# าเทที่ 2

## เอกสารและงานวิจัยที่เกี่ยวข้อง

การศึกษาเอกสารและงานวิจัยที่เกี่ยวข้องกับการศึกษาค้นคว้าครั้งนี้ ผู้ศึกษาค้นคว้าได้ ทำการรวบรวมข้อมูลที่เกี่ยวข้องโดยมีหัวข้อดังต่อไปนี้

## เอกสารที่เกี่ยวข้อง

### 1. การศึกษาในระดับอุดมศึกษา

- 1.1 การบริหารจัดการอุดมศึกษา
- 1.2 การจัดการเรียนการสอนในระดับปริญญาโท
- 1.3 การใช้คอมพิวเตอร์เป็นสี่อการเรียนการสอน
- 1.4 ประโยชน์ของการใช้คอมพิวเตอร์เพื่อการเรียนการสอน
- 1.5 การใช้คอมพิวเตอร์กับระบบอินเตอร์เน็ตศึกษาค้นคว้าข้อมูลสารสนเทศ
- 1.6 อินเตอร์เน็ตกับการศึกษาบนเว็บสนับสนุนสังคมการเรียนรู้

### 2. เครือข่ายสังคมอิเล็กทรอนิกส์ (Social Network)

- 2.1 ความหมาย วิวัฒนาการและแนวคิดของเครือข่ายสังคม (Social Network)
- 2.2 องค์ประกอบของเครือข่ายสังคมอิเล็กทรอนิกส์ (Social Network)
- 2.3 ประเภทและตัวอย่างของเครือข่ายสังคมอิเล็กทรอนิกส์ (Social Network)
- 2.4 การแพร่กระจายและการยอมรับของเครือข่ายสังคม (Social Network)
- 2.5 มุมมองเกี่ยวกับเครือข่ายสังคมอิเล็กทรอนิกส์ (Social Network) ในอนาคต
- 2.6 แนวโน้มและพฤติกรรมการใช้อินเตอร์เน็ต

### 3. รูปแบบการวิจัยเชิงสำรวจ

- 3.1 การวิจัยเชิงสำรวจ
- 3.2 ความหมายของการสำรวจ
- 3.3 ประเภทของรูปแบบการวิจัยเชิงสำรวจ
- 3.4 ขั้นตอนการวิจัยเชิงสำรวจ
- 3.5 ความสัมพันธ์ระหว่างการสุ่มตัวอย่างกับการวิจัยเชิงสำรวจ
- 3.6 การกำหนดขนาดกลุ่มตัวอย่างโดยใช้ตารางสำเร็จรูป

## 4. งานวิจัยที่เกี่ยวข้อง

4.1 งานวิจัยในประเทศ

4.2 งานวิจัยต่างประเทศ

### 1. การศึกษาในระดับอุดมศึกษา

### 1.1 การบริหารจัดการอุดมศึกษา

### 1.1.1 พันธกิจและภารกิจของอุดมศึกษา

1) สถาบันอุดมศึกษานอกจากมีภารกิจสำคัญในการผลิตกำลังคน ระดับกลางและระดับสูง การวิจัยเพื่อสร้างองค์ความรู้และเทคโนโลยี พัฒนาต้นแบบเพื่อการ พัฒนาประเทศ การบริการวิชาการ และทำนุบำรุงศิลปวัฒนธรรมแล้วจะต้องติดตาม วิเคราะห์ เตือนภัย แก้ปัญหาและขี้แนะทางเลือกให้กับสังคม ชุมชน และประเทศ

2) สถาบันอุดมศึกษา จะต้องเน้นบทบาทในการให้การศึกษาและ ฝึกอบรมเพื่อพัฒนากำลังแรงงาน (work force) ในทุกระดับ/ประเภทมากขึ้น เพื่อสร้างความ ้เข้มแข็งและศักยภาพในการพัฒนาประเทศ และเปิดโอกาสในการเรียนรู้อย่างต่อเนื่องตลอดชีวิต ้ทั้งนี้โดยพัฒนารูปแบบการจัดการให้มีความยืดหยุ่น หลากหลาย ทั้งรูปแบบที่เป็นความร่วมมือกับ ี สถานประกอบการ และกับหน่วยงาน/องค์กร สถาบันการศึกษาอื่น ๆ ทั้งระดับเดียวกันและต่าง ้ระดับ ทั้งนี้โดยมีมาตรการทางภาษีหรือทางกฎหมาย เพื่อเป็นกลไกในการส่งเสริมสนับสนุน 3) พัฒนารูปแบบการจัดดำ เนินการทั้งการศึกษาและฝึกอบรม ให้มี

่ ความยืดหยุ่น หลากหลาย ตามความต้องการ ทั้งรูปแบบในระบบโรงเรียน นอกระบบโรงเรียน และ การศึกษาตามอัธยาศัย ทั้งรูปแบบที่เป็นสถาบันสมบูรณ์แบบ สถาบันเฉพาะทาง เป็นหน่วยงาน สาขาของมหาวิทยาลัย เป็นต้น ทั้งที่เป็น degree program และnon-degree program เพื่อสนอง ้ความต้องการของผู้เรียนทั้งวัยอุดมศึกษา และวัยทำ งานให้เป็นการอุดมศึกษาต่อเนื่องตลอดชีวิต (life-long higher education) เป็นระบบเปิดที่กระจายโอกาสอย่างทั่วถึงและเป็นธรรม และ ี สามารถเข้าเรียนได้ (accessible) โดยไม่จำกัดสถานที่ วัน เวลา อายุและสถานภาพ 4) ให้มีระบบถ่ายโอนผลการเรียนระหว่างสถาบันอุดมศึกษาแต่

ิละ รูปแบบ/ประเภท และจากประสบการณ์การทำ งาน และการฝึกอาชีพ รวมทั้งให้มีความ ต่อเนื่องเชื่อมโยงสัมพันธ์กับการศึกษาระดับอื่น โดยเฉพาะมัธยมศึกษาและอาชีวศึกษา ระบบและองค์กรอื่น ๆ ของสังคม เช่น องค์กรวิชาชีพต่าง ๆ เป็นต้น

5) การดำเนินภารกิจของสถาบันอุดมศึกษา ทั้งในด้านการผลิตกำ ลัง คน การพัฒนากำ ลังแรงงาน การวิจัย และการบริการวิชาการ ต้องมีความสอดคล้อง (relevance) หรือตรงกับปัญหาและความต้องการ รวมทั้งทันการณ์ (delivery) กับการ พัฒนาประเทศ

6) สถาบันอุดมศึกษาแต่ละแห่งต้องกำหนดเป้าหมายหรือพันธกิจ (mission) ของตน หรือกำหนดเป็น university charter ของแต่ละสถาบัน ที่อาจเหมือน หรือแตกต่างกันตามความพร้อมและความชำนาญของแต่ละสถาบัน ที่สะท้อนถึงคุณค่า (value) รวมทั้งแสดงถึง พันธกิจที่พึ่งมีต่อสังคม

7) กำหนดขอบเขต ภารกิจ และพันธกิจการจัดการศึกษาระหว่าง ี สถาบันอุดมศึกษาของรัฐและเอกชน และสถาบันอุดมศึกษาแต่ละประเภทให้ชัดเจน เพื่อมิให้เกิด ความซ้ำซ้อน และให้การดำ เนินงานเป็นไปอย่างมีประสิทธิภาพ

8) ดำเนินภารกิจอุดมศึกษาสู่ความเป็นสากล (internationalization) ้รวมทั้งพัฒนาความสัมพันธ์กับนานาประเทศ เพื่อการดูดซับความรู้และทรัพยากร บนพื้นฐานความ เป็นไทยและภูมิปัญญาไทย อันจะนำ ไปสู่ความเข้มแข็งและความเป็นสากลของอุดมศึกษา

#### 1.1.2. การบริหารและการจัดการ

1) กำหนดวิสัยทัศน์ (Vision) ในระดับประเทศ ที่เน้นให้การศึกษา ้ระดับอุดมศึกษาเป็นกลไกในการพัฒนาคุณภาพของคนเพื่อรองรับการเปลี่ยนแปลง และพัฒนาให้ ้ ทัดเทียมในระดับสากล ทั้งเพื่อความร่วมมือซึ่งกันและกัน และสามารถแข่งขันได้โดยเฉพาะกับ 

2) สร้างเอกภาพในด้านการกำหนดนโยบาย และมาตรฐานอุดมศึกษา แต่ให้มีความหลากหลายในการบริหารและการจัดการ

3) สร้างระบบบริหารจัดการที่ดี (good governance) และจิตสำนึก ของผู้ประกอบการ (enterprising mentality) ในการบริหารอุดมศึกษา

4) ให้อิสระในการบริหารจัดการสถาบันอุดมศึกษาของรัฐตามที่ ึกภูหมายกำหนดโดยกำหนดนโยบายของรัฐกับสถาบันแต่ละประเภทให้ชัดเจน ดังนี้

- สถาบันอุดมศึกษาของรัฐระดับปริญญาที่มีความพร้อมให้ออกจาก ้ระบบราชการ สำ หรับสถาบันกลุ่มที่ยังไม่พร้อมให้คงอยู่ในระบบราชการต่อไป ขณะเดียวกันให้มี

การพัฒนาและเตรียมความพร้อมให้เกิดขึ้น

- สถานศึกษาของเอกชน รัฐต้องให้อิสระในการบริหารและการ ี จัดการตามที่กฎหมายกำหนด โดยมีระบบการกำ กับ ติดตาม ตรวจสอบ การประเมินคุณภาพและ ้มาตรฐานการศึกษาจากรัฐเช่นเดียวกับสถานศึกษาของรัฐ ทั้งนี้รัฐต้องกำหนดนโยบายและ ่ มาตรการที่ชัดเจนในการส่งเสริม สนับสนุน เช่น สิทธิประโยชน์ต่าง ๆ มาตรการทางภาษี เป็นต้น - สำหรับสถาบันเฉพาะทาง สังกัดกระทรวงและหน่วยงานต่าง ๆ

้ยังคงให้อยู่เป็นส่วนราชการตามนโยบายของแต่ละส่วนราชการนั้น ๆ 5) ให้มีการวางแผนอุดมศึกษาระยะยาว (long term plan) หรือกำหนด ้นโยบายแห่งชาติด้านอุดมศึกษา เพื่อให้การพัฒนาอุดมศึกษามีความต่อเนื่อง

6) ปฏิรูประบบการจัดสรรงบประมาณของรัฐ ให้กับสถาบันอุดมศึกษา

โดย

- จัดระบบการคิดค่าใช้จ่ายต่อหัว ต่อหลักสูตร สาขาวิชา ชั้นปี ระดับ

เพื่อเป็นฐานในการกำหนดนโยบายให้การสนับสนุนสถาบันอุดมศึกษา - สำหรับสถาบันอุดมศึกษาในกำ กับของรัฐ จัดสรรงบประมาณให้

เป็นเงินอุดหนุนทั่วไป (block grants) เป็นรายปี และมีระบบการตรวจสอบผลการดำ เนินงานของ ิ สถาบันที่เป็นลักษณะ performance assessment รวมทั้งการสนับสนุนงบประมาณในรูปแบบอื่น ๆ อาทิ กองทุนคงยอดเงินต้น (endowment fund)หรือเงินทุนสมทบ (matching fund) เป็นต้น เพื่อ ้ ส่งเสริมให้สถาบันอุดมศึกษาหารายได้จากแหล่งอื่น ๆ ให้มากขึ้น

- การสนับสนุนสถาบันของรัฐที่ยังอยู่ในระบบราชการกำหนดให้เป็น ระบบงบประมาณแบบแผนงานโครงการ (PPBS) และมีระบบการประเมินผลที่ชัดเจน

- รัฐกำหนดนโยบายและมาตรการการให้การสนับสนุนงบประมาณ และค่าใช้จ่ายอื่น ๆ ในการดำ เนินการแก่สถาบันอุดมศึกษาเอกชน เพื่อสร้างความเข้มแข็งให้กับ ี สถาบัน โดยเฉพาะสถาบันเอกชนที่เพิ่งจัดตั้งใหม่ อาทิ การจัดตั้งกองทุนช่วยเหลือในรูปแบบต่าง ๆ เป็นต้น

ี่ 7) ระดมทรัพยากรอย่างหลากหลาย ทั้งด้านงบประมาณ การลงทุน และ

ทรัพยากรอื่น ๆ จากรัฐและเอกชน สถานประกอบการ ชุมชน เพื่อการบริหารจัดการที่มี ้ ประสิทธิภาพ และส่งเสริมให้สถาบันอุดมศึกษาพยายามแสวงหาแหล่งรายได้ตลอดจนวิธีการเพื่อ การพึ่งพาตนเองให้มากขึ้น ทั้งนี้ รวมถึงการหาวิธีการเพื่อให้ผู้เรียนมีส่วนรับภาระค่าใช้จ่าย ้อุดมศึกษาอย่างเป็นธรรม โดยมีมาตรการด้านทุนการศึกษา กองทุนให้กู้ยืมเพื่อการศึกษา ระดับอุดมศึกษา ควบคู่กับมาตรการด้านระบบภาษีการศึกษา

8) สนับสนุนการมีส่วนร่วมของผู้มีส่วนเกี่ยวข้อง (stakeholder) ้ทั้งจากสถานประกอบการ ชุมชน องค์กรปกครองส่วนท้องถิ่น องค์กรวิชาชีพ องค์กรเอกชน ครอบครัว ในการบริหารจัดการอุดมศึกษา การจัดการเรียนการสอน การวิจัยการบริการวิชาการ และการดำ เนินภารกิจต่าง ๆ ในลักษณะของการเป็นหุ้นส่วน(partnership) โดยรัฐมีนโยบายและ มาตรการที่ชัดเจน

9) สนับสนุนให้มีการสร้างเครือข่าย หรือจัดกลุ่มสถาบันอุดมศึกษาใน รูปแบบต่าง ๆ เพื่อสร้างความสัมพันธ์เชื่อมโยง (relationalization) ระหว่างสถาบันอุดมศึกษา ด้วยกันและกับรัฐ ชุมชนวิชาการ องค์กรวิชาชีพ ตลอดจนสังคมและชุมชน ในการปฏิบัติภารกิจ เพื่อให้เกิดการแลกเปลี่ยน ช่วยเหลือเกื้อกูล พึ่งพาอาศัยซึ่งกันและกัน อันจะนำ ไปสู่การพัฒนา คุณภาพและประสิทธิภาพ

10) กระจายโอกาสและสร้างความเสมอภาคในการได้รับการศึกษา ระดับอุดมศึกษาอย่างกว้างขวางและเป็นธรรมแก่ประชากรทั่วทุกภูมิภาค ฐานะอาชีพ โดยการปรับปรุงรูปแบบและวิธีการรับเข้าศึกษาระดับอุดมศึกษา ให้เป็นระบบเปิดที่เข้าถึงได้ (accessible) ตามความสามารถ การให้มีกองทุนกู้ยืมเพื่อการศึกษา เป็นต้น

11) พัฒนาคณาจารย์และบุคลากรอุดมศึกษา มาตรฐานและ ิจรรยาบรรณวิชาชีพอย่างต่อเนื่อง ตลอดจนจัดให้มีกองทุนเพื่อส่งเสริมและพัฒนาคณาจารย์อุดม ศึกษาคย่างเพียงพค

12) ปรับบทบาทของสภามหาวิทยาลัยให้สามารถเข้ามามีส่วนร่วมใน การก้า หนดนโยบาย วางแผน ติดตาม ตรวจสอบ และประเมินผล การบริหารและการจัด ้การภายในสถาบันอุดมศึกษา เพื่อความมีประสิทธิภาพและประสิทธิผลในการดำ เนินงาน

### 1.1.3 การบริหารวิชาการ การจัดการเรียนการสอน

1) แต่ละสถาบันต้องกำหนดเป้าหมายและภารกิจที่ชัดเจนตาม ้ ความพร้อมและความเชี่ยวชาญเฉพาะของแต่ละสถาบัน ทั้งนี้สถาบันอุดมศึกษาที่มุ่งเน้นการจัด การศึกษาเพื่อปวงชน ต้องแสวงหาวิธีการจัดการศึกษาและยุทธศาสตร์ที่จะสามารถเข้าถึงผู้เรียน ได้มากที่สุด

่ 2) การพัฒนาหลักสูตร ต้องดำ เนินการอย่างต่อเนื่อง และพิจารณา ้ถึงความสอดคล้องกับความต้องการของสังคม ธุรกิจ อุตสาหกรรม สาระของหลักสูตรนอกจากมุ่ง ้พัฒนาบัณฑิตอย่างสมดุล ทั้งความรู้ ความสามารถและความดีงามแล้ว ยังต้องมุ่งเน้นการพัฒนา วิชาการ วิชาชีพชั้นสูง และการค้นคว้าวิจัยเพื่อพัฒนาองค์ความรู้และพัฒนาสังคม

3) รูปแบบการจัดหลักสูตร การเรียนการสอน ต้องมีความหลากหลาย ตามความต้องการของผู้เรียน โดยไม่จำ กัดวัน เวลา สถานที่ เพื่อเอื้อต่อการเรียนรู้อย่างต่อเนื่อง ี ตลอดชีวิต (life-long) โดยนอกจากจะจัดภายในสถาบันอุดมศึกษาแล้ว จะต้องพัฒนารูปแบบให้มี ่ ความยืดหยุ่น หลากหลายขึ้น อาทิ การจัดร่วมกับสถานประกอบการในโปรแกรมพิเศษประเภท ต่าง ๆ เป็นต้น

4) การจัดการเรียนการสอน และการจัดกิจกรรมเสริม ต้องยึดผู้เรียนเป็น หลัก โดยต้องเน้นความสำคัญทั้งความรู้ คุณธรรม และกระบวนการเรียนรู้ โดยคณาจารย์หรือ ผู้สอนควรทำ หน้าที่ส่งเสริม สนับสนุนการเรียนรู้ เพื่อให้ผู้เรียนสามารถพัฒนาเต็มตามศักยภาพ 5) ปฏิรูปกระบวนการเรียนการสอน หลักสูตร ให้ก้าวทันความ

เปลี่ยนแปลงและเพื่อสร้างบัณฑิตที่พึงประสงค์ มีความใฝ่รู้ สามารถคิด วิเคราะห์ วิจารณ์ ริเริ่ม สร้างสรรค์ มีความรับผิดชอบ และมีคุณธรรม จริยธรรม ควบคู่กับความรู้ความสามารถในสาขาวิชา ต่าง ๆ

6) ให้มีการกำหนดมาตรฐานหลักสูตร โครงสร้างหลักสูตร การรับรอง หลักสูตรของสถาบันอุดมศึกษาแต่ละประเภท ที่เป็นมาตรฐานเดียวกันสำหรับอุดมศึกษา แต่ละ ระดับ

7) ให้ความสำคัญกับการลงทุนเพื่อการวิจัย สร้างองค์ความรู้และ ้เทคโนโลยี เพื่อการพัฒนาประเทศ รวมทั้งการพัฒนานวัตกรรมการเรียนการสอน

8) ปรับระบบการประเมินและวัดผลการศึกษาระดับอุดมศึกษา เพื่อเอื้อต่อการพัฒนาคุณลักษณะที่พึงประสงค์ โดยพิจารณาจากความประพฤติ การสังเกต พฤติกรรม การร่วมกิจกรรม ควบคู่กับการทดสอบตามความเหมาะสม

9) นำเทคโนโลยีสารสนเทศมาใช้ในการเรียนการสอน การจัดกิจกรรม และการบริหารจัดการ ทั้งเพื่อพัฒนาคุณภาพ และกระจายโอกาสทางการศึกษาอย่างกว้างขวาง และทั่วถึง

## 1.1.4 การพัฒนาคุณภาพและมาตรฐานอุดมศึกษา

1) ควรมีการกำหนดมาตรฐานกลางทุกระดับ/ประเภท การรับรอง หลักสูตรและคุณภาพการจัดการ มาตรฐานและระบบการรับรองดังกล่าวต้องใช้เกณฑ์ที่เป็น ้มาตรฐานเดียวกัน ไม่ว่าจะเป็นสถานศึกษาของรัฐ เอกชน หรือสถาบันต่างประเทศ ที่มาดำ เนิน การในประเทศ

2) เร่งพัฒนาคุณภาพคุดมศึกษา และจัดให้มีระบบประเมินผลและ การประกันคุณภาพสถาบันอุดมศึกษา ทั้งระบบการประกันคุณภาพภายในและระบบการประกัน คุณภาพภายนอก โดยมีหลักเกณฑ์ และวิธีการที่เป็นที่ยอมรับร่วมกัน

3) ส่งเสริมองค์กร สมาคมวิชาชีพ สถานประกอบการ ตลอดจนผู้มีส่วน ้เกี่ยวข้องกับอุดมศึกษาทั้งภาครัฐและเอกชน ให้เข้ามามีบทบาทในการกำ กับดูแลคุณภาพและ มาตรฐานอุดมศึกษา

่ 4) พัฒนาระบบข้อมูล โครงสร้างพื้นฐานด้านเทคโนโลยีสารสนเทศ เพื่อ การเรียนการสอน รวมทั้งงานข้อมูลเพื่อการบริหารและการวิจัยสถาบันในองค์กร รวมทั้งการวิจัย เพื่อพัฒนานโยบายอดมศึกษาโดยรวม

5) พัฒนาตัวชี้วัดคุณภาพ (Indicators) อุดมศึกษา ทั้งในระดับชาติ และองค์กร ทั้งตัวขี้วัดปัจจัยนำ เข้า กระบวนการและผลผลิต ให้เป็นที่ยอมรับร่วมกัน 6) สนับสนุนให้มีการจัดระดับ (rating) หรือจัดอันดับ (ranking) ิ สถาบันอุดมศึกษา โดยองค์กรที่เป็นกลางเพื่อให้เป็นกลไกหนึ่งในการกระตุ้น และ พัฒนาคุณภาพสถาบันอุดมศึกษา อันจะส่งผลต่อผู้เรียนและการพัฒนาประเทศโดยรวม รวมทั้งเพื่อเป็นข้อมูลในการเลือกรับบริการของผู้ประสงค์จะเข้าศึกษาต่อในระดับอุดม

์ ศึกษา

## 1.2 การจัดการเรียนการสอนในระดับปริญญาโท

เป็นการศึกษาที่จัดให้แก่ผู้ที่สำเร็จการศึกษาในระดับปริญญาตรีมาแล้ว เพื่อให้ ได้รับการศึกษาต่อเกี่ยวกับทางด้านวิทยาการชั้นสูง หรือวิชาชีพชั้นสูง โดยมีวัตถุประสงค์ คือ หลังจากที่ผู้เรียนสำเร็จการศึกษาไปแล้ว จะกลายเป็นผู้ที่มีความรู้ความสามารถ และทำประโยชน์ ให้แก่สังคม นอกจากนั้น ยังเป็นผู้ที่มีมารยาท มีศีลธรรมจรรยา และสามารถอยู่ในสังคมได้อย่าง สงบสุข

จรัส สุวรรณเวลา (2540) ได้แบ่งระดับของการอุดมศึกษาไว้หลายระดับ ได้แก่ ระดับปริญญาตรี ระดับปริญญาโท และระดับปริญญาเอก หรืออาจเรียกได้ว่า ปริญญาบัณฑิต ้มหาบัณฑิต และดุษฎีบัณฑิต โดยการศึกษาในแต่ละระดับนั้น จะมีเป้าหมายหลักที่แตกต่างกัน <u>คคกไปดังนี้</u>

การศึกษาระดับปริญญาโทหรือมหาบัณฑิต ซึ่งเป็นการศึกษาในระดับที่สูงกว่า ระดับปริญญาตรี สามารถแบ่งได้เป็น 2 สาย ได้แก่ สายวิชาชีพ และสายวิชาการ สำหรับสาย วิชาชีพนั้น อาจจะเป็นความรู้ความสามารถในระดับกว้าง หรือเป็นความรู้ความสามารถเฉพาะ

ทางก็ได้ แต่จะเป็นความรู้ความสามารถที่ลึกซึ้งกว่าในระดับปริญญาตรี ส่วนในสายวิชาการนั้น ่ การศึกษาระดับปริญญาโทมุ่งที่จะสร้างความรู้ความเข้าใจ และสามารถในการทำวิจัยที่เกี่ยวข้อง ้กับศาสตร์นั้นๆ นอกจากนี้ ยังเน้นที่การวิเคราะห์ข้อมูลอย่างถูกต้อง และการใช้เหตุผลหาข้อสรุป ้ อีกด้วย ดังนั้น วิทยานิพนธ์จึงเป็นองค์ประกอบสำคัญของการศึกษาในระดับนี้ โดยการศึกษาจะ เน้นที่การสัมมนาและการประชุมกลุ่มมากขึ้น (จรัส สุวรรณเวลา, 2540)

ส่วนสถาบันที่ทำหน้าที่ดูแลและรับผิดชอบเกี่ยวกับการศึกษาในระดับอุดมศึกษานั้น <u>คือ สถาบันอุดมศึกษา หรือมหาวิทยาลัย ซึ่งมีหน้าที่หลัก 3 อย่าง ได้แก่ การศึกษา การวิจัย</u> และการให้บริการทางด้านวิชาการ (จรัส สุวรรณเวลา, 2540) นอกจากนั้น วัลลภา เทพหัสดิน ิณ อยุธยา (2544) ยังกล่าวอีกว่า การผลิตทรัพยากรมนุษย์หรือบัณฑิตในระดับอุดมศึกษานั้น ้เป็นการลงทุนที่สูง ทั้งฝ่ายผู้จัดการศึกษาและฝ่ายผู้รับการศึกษา ดังนั้น ฝ่ายผู้จัดการศึกษาจึง ้จำเป็นต้องพิถีพิถันในการคัดเลือกหลักสูตร จัดประสบการณ์สิ่งแวดล้อม และคัดเลือกบุคลากรทั้ง ้ฝ่ายบริหาร และฝ่ายวิชาการ เพื่อให้สามารถดำเนินภารกิจของการอุดมศึกษา อันประกอบไป ้ด้วย การสอน การวิจัย การให้บริการวิชาการแก่ชุมชน และการทำนุบำรุงศิลปวัฒนธรรมได้ อย่างมีประสิทธิภาพ

Molen (1996, อ้างถึงใน กรกช อนันตสมบูรณ์, 2543) กล่าวว่า การศึกษาใน ระดับอุดมศึกษานั้น จะต้องประกอบไปด้วยองค์ความรู้ที่มาจากความสัมพันธ์ของ 3 ส่วน ได้แก่

1. การถ่ายทอด (Transfer) ของอาจารย์ผู้สอน หนังสือ และเอกสาร ประกอบการเรียนการสอน

2. การประยุกต์ใช้ (Application) ความรู้ตามหลักทฤษฎีที่จะทำให้เกิดองค์ ความรู้ใหม่ และ

3. การสร้างสรรค์ (Creation) เช่น การศึกษาวิจัย ซึ่งในแต่ละส่วนต่างก็มี ความสัมพันธ์กัน และต้องก่อให้เกิดองค์ความรู้ที่ผู้เรียนนำไปใช้ในการทำงานหลังจากสำเร็จ การศึกษาได้

### จุดมุ่งหมายของการศึกษา

Spragu (1990) กล่าวว่า จุดมุ่งหมายของการศึกษาในระดับอุดมศึกษามี 4 ประการด้วยกัน ได้แก่

- 1. การถ่ายทอดความรู้ และการสร้างองค์ความรู้
- 2. การพัฒนาระดับสติปัญญาให้แก่ผู้เรียน
- 3. การเตรียมความพร้อมและพัฒนาทักษะทางด้านวิชาชีพให้แก่ผู้เรียน และ

4. การปรับทัศนคติของผู้เรียนเกี่ยวกับจริยธรรม/จรรยาบรรณ และคุณค่าของ สถาบันทางสังคมต่างๆ

### องค์ประกอบของการเรียนการสอน

โดยองค์ประกอบที่ผู้สอนจะต้องพิจารณาและศึกษาให้เข้าใจ ได้แก่ ผู้เรียน ้ผู้สอน อุปกรณ์การเรียนการสอน และสิ่งแวดล้อม โดยผู้เรียนจะมีความแตกต่างกันออกไปใน หลายลักษณะ ผู้สอนจะต้องยอมรับและทำความเข้าใจในสภาพต่างๆของผู้เรียนให้ได้ นอกจากนี้ ผู้สอนยังจำเป็นที่จะต้องศึกษาเพื่อให้ทราบว่า ผู้เรียนมีลักษณะอย่างไร ชอบและสนใจอะไร แล้ว ่ พยายามทำให้ผู้เรียนเกิดความสนใจในวิชาที่จะสอนให้ได้ โดยผู้สอนนั้นมีบทบาทที่สำคัญที่สุดใน การถ่ายทอดความรู้ และวิทยาการให้แก่ผู้เรียน โดยผู้สอนควรมีการเตรียมพร้อมในการสอน ิ ประกอบกับควรมีบุคลิกภาพของผู้สอนที่ดี ซึ่งได้แก่ การพูด เสียงที่ใช้พูด ความชัดเจนในการพูด หน้าตา กิริยาท่าทาง รวมถึงการแสดงออกต่างๆด้วย (วัลลภา เทพหัสดิน ณ อยุธยา, 2544)

### 1.3 การใช้คอมพิวเตอร์เป็นสื่อการเรียนการสอน

้เป็นการนำเอาคอมพิวเตอร์เข้าไปใช้ในการศึกษา ในลักษณะของการนำเสนอการ เรียนการสอนทางคอมพิวเตอร์ โดยที่คอมพิวเตอร์จะทำการนำเสนอบทเรียนแทนผู้สอนและผู้เรียน ี สามารถเรียนได้ด้วยตนเอง ในปัจจุบันจะพบว่ามีการนำสื่อประสม หรือมัลติมีเดีย (Multimedia) เข้ามาช่วยในการนำเสนอเนื้อหาบนคอมพิวเตอร์ช่วยสอนซึ่งช่วยเพิ่มประสิทธิภาพการนำเสนอ เนื้อหาของคอมพิวเตอร์ช่วยสอนได้มาก คนส่วนใหญ่มักรู้จักคอมพิวเตอร์ช่วยสอนในชื่อของ CAI (อ่านว่า ซี-เอ-ไอ) ซึ่งย่อมาจากคำในภาษาอังกฤษว่า Computer Assisted Instruction หรือ ้ คอมพิวเตอร์ ช่วยสอน หมายถึง สื่อการเรียนการสอนทางคอมพิวเตอร์รูปแบบหนึ่ง ซึ่งใช้ ้ ความสามารถของคอมพิวเตอร์ในการนำเสนอสื่อประสมอันได้แก่ ข้อความ ภาพนิ่ง กราฟิก แผนภูมิ กราฟ วีดีทัศน์ภาพเคลื่อนไหว และเสียง เพื่อถ่ายทอดเนื้อหาของบทเรียนหรือองค์ความรู้ ในลักษณะที่ใกล้เคียงกับการสอนจริงในห้องเรียนมากที่สุด

ิถนอม เลาหจรัสแสง (2542 : 6) ได้กล่าวถึงคอมถึงคอมพิวเตอร์เป็นสื่อหรือ ้อุปกรณ์ การเรียนการสอนว่าเป็นการนำคอมพิวเตอร์มาใช้เป็นเครื่องมือในการนำเสนอเนื้อหา (Persentation) การสร้างสื่อการสอนสำหรับการนำเสนอเนื้อหาโดยใช้คอมพิวเตอร์และเทคโนโลยี ้ มัลติมีเดียนั้น จะช่วยให้เกิดบรรยากาศในการเรียนรู้ของผู้เรียนให้ดีขึ้น อีกทั้งเป็นการสร้างสื่อการ เรียนการสอนด้วยคอมพิวเตอร์ยังช่วยทุ่นแรงผู้สอนได้มาก

้ สรุปได้ว่า คอมพิวเตอร์เพื่อการเรียนการสอน หมายถึง การนำเอาคอมพิวเตอร์ ์ขึ้นมาใช้เป็นสื่อในการเรียนการสอน โดยให้ผู้เรียนได้เรียนรู้เนื้อหาของบทเรียนตามโปรแกรมที่สร้าง ์ ขึ้นอย่างเป็นขั้นตอน นักเรียนสามารถเรียนรู้เนื้อหาบทเรียนสาระวิชาต่าง ๆ และฝึกทักษะได้ด้วย ้ตนเอง ซึ่งคอมพิวเตอร์นั้นจะเป็นเครื่องมือให้นักเรียนค้นหาความรู้ด้านเนื้อหา ทำแบบฝึกหัด แบบทดสอบ เล่นเกมการศึกษา และสืบค้นหาข้อมูล ความรู้ต่าง ๆ ได้อย่างหลากหลาย

## 1.4 ประโยชน์ของการใช้คอมพิวเตอร์เพื่อการเรียนการสอน

ถึงแม้ว่าคอมพิวเตอร์จะมีราคาแพงเมื่อเปรียบเทียบกับเครื่องมือและอุปกรณ์ ึการศึกษา อื่น ๆ แต่ถ้านำคอมพิวเตอร์มาใช้อย่างมีระบบและมีการวางแผนที่ดี ก็สามารถใช้ คอมพิวเตอร์ได้อย่างคุ้มค่าที่ได้ลงทุนไป การใช้คอมพิวเตอร์จะเกิดประโยชน์ต่อการเรียนการสอน ดังนี้

1. คอมพิวเตอร์มีประโยชน์ในการเรียนรู้เป็นรายบุคคลได้ เปรียบเสมือนการเรียน ด้วยบทเรียนโปรแกรมนั่นเอง ซึ่งเป็นการเรียนรู้ที่อยู่บนพื้นฐานของจิตวิทยาการเรียนรู้เป็นอย่างยิ่ง กล่าวคือ ผู้เรียน เรียนได้ตามความสามารถของตน และยังเรียนรู้ได้โดยอยู่บนพื้นฐานทางจิตวิทยา ในด้ายการเสริมแรงคีกด้วย

2. คอมพิวเตอร์ช่วยสอนในด้านความคิดรวบยอด (Concept) ได้ดี ความคิดรวบ ียอดบางเรื่องอาจเข้าใจยาก การใช้โปรแกรมที่สร้างขึ้นอย่างพิถีพิถันจะช่วยให้การเรียนรู้เป็นไปได้ ง่าย

3. คอมพิวเตอร์ช่วยสอนด้านทักษะได้ดี เช่น การจำลองสถานการณ์เพื่อฝึกการคิด แก้ปัญหา การฝึกทักษะทางคณิตศาสตร์ การฝึกทักษะในการอ่าน การเขียนทางภาษา การฝึก ้ทักษะด้วยการทำแบบฝึกหัดซ้ำ ๆ เป็นต้น

4. คอมพิวเตอร์สร้างแรงจูงใจในการเรียนการสอนได้ดีด้วย สี เสียง และภาพ รวมถึงการออกแบบโปรแกรมที่เร้าใจชวนให้ติดตามอีกด้วย

5. คอมพิวเตอร์มีความสามารถในการคิดคำนวณได้รวดเร็วและแม่นยำ ช่วยให้ ผู้เรียน เรียนคณิตศาสตร์ได้รวดเร็วและถูกต้องยิ่งขึ้น

6. คอมพิวเตอร์สามารถจัดแผนการสอนได้ดี ด้วยการที่ผู้สอนสร้างโปรแกรมที่มี ขั้นตอนและระบบที่ดี เช่น มีการตั้งจุดมุ่งหมาย สอนเนื้อหา ทำการทดสอบ และมีผลย้อนกลับ นอกจากนั้น คอมพิวเตอร์ยังสามารถเก็บข้อมูลเกี่ยวกับผลการเรียนรู้ของผู้เรียน วิเคราะห์ผลและ เสนอผลการประเมินนั้น ๆ ได้อีกด้วย

ิ สเปนเซอร์. (Spencer. 1980 : 33) กล่าวไว้ว่า "คอมพิวเตอร์เพื่อการเรียนการสอน คือ การใช้คอมพิวเตอร์ในการสอนบุคคล โดยใช้โปรแกรมที่ดำเนินการสอนภายใต้การควบคุมของ ้ คอมพิวเตอร์ ซึ่งจะช่วยให้ผู้เรียนมีความก้าวหน้าตามความสามารถของตนเอง เป็นการตอบสนอง ความต้องการของผู้เรียนแต่ละคน"

้ สรุป ประโยชน์ดังที่กล่าวมาจะเห็นว่าคอมพิวเตอร์ได้เข้ามามีบทบาทในการ ้ เปลี่ยนแปลงทางการศึกษาเป็นอย่างมาก การนำคอมพิวเตอร์มาช่วยในการจัดกิจกรรมทางการ ้ ศึกษาต่าง ๆ เช่น การบริหารการศึกษา การจัดกิจกรรมการเรียนการสอน ไม่ว่าเป็นการจัดทำ ้ ทะเบียน การจัดเก็บระบบข้อมูลสารสนเทศ การเก็บคะแนน หรือการใช้เป็นสื่อการเรียนการสอน ช่วยให้ผู้บริหารและผู้สอนปฏิบัติงานได้รวดเร็วขึ้น มีเวลาในการวางแผนการบริหารหรือวาง แผนการสคนได้ดียิ่งขึ้น

### 1.5 การใช้คอมพิวเตอร์กับระบบอินเตอร์เน็ตศึกษาค้นคว้าข้อมูลสารสนเทศ

การเชื่อมต่อคอมพิวเตอร์เข้าด้วยกันเป็นเครือข่าย โดยเฉพาะการเชื่อมต่อเข้ากับ เครือข่ายอินเตอร์เน็ต (Internet) จะช่วยให้ผู้ใช้ (ทั้งอาจารย์และนิสิต) สามารถแลกเปลี่ยนข่าวสาร และสอบถามความคิดเห็น ศึกษา ทำวิจัยร่วมกับผู้ใช้อื่น ๆ ทั้งที่อยู่ในสถาบันเดียวกันและสถาบัน ้ต่าง ๆ ทั่วโลก รวมทั้งการสั่งหรือการส่งการบ้านผ่านทางเครือข่ายได้ โดยทั้งหมดนี้ทำได้โดยการใช้ ้ บริการทางไปรษณีย์อิเล็กทรอนิกส์ หรือที่เรียกเป็นภาษาอังกฤษสั้น ๆ ว่า อีเมล์ (E – Mail) ย่อมา ิ จาก (Electronic Mail) พร้อมทั้งบริการอื่น ๆ ในการช่วยค้นหาข้อมูลทางอินเตอร์เน็ต เช่น World Wide Web หรือ ที่เรียกกันสั้น ๆ ว่า เว็บ จะได้รับความนิยมมากเป็นพิเศษ เพราะข้อมูลที่ได้ไม่ ้จำกัดเฉพาะแต่เพียงข้อมูลตัวอักษรเท่านั้น หากแต่เราสามารถเรียกข้อมูลประเภทอื่น ๆ เช่น เสียง ่ ภาพ (ทั้งภาพนิ่งและภาพเคลื่อนไหว) โปรแกรมต่าง ๆ ฯลฯ มาดูได้ นอกจากนี้ การเชื่อมต่อ ้คอมพิวเตอร์เข้ากับเครือข่ายอินเตอร์เน็ตยังทำให้ผู้ใช้สามารถที่จะค้นหาหนังสือจากห้องสมุดต่าง ๆ การประชุมทางไกล (Teleconference) หรือเรียนทางไกล (Reeducation) ผ่านทางเครือข่ายได้ อีกด้วย (กองนโยบายและแผน สำนักงานคณะกรรมการการประถมศึกษาแห่งชาติ. 2545 : 6 - 7)

ิ กรมวิชาการ (2544 : 3) การเรียนการสอนโดย ใช้คอมพิวเตอร์เป็นเครื่องมือ หมายถึง ้การจัดการเรียนการสอนในสถานศึกษา โดยใช้คอมพิวเตอร์เป็นเครื่องมือในการเสริมสร้างความรู้ และแสวงหาความร้

้ สำนักงานคณะกรรมการการศึกษาขั้นพื้นฐาน (2547 :32) กล่าวว่า เทคโนโลยี คอมพิวเตอร์มีบทบาทสำคัญอย่างยิ่งในการเรียนรู้เพราะผู้เรียนสามารถสามารถใช้คอมพิวเตอร์

้เป็นเครื่องมือ การสืบค้นหาความรู้ต่าง ๆ จากแหล่งข้อมูลที่มีอยู่มากมายจากสื่อชนิดนี้ ได้อย่าง สะดวกสบายด้วยตัวของผู้เรียนเอง

สรุป การใช้คอมพิวเตอร์ศึกษา ค้นคว้าข้อมูลเป็นการอำนวยความสะดวกให้กับผู้เรียน ที่สามารถค้นหาความรู้และเสริมสร้างความรู้ในสิ่งที่ต้องการทราบจากแหล่งข้อมูลที่มีอยู่มากมาย ทั้งในประเทศและต่างประเทศ ทั่วโลก

ระบบสื่อประสมพัฒนาขึ้นมาพร้อม ๆ กับความสามารถในการนำระบบคอมพิวเตอร์ มาใช้ในระบบสื่อสาร ตอนแรกนั้นข้อมูลที่ใช้ในระบบสื่อประสมจะถูกบันทึกอยู่ในซีดี-รอม เมื่อการ สื่อสารติดต่อระหว่างคอมพิวเตอร์พัฒนาขึ้นจนผู้ใช้สามารถเชื่อมโยงติดต่อกันได้ผ่านสายโทรศัพท์ โดยเครือข่ายอินเตอร์เน็ต งานการศึกษา การเรียนการสอนก็ได้อาศัยเครือข่ายนี้เพื่อเป็นประโยชน์ สื่อประสมอิเล็กทรอนิกส์ถูกผลิตขึ้นที่หน่วยงานศูนย์กลาง และเผยแพร่ไปสู่ผู้ใช้โดยผ่านทาง เครือข่ายการติดต่อของคอมพิวเตอร์นี้ การสร้างสื่อประสมบนเครือข่ายอินเตอร์เน็ตนี้ มีลักษณะ การใช้งาน ที่สำคัญ คือ

1. การสื่อสารสองทางระหว่างผู้ใช้ (ผู้เรียน) กับผู้ผลิต (ผู้สอน) สามารถทำได้ในทันที และข้อมูลความรู้ต่าง ๆ สามารถแก้ไขปรับปรุงได้ตลอดเวลา เพราะข้อมูลถูกเก็บอยู่บน ้ คอมพิวเตอร์ของหน่วยงานศูนย์กลาง ต่างจากการใช้ซีดี-รอม ซึ่งเมื่อข้อมูลถูกบันทึกบนซีดี-รอม แล้ว การแก้ไขหมายถึงต้องเลิกใช้ซีดี-รอมเดิม และผลิตแผ่นใหม่ขึ้นมาทดแทน ข้อที่เหนือกว่าของ ระบบคินเตคร์เน็ตนี้ทำให้การพัฒนาระบบสี่คประสมเป็นไปคย่างกว้างขวาง

2. ระบบอินเตอร์เน็ต ได้ทำให้เกิดการสื่อสารผ่านระบบไปรษณีย์อิเล็กทรอนิกส์ (Electronics Mail : E - Mail) ซึ่งทำให้สามารถสื่อสารกันทั่วโลกได้รวดเร็ว แม่นยำ และถูกลงกว่า การใช้โทรศัพท์ทางไกล หรืออื่น ๆ

3. เวิลด์ ไวด์ เว็บ (World Wide Web : WWW.) ได้ปฏิรูปการใช้อินเตอร์เน็ตให้ คล่องตัว และขยายตัวออกไปมาก เพราะบน WWW. ผู้ใช้สามารถเชื่อมโยงข้อมูล คือไม่ต้อง เรียงลำดับเมื่อใช้ข้อมูลบนหน้าจอหนึ่งแล้ว สามารถค้นหาข้อความหรือคำที่เชื่อมโยงสัมพันธ์กันที่มี ่ อยู่บนเว็บนี้ด้วย ด้วยเหตุนี้จึงเรียกว่าเว็บ ระบบสืบค้นข้อมูลบน WWW. นี้ทำให้ปัจเจกบุคคล สามารถเผยแพร่ข้อมูลของตนเองต่อประชาคมโลกบนอินเตอร์เน็ต

4. ระบบอินเตอร์เน็ต ทำให้การรับส่งข้อมูลผ่านระบบ File Thransfer Protocal : FTP เป็นไปได้อย่างสะดวก รวดเร็ว ราคาถูกลง

5. ในปัจจุบันนี้ระบบอินเตอร์เน็ต ยังขยายออกไปถึงการใช้ Internet Phone : IP และ การประชุมทางไกลอีกด้วย

้ ความเติบโตของมัลติมีเดียเพื่อการศึกษานี้ ได้ทำให้มีการประยุกต์ใช้เทคโนโลยีในแง่ ต่าง ๆ ในวงการศึกษา พอจะสรุปได้ดังนี้

1. การปฏิรูปห้องเรียนโดยมีสื่อชนิดใหม่ที่นักเรียนสามารถเรียนรู้ด้วยตนเองมีครูช่วย แนะและกำกับ ครูมิได้ทำบทบาทเป็นผู้สอนทั้งหมดแต่ฝ่ายเดียวอีกต่อไป

่ 2. การเรียนทางไกล และการใช้บริการของศูนย์การเรียนทางไกล ซึ่งผู้เรียนมาใช้ ทรัพยากรร่วมกันได้ เริ่มขยายตัวออกไปในการจัดการศึกษาของประเทศต่าง ๆ

่ 3. การค้นคว้าสามารถที่จะเชื่อมโยงถึงกันเกือบทั่วโลก โดยการเชื่อมโยงห้องสมุด ้พิพิธภัณฑ์ สถาบันวิจัย สถาบันค้นคว้าต่าง ๆ เข้าไว้ด้วยกัน ทำให้ผู้เรียนน่าจะเข้าโลกความรู้ได้ กว้างขวางขึ้นกว่าเดิม

4. การค้นคว้าโดยไม่จำกัดด้วยสภาพภูมิศาสตร์ สามารถบันทึกและเรียกใช้ข้อมูล ้ร่วมกันจาก Digital Archive ซึ่งเป็นคลังข้อมูลความรู้สาขาต่าง ๆ จากทั่วโลก

5. การบริหารการศึกษาสามารถทำให้ระบบต่อเนื่อง สามารถเก็บและวิเคราะห์ข้อมูล เพื่อประโยชน์ในการวางแผนการจัดการศึกษา

6. เทคโนโลยีอินเตอร์เน็ต ทำให้การเผยแพร่ สืบค้นข้อมูลระบบเวิลด์ ไวด์ เว็บ ทำได้ สะดากขึ้นมาก

7. พัฒนาการของอินเตอร์เน็ต ทำให้การใช้ Internet Phone และการประชุมทางไกล ผ่านคินเตคร์เน็ต สามารถคภิปราย สัมมนาข้ามโรงเรียน ข้ามทวีปได้

8. ผู้เรียน - ผู้สอน สามารถผลิตองค์ความรู้บนเว็บไซต์ เพื่อแลกเปลี่ยนข่าวสารและ ้ ความรู้กับผู้อื่น สถาบันอื่น ประเทศอื่น ๆ ได้อย่างเป็นอิสระ มีประชาคมความรู้ใหม่ ๆ ที่ไม่ได้ใช้ ิสถาบัน หรือองค์กรขนาดใหญ่เป็นตัวตั้งแต่เกิดจากปัจเจกบุคคลเองสัมพันธ์กับบุคคล (สำนักงาน เลขานุการคณะกรรมการเทคโนโลยีสารสนเทศแห่งาชาติ. 2542 : 16 - 17)

สรุป อินเตอร์เน็ต คือระบบสื่อที่พัฒนาสามารถนำระบบคอมพิวเตอร์มาใช้ในระบบ สื่อสาร ข้อมูลถูกบันทึกอยู่ในซีดี-รอม โดยการเชื่อมโยงผ่านสายโทรศัพท์ ผลิตขึ้นที่หน่วยงาน ศูนย์กลาง และเผยแพร่ไปสู่ผู้ใช้โดยผ่านทางเครือข่าย

## 1.6 อินเตอร์เน็ตกับการศึกษาบนเว็บสนับสนุนสังคมการเรียนรู้ อินเตอร์เน็ตสนับสนุนสังคมการเรียนรู้

้อินเตอร์เน็ตเป็นเทคโนโลยีสารสนเทศที่ประกอบด้วยเครือข่ายคอมพิวเตอร์ ้มากมาย นับล้านเครื่องทั่วโลก ที่เชื่อมโยงกันจนกลายเป็นเครือข่ายคอมพิวเตอร์ขนาดใหญ่ที่สุดใน โลก อินเตอร์เน็ตจึงหมายถึงเครือข่ายของเครือข่ายคอมพิวเตอร์ (Network of Networks) การเข้าสู่

้ระบบอินเตอร์เน็ตต้องอาศัยเทคโนโลยีโทรคมนาคม เช่น โทรศัพท์ ดาวเทียม สายใยแก้วนำแสงซึ่ง ทำให้อินเตอร์เน็ตต้องเป็นเครื่องมือในการแพร่กระจายข้อมูลข่าวสารจากที่หนึ่งไปอีกที่หนึ่งอย่าง ิ รวดเร็ว ทั้งการติดต่อสื่อสาร การเข้าถึงแหล่งข้อมูล และการสืบค้นข้อมูล อินเตอร์เน็ตจึงช่วย ้ตอบสนองความใฝ่รู้และการเรียนรู้ในสิ่งที่แต่ละคนสนใจ อินเตอร์เน็ตเป็นเทคโนโลยีที่มีอัตราการ เติบโตอย่างรวดเร็ว ทั้งจำนวนเครือข่ายคอมพิวเตอร์ และปริมาณผู้ใช้อินเตอร์เน็ต ในขณะที่ เทคโนโลยีคอมพิวเตอร์มีสมรรถนะในการแสดงผลและการเก็บข้อมูลด้านมัลติมีเดียที่มี ประสิทธิภาพเพิ่มขึ้น ทำให้การประยุกต์อินเตอร์เน็ตเพื่อการศึกษาเป็นไปอย่างเหมาะสมยิ่งขึ้น

เรสนิค (Resnick. 1996 : 32 อ้างถึงใน กรมวิชาการ. 2544 : 72 - 73) มีความ ์ คิดเห็นต่อการใช้ระบบอินเตอร์เน็ตเพื่อการศึกษาว่าอินเตอร์เน็ตนั้นนอกจากจะเป็นวิธีการใหม่ใน ้ การถ่ายทอดเนื้อหาสาระ เป็นแหล่งของฐานข้อมูลขนาดใหญ่ที่ให้สำหรับผู้เรียนสืบค้นข้อมูลและ สารสนเทศแล้วอินเตอร์เน็ตยังเป็นเสมือนเครื่องมือใหม่ที่ให้ผู้เรียนได้สร้างสรรค์งาน หรือทำ โครงงานเพื่อ การเรียนรู้ เส้นทางสายใหม่ของการศึกษานี้ช่วยสนับสนุนและเสริมสร้างการศึกษาให้ ้ กระจายไปได้ทุกหนแห่ง และสร้างเส้นทางของการเรียนรู้ ให้เกิดกับคนทั่วโลก เกิดเป็นสังคมการ เรียนรู้จากกันและกัน ไม่จำกัดเวลา สถานที่ ชั้นเรียน อายุ และวัยของผู้เรียน เป็นการเรียนรู้ที่ สามารถเกิดขึ้นได้ตลอดเวลาและตลอดชีวิต

้ สรุป อินเตอร์เน็ตเพื่อการศึกษาเป็นวิธีใหม่ในการถ่ายทอดเนื้อหาสาระ เป็นแหล่ง ของฐานข้อมูลขนาดใหญ่ที่ให้ผู้เรียนสืบค้นข้อมูลและสารสนเทศ กลายเป็นสังคมแห่งการเรียนรู้ ิ จากกันและกัน ไม่จำกัดเวลา สถานที่ ชั้นเรียน อายุ และวัยของผู้เรียน เป็นการเรียนรู้ที่เกิดขึ้นได้ ตลอดเวลาและตลอดชีวิต

## การศึกษาบนเว็บ

เว็บเป็นเทคโนโลยีที่ได้รับความสนใจของบุคคลทุกระดับและทุกวงการ ใน ้ ส่วนของ การประยุกต์เพื่อการศึกษา ได้มีการจัดทำเว็บเพื่อการศึกษาไว้หลายรูปแบบ เช่น เครือข่ายโรงเรียนหรือสคูลเน็ต ห้องเรียนเสมือนจริง ห้องสมุดเหมือนจริง ห้องสมุดดิจิทัล การเรียน การสอนออนไลน์พจนานุกรมออนไลน์ และฐานข้อมูลห้องสมุด เว็บจึงเป็นแหล่งข้อมูลข่าวสารทุก ึชนิดทุกประเภท เป็นเครื่องมือสำคัญของการติดต่อสื่อสาร และเสมือนเป็นแหล่งที่อยู่ของบุคคล และองค์กรทุกวงการวิชาชีพ เว็บมีบทบาทสำคัญในการทำให้การเรียนรู้เป็นการศึกษาระบบเปิด และกระจายจากศูนย์กลาง มีการเรียนรู้ที่เชื่อมโยงชีวิตการเรียนในห้องเรียนกับโลกภายนอก ้ผู้เรียนมีบทบาทเป็นผู้แสวงหา เรียนรู้การเลือกบริโภคข้อมูลเพื่อการเสริมเติมแต่งความรู้ เกิด ี การศึกษาตามความต้องการ (Education on Demand) การศึกษาบนเว็บเป็นการศึกษาที่ใช้เว็บ

21

เป็นสื่อกลางในการส่งผ่านข้อมูลและการติดต่อ สื่อสารระหว่างกัน แตกต่างจากการเรียนการสอน แบบดั้งเดิมที่เป็นไปในขอบเขตของพื้นที่ เช่น ในห้องเรียน ในโรงเรียน แหล่งที่ไปทัศนศึกษา การ เรียนการสอนบนเว็บขยายขอบเขตการเรียนที่ไม่จำเป็นต้องเป็นการเรียนรู้ที่อยู่ในระบบตารางเวลา ซึ่งจัดให้ผู้เรียนมาเรียนพร้อมกัน แต่เป็นการศึกษาที่เกิดขึ้นได้ทุกที่ ทั้งที่บ้าน ที่ทำงาน สถานศึกษา ฯลฯ เป็นการเรียนรู้ที่สร้างความสัมพันธ์ระหว่างกันภายในกลุ่มที่เรียนรู้ร่วมกันและยังขยาย ้ ความสัมพันธ์ไปยังบุคคลภายนอกกลุ่มเพื่อแลกเปลี่ยนความคิดเห็น และพึ่งพาช่วยเหลือกัน เข้าถึง แหล่งข้อมูลความรู้ได้มากมายจากหลายสถานที่ ช่วยลดช่องว่างระหว่างผู้เรียนกับผู้สอน และ ระหว่างผู้เรียนกับผู้เรียนได้อีกด้วย (กรมวิชาการ, 2544 : 78 - 82)

1. การเรียนรู้บนเว็บ เป็นการศึกษาตามความสะดวกของผู้เรียน ผู้เรียนสามารถ เลือกเรียนตามเวลา วาระ และสถานที่ที่ผู้เรียนมีความสะดวกหรือต้องการ การศึกษาอาจจะเป็นที่ บ้าน ที่โรงเรียนหรือสถานที่อื่น เป็นการเรียนที่ไม่โดดเดี่ยวแต่มีปฏิสัมพันธ์กับบุคคลอื่นผ่าน เทคโนโลยีมีการสื่อสารกัน 2 ทางระหว่างผู้เรียนกับสื่อมัลติมีเดีย และสื่อการเรียนรู้ผู้เรียนกับผู้เรียน ผู้เรียนกับผู้สอนและบุคคลอื่นที่เกี่ยวข้อง นอกจากนี้ วิธีการเรียนรู้บนเว็บที่มีประสิทธิผลคือ การ เรียนรู้ร่วมกันบนเว็บ ซึ่งเป็นวิธีที่ผู้เรียนทำงานด้วยกันเป็นคู่หรือเป็นกลุ่มเล็ก เพื่อให้บรรลุ จุดมุ่งหมายของงานร่วมกัน ผู้เรียนแต่ละคนรับผิดชอบการเรียนรู้ของผู้อื่นเท่ากับของตนเอง ความสำเร็จของผู้เรียน คนหนึ่งช่วยให้ผู้เรียนคนอื่นประสบความสำเร็จด้วย

่ 2. วิธีการเข้าถึงแหล่งการเรียนรู้ แหล่งการเรียนรู้ในที่นี้มีความหมายถึง บุคคล และสื่อการเรียนรู้ที่อยู่ห่างไกลจากผู้เรียน การเข้าถึงแหล่งการเรียนรู้เกี่ยวข้องกับการใช้เทคโนโลยีที่ ้มีอยู่ในอินเตอร์เน็ต และเกี่ยวข้องกับลักษณะของข้อมูลในรูปแบบต่าง ๆ ที่พัฒนาใช้งานบนเว็บ 2.1 การเข้าถึงแหล่งการเรียนรู้ด้วยบริการอินเตอร์เน็ต เทคโนโลยีบน

้อินเตอร์เน็ตเป็นเทคโนโลยีที่ช่วยในการติดต่อสื่อสาร และการเข้าถึงแหล่งความรู้ตามความสะดวก ของผู้เรียนประกอบด้วย ระบบเครือข่าย เว็บ เว็บบอร์ดหรือกระดานข่าว กระดานไวท์บอร์ด ้อิเล็กทรอนิกส์ไปรษณีย์อิเล็กทรอนิกส์ โปรแกรมสนทนาออนไลน์ โปรแกรมการประชุมทางไกล การ ถ่ายโอนแฟ้มและเทลเน็ต เป็นต้น

2.2 การเข้าถึงแหล่งการเรียนรู้ด้วยโปรแกรมค้นหาบนเว็บนั้น ขั้นตอนที่ สำคัญของการเข้าถึงแหล่งความรู้ต่าง ๆ ก็คือ การสืบค้นสารสนเทศด้วยโปรแกรมค้นหา (Search Engine) ซึ่งแบ่งออกเป็น 2 ระบบ คือ ระบบสารระบบ (Directory) และระบบดัชนี (Index) 2.2.1 การสืบค้นระบบสารระบบจะมีลักษณะของการสืบค้นข้อมูลจาก

หัวข้อที่ได้จัดเป็นหมวดหมู่ เหมาะสำหรับการค้นหาสารสนเทศโดยทั่วไป โดยการจัดเว็บไซต์ ที่

้นำเสนอเรื่องลักษณะเดียวกันไว้ด้วยกัน ผลจากการค้นหาจากสารระบบเหล่านี้จะได้รายการของ เว็บไซต์ที่เกี่ยวข้องกับเรื่องที่ค้นหา

2.2.2 การสืบค้นข้อมูลระบบดัชนี เป็นการสืบค้นข้อมูลเพื่อค้นหา สารสนเทศ ที่มีความเฉพาะเจาะจงมากขึ้น เช่น ค้นประวัติของไอน์สไตน์ ดัชนีเว็บจะช่วยทำให้ได้ ข้อมูลเฉพาะ ที่เกี่ยวกับไอน์สไตน์เท่านั้น โดยจะค้นหาเนื้อหาในทุกเว็บไซต์ โปรแกรมชื่อ Spiders และ Robots เป็นโปรแกรมที่ใช้ในการเจาะวิเคราะห์ไปในเว็บเพ็จนับล้านหน้า รวมถึงกลุ่มข่าวที่มีผู้ ลงข่าวนั้นไว้ แล้วนำมาทำเป็นดัชนีให้ใช้สืบค้นข้อมูล

้ สรุป เว็บเป็นเทคโนโลยีที่ได้รับความสนใจของบุคคลทุกระดับ และทุกวงการ เพื่อ ้นำมาประยุกต์เพื่อการศึกษา โดยมีการจัดทำเว็บเพื่อการศึกษาในหลายรูปแบบ การเรียนรู้ทางเว็บ เป็น การเรียนรู้ที่สร้างความสัมพันธ์ระหว่างกันภายในกลุ่มที่เรียนรู้ร่วมกันและขยายความสัมพันธ์ ไปยังบุคคลนอกกลุ่ม เพื่อแลกเปลี่ยนความคิดเห็นและพงพาช่วยเหลือกันสามารถเข้าถึง แหล่งข้อมูลความรู้จากหลายสถานที่ ช่วยลดช่องว่างระหว่างผู้เรียนกับผู้สอนและผู้เรียนกับผู้เรียน ได้ด้วย

## 2. เครือข่ายสังคมอิเล็กทรอนิกส์ (Social Network)

2.1 ความหมาย วิวัฒนาการและแนวคิดของเครือข่ายสังคมอิเล็กทรอนิกส์ (Social Network)

ความหมายของเครือข่ายสังคมอิเล็กทรอนิกส์ (Social Network) มีผู้อธิบายไว้หลาย ท่านดังนี้

ึกติกา สายเสนีย์ (2551) ได้ให้ความหมายว่า Social Network คือ การที่ผู้คน ้สามารถทำความรู้จัก และเชื่อมโยงกันในทิศทางใดทิศทางหนึ่ง หากเป็นเว็บไซต์ที่เรียกว่าเป็น เว็บ Social Network ก็คือเว็บไซต์ที่เชื่อมโยงผู้คนไว้ด้วยกันนั่นเอง ตัวอย่างของเว็บประเภทที่เป็น Social Network เช่น Digg.com ซึ่งเป็นเว็บไซต์ที่เรียกได้ว่าเป็น Social Bookmark ที่ได้รับความ ้นิยมอีกแห่งหนึ่ง และเหมาะมาก ที่จะนำมาเป็นตัวอย่าง เพื่อให้เข้าใจได้ง่ายขึ้น โดยในเว็บไซต์ Digg นี้ ผู้คนจะช่วยกันแนะนำ url ที่น่าสนใจเข้ามาในเว็บ และผู้อ่านก็จะมาช่วยกันให้คะแนน url หรือข่าวนั้น ๆ เป็นต้น

ิชนิดา ภู่ทอง (2554) ให้ความหมาย Social Network หมายถึงกลุ่มคนที่รวมตัว กันเป็นสังคม มีการทำกิจกรรมร่วมกันบนอินเตอร์เน็ตในรูปแบบของเว็บไซต์มีการแผ่ขยายออกไป เรื่อยๆ เป็นรูปแบบของการสื่อสารข้อมูลผ่านอินเตอร์เน็ตทำให้เครือข่ายคอมพิวเตอร์หรือ อินเตอร์เน็ตเป็นสังคมขึ้นมา

ประดนเดช นีละคุปต์ (2551) อธิบายว่า Social Network เป็นการเชื่อมโยงผู้คน เข้าด้วยกันโดยทางใดทางหนึ่ง โดยอาศัยเทคโนโลยีเว็บ

่ อนงค์นาภู ศรีวิหค (2551) อธิบายว่า Social Network เป็นการเชื่อมโยงประชากร เข้าด้วยกัน

อิทธิพล ปรีติประสงค์ (2552) กล่าวว่า Social Network เป็นปรากฏการณ์ของ การเชื่อมต่อระหว่างบุคคลในโลกอินเทอร์เน็ต และ ยังหมายรวมถึง การเชื่อมต่อระหว่างเครือข่าย กับเครือข่ายสังคมออนไลน์ เข้าด้วยกัน

ึ จุไรรัตน์ ทองคำขึ้นวิวัฒน์ (2552) กล่าวว่า Social Network ยังไม่มีคำไทยเป็น ทางการ มีการใช้คำว่า "เครือข่ายสังคม" บ้าง "เครือข่ายมิตรภาพบ้าง" "กลุ่มสังคมออนไลน์" Social Network นี้ถือว่าเป็นเทคโนโลยีอีกอันนึง ที่สามารถช่วยให้เราได้มามีปฏิสัมพันธ์กัน ซึ่ง ้วัตถุประสงค์ที่แท้จริงของคำว่า Social Network นี้จริงๆ แล้วก็คือ Participation หรือ การมีส่วน ้ร่วมด้วยกันได้ทุก ๆ คน (ซึ่งหวังว่าผู้ที่ติดต่อกันเหล่านั้นจะมีแต่ความปรารถนาดี สิ่งที่ดีๆ มอบ ให้แก่กันและกัน) ถ้าพูดถึง Social Network แล้ว คนที่อยู่ในโลกออนไลน์คงจะรู้จักกันเป็นอย่างดี และก็คงมีอีกหลายคนที่ได้เข้าไปท่องอยู่ในโลกของ Social Network มาแล้ว ถึงแม้ว่า Social Network จะไม่ใช่สิ่งใหม่ในโลกออนไลน์ แต่ก็ยังเป็นที่นิยมอย่างมากในกลุ่มคนที่ใช้อินเตอร์เน็ต ทำ ให้เครือข่ายขยายวงกว้างออกไปเรื่อยๆ และจะยังคงแรงต่อไปอีกในอนาคต จากผลการสำรวจจาก ประเทศสหรัฐอเมริกายืนยันการใช้บริการ Social Network ที่เพิ่มสูงขึ้นอย่างต่อเนื่องทุกปี และมา แรงเป็นอันดับต้นๆ ของโลกออนไลน์ ส่วนเว็บไซต์ที่มีจำนวนผู้เข้าชมสูงสุดทั่วโลก ก็เห็นจะเป็น My space, Facebook และ Orkut สำหรับเว็บไซต์ ที่มีเปอร์เซ็นต์เติบโตเพิ่มขึ้นเป็นเท่าตัวก็เห็นจะเป็น Facebook แต่ลำหรับประเทศไทยที่ฮอตฮิตมากๆ ก็คงจะหนีไม่พ้น Hi5

Wikipedia (2009) ให้ความหมาย Social Network ว่า เป็นโครงสร้างสังคมที่ ี ประกอบด้วยโหนด (Node) ต่างๆ เชื่อมต่อกัน ซึ่งแต่ละโหนดที่เชื่อมโยงกันก็อาจมีความสัมพันธ์ กับโหนดอื่นๆ ด้วย โดยอาจมีระดับของความสัมพันธ์กัน มีความซับซ้อน มีเป้าหมาย

เครือข่ายสังคมอิเล็กทรอนิกส์ (Social network) จึงหมายถึงการที่มนุษย์สามารถ เชื่อมโยงถึงกัน ทำความรู้จักกัน สื่อสารถึงกันได้ ผ่านทางระบบอินเทอร์เน็ต ในรูปแบบการ ให้บริการผ่านเว็บไซต์ที่เชื่อมโยงระหว่างบุคคลต่อบุคคล ไปจนถึงบุคคลกับกลุ่มบุคคล ไว้ด้วยกัน ้นั่นเอง โดยเว็บไซต์เหล่านี้จะมีพื้นที่ให้ผู้คนเข้ามารู้จักกัน มีการให้พื้นที่ บริการเครื่องมือต่างๆ เพื่อ

อำนวยความสะดวกในการสร้างเครือข่าย สร้างเนื้อหาตามความสนใจของผู้ใช้ รวมทั้งการเชื่อมโยง บริการทางอินเทอร์เน็ตที่ผู้ใช้คุ้นเคย เช่น e-mail ,messenger , webblog หรือ web board blog เข้าไว้ด้วยกัน จนกลายเป็นชุมชนที่ทาให้ผู้ใช้สามารถแชร์ข้อมูล ตัวตน และทุกๆ สิ่งที่สนใจ เชื่อมโยงเข้ากับคนในเน็ตเวิร์คด้วยวิธีการต่างๆ ซึ่งเมื่อเกิดความสนใจก็ทาการเชื่อมต่อกลับ ซึ่ง นอกจากติดต่อกับเพื่อนโดยตรงแล้วยังสามารถทาการติดต่อกับเพื่อนของเพื่อนนั้นได้อีกด้วย ดัง ภาพ

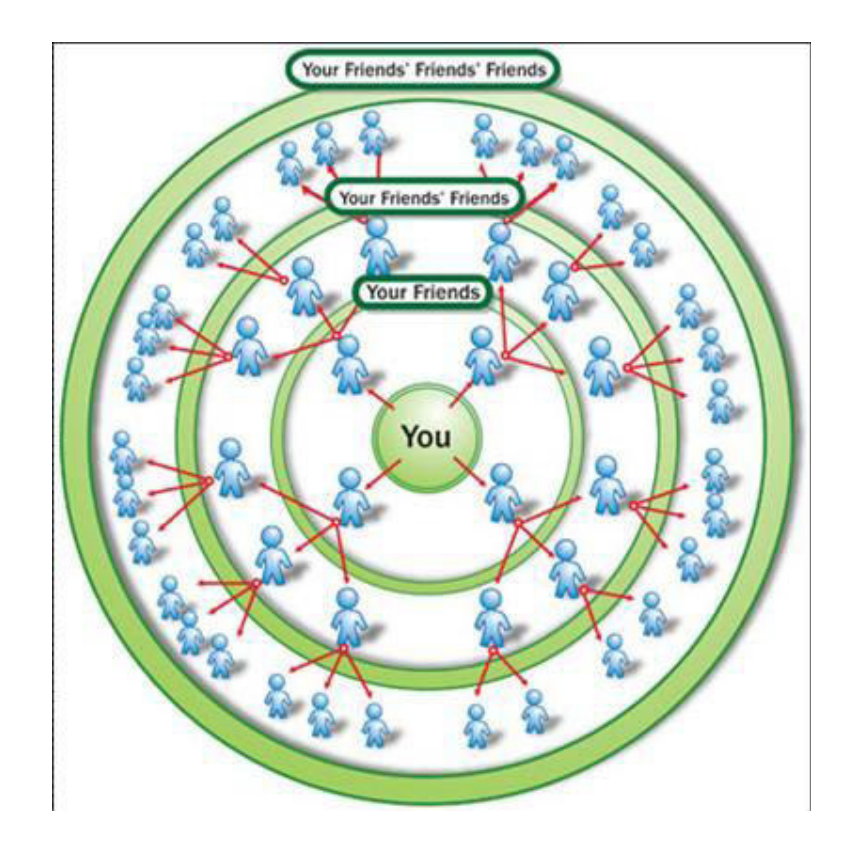

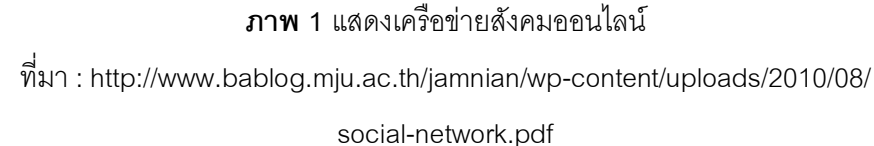

## ช่องทางเครือข่ายสังคมอิเล็กทรอนิกส์ (Social Network)

1. **บล๊อก (**Blogs) เป็นช่องทางการสื่อสารแบบสองทางระหว่างผู้เขียนกับ ผู้อ่าน บล๊อกมีความแตกต่างจากเว็บเพจเพราะบล๊อกพูดแล้วจะมีการพูดตอบกลับมาด้วยจากผู้ที่ ได้อ่าน บล๊อกจึงควรมีลักษณะให้ข้อมูล ความเห็น คำแนะนำที่จะทำให้น่าสนใจและมีเสน่ห์ที่ทำให้ ผู้อ่านอยากจะสมัครเป็นสมาชิกเพื่อรับข้อมูลต่อเนื่อง

2. **ไมโครบล๊อก (Microblogs)** ขณะนี้มีการให้บริการไมโครบล๊อกจากทวิต เตอร์ (Twitter) ทวิตเตอร์เป็นการส่งข้อความสั้นเพื่อเร้าความสนใจ ทำให้ผู้อ่านคิด ติดตาม และ เป็นการสื่อสารที่มีความรวดเร็ว

3. เครือข่ายออนไลน์ (Social Networking sites) เช่น Facebook, LinkedIn, MySpace, Plaxo, Xing เครือข่ายเหล่านี้เปิดโอกาสให้เราแลกเปลี่ยนพูดคุยเรื่องราว ต่างๆได้ง่าย ต่อเนื่องและไม่จากัด

4. **เครือข่ายบุ๊กมาร์ก** (Social bookmarking sites) เป็นเว็บที่เราสามารถ บุ๊กมาร์กหน้าเว็บที่เราชอบและเก็บเอาไว้โดยมีระบบการโหวตให้ความเห็นเพื่อให้ผู้อ่านคนอื่นเกิด ความสนใจและเข้ามาชมหน้าของเว็บเหล่านั้น โดยเครือข่ายเหล่านี้ใช้เพื่อเพิ่มยอดผู้เข้าชม สมาชิก หรือผู้สนใจในบล็อก ตัวอย่างเช่นเว็บ Digg , Stumbleupon เป็นต้น

### วิวัฒนาการของเครือข่ายสังคมอิเล็กทรอนิกส์ (Social Network)

ในยุคที่เทคโนโลยีมีการเปลี่ยนเปลี่ยนแปลงอย่างรวดเร็ว รูปแบบการสื่อสารได้มี วิวัฒนาการจากการใช้นกพิราบสื่อสาร ไปเป็นการใช้โทรเลข โทรศัพท์ คอมพิวเตอร์ และเข้าสู่ยุค ของอินเตอร์เน็ต ซึ่งมีการพัฒนารูปแบบในติดต่อสื่อสารมาแล้ว 2 ยุคนั่น คือ

ยุคเว็บ 1.0 ยุคของการสนทนาแบบจุดต่อจุด (Point-to-point) เป็นการสื่อสาร ระหว่างผู้สร้างเว็บ (Webmaster) กับผู้ที่เข้ามาใช้บริการบนเว็บนั้นๆ ซึ่งเป็นลักษณะของการ สื่อสารทางเดียว (One-way Communication) ที่ผู้ใช้เว็บไม่สามารถตอบโต้ หรือแก้ไขข้อมูลต่างๆ ได้ ซึ่งรูปแบบหรือเนื้อหาที่สื่อสารถึงกันนั้นจะมีลักษณะเป็นการรับ-ส่งอีเมล์ (E-Mail), เข้าแชตรูม (Chat Room), ดาวน์โหลดภาพและเสียง หรือไม่ก็ใช้การค้นหาผ่านเว็บ Search Engine เพื่อหา ข้อมูลหรือรายงาน รวมทั้งการใช้ Web board เพื่อแลกเปลี่ยนความคิดเห็น เช่น Instant Messaging Program หรือ IM อาทิ MSN, Yahoo Messenger, Google Talk, Chat และ ICQ ในขณะที่ ยุคเว็บ 2.0 เป็นการสื่อสารระหว่างผู้สร้างเว็บกับผู้ที่ใช้เว็บแบบตอบโต้

กันไปมาได้ เรียกว่า การสื่อสารแบบสองทาง (Two-way Communication) ซึ่งเนื้อหาบนเว็บนั้น นอกจากผู้สร้างเว็บจะเป็นคนนำเสนอข้อมูลแล้ว ผู้ที่เข้ามาอ่านก็สามารถสร้างเนื้อหาหรือตอบโต้ กันเองได้และมีการสื่อสารกันเป็นจำนวนมากจาก 1 ไปเป็น 2 3 จนกลายเป็นสังคมเครือข่าย (Social Networking) ซึ่งลักษณะของการสื่อสารกันนั้นจะเน้นการมีส่วนร่วมของผู้ใช้งาน การ

แบ่งปันสิ่งที่ตนเองมีในลักษณะของการร่วมกันผลิตเนื้อหาและข้อมูลภายในเว็บ การร่วมกัน สร้างสรรค์ (Co-Creation) ขยาย (Extend) และเชื่อมโยงความสัมพันธ์ (Connect) ระหว่างผู้ใช้ ้ด้วยกัน อีกทั้ง ยังมุ่งเน้นให้ผู้ใช้เข้าถึงข้อมูลได้รวดเร็วและเป็นรูปแบบที่มีความเฉพาะตัวของแต่ละ ิบุคคล เช่น Wikipedia, Weblog, Facebook, Hi5, YouTube, Myspace, Twitter เป็นต้น และหาก ้ จะพิจารณาความแตกต่างของ เว็บ 1.0 และ 2.0 สามารถสรุปได้ดังนี้

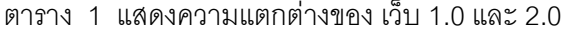

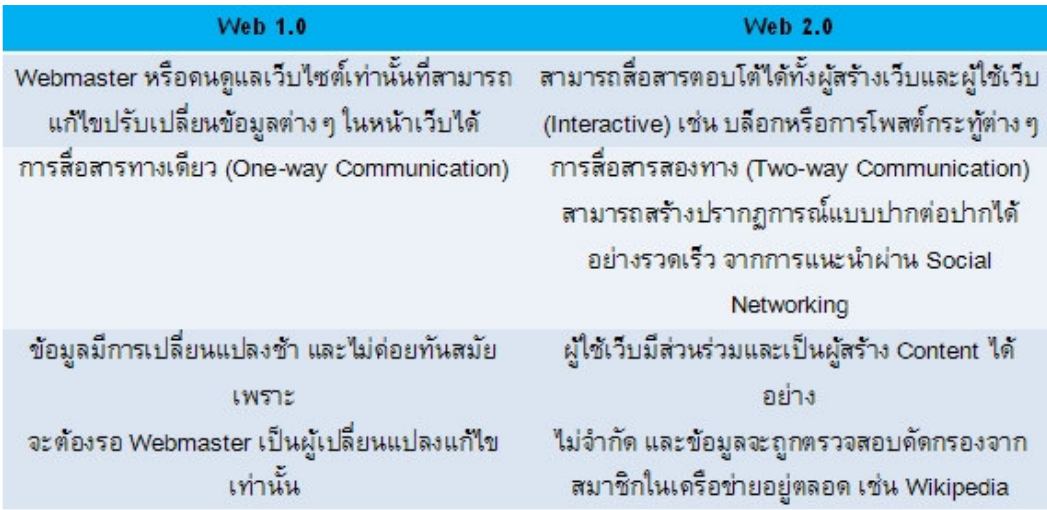

้ดังนั้น คาจกล่าวได้ว่า การขยายตัวคย่างรวดเร็วขคงสังคมการสี่คสารแบบ ้ออนไลน์ได้สะท้อนให้เห็นถึงความเปลี่ยนแปลงในระยะยาวของแนวโน้มการสื่อสารที่สำคัญใน 2 ้ด้าน ได้แก่

1. รูปแบบการสื่อสาร (Communication Platform) ที่ค่อยๆ เปลี่ยนจากการ สนทนาแบบจุดต่อจุด (Point-to-point) และแบบสองทาง (Two-way) ไปสู่การสื่อสารระหว่างผู้ใช้ หลายคน (Many-to-many) มากขึ้น และมีการใช้ลิงก์, วิดีโอ, ภาพถ่าย และเนื้อหามัลติมีเดียมาก ์ ขึ้น โดยการขับเคลื่อนของกลุ่มคนรุ่นใหม่ที่เรียกว่า Net Generation ซึ่งเป็นตัวแปรสำคัญที่ทำให้ รูปแบบการสื่อสารเปลี่ยนแปลงไป คนกลุ่มนี้ชื่นชอบการแลกเปลี่ยนเนื้อหา การใช้เทคโนโลยีใหม่ๆ และเติบโตมาพร้อมกับแนวคิด "ความฉลาดของฝูงชน" (Wisdom of Crowds) อาทิ การทำหน้าที่ ให้คะแนน จัดอันดับผู้ใช้คนอื่นๆ รวมถึงจัดอันดับสินค้าและบริการ เป็นต้น สังคมออนไลน์จึง ึกลายเป็นช่องทางการสื่อสารหลักสำหรับคนกลุ่มนี้ ซึ่งในอนาคตอาจเข้ามาแทนที่อีเมล หรือ โทรศัพท์

2. การควบคุมการสื่อสาร (Communication Control) การเปลี่ยนบทบาทของผู้ ให้บริการโทรคมนาคมจากที่เคยเป็นผู้ควบคุม และออกแบบแพลตฟอร์มแบบปิด (Web 1.0) ไปสู่ผู้ ให้บริการบนแพลตฟอร์มเปิดบนอินเทอร์เน็ต (Web 2.0) ซึ่งเป็นผลมาจากการที่มีเทคโนโลยีการ สื่อสารที่ดีขึ้นและมีราคาถูกลง รวมถึงการใช้บรอดแบนด์ และเครือข่ายไร้สาย (Wireless) เพิ่มมาก ขึ้น ส่งผลให้แพลตฟอร์มแบบเปิดอย่าง เว็บไซต์สังคมออนไลน์ กลายเป็นแพลตฟอร์มที่มี ประสิทธิภาพมากขึ้นสำหรับบริการสื่อสาร และผู้บริโภคก็ตอบสนองต่อแนวโน้มนี้อย่างกว้างขวาง

จากจุดกำเนิดของ Web 2.0 และการพัฒนาก้าวผ่านเข้าสู่ยุค Web 3.0 หรือ Semantic Web ทำให้กระแสความนิยมขอ Social Network มีการเติบโตอย่างไม่หยุดยั้ง เป็นไป ตามผลการสำรวจของประเทศสหรัฐอเมริกาที่พบว่า มีผู้เข้าใช้บริการ Social Network เพิ่มสูงขึ้น อย่างต่อเนื่องทุกปี และมีแนวโน้มของผู้ใช้บริการทั่วโลกมากกว่า 1,200 ล้านคน ปัจจุบัน Social Network Website ต่าง ๆ ก็มีการพัฒนา และเปิดโอกาสให้ผู้ใช้ได้เข้าไปมีส่วนร่วมในการใช้ ประโยชน์เชิงสังคมกันมากขึ้นทั้งเว็บไซต์ในตระกูลของ Wiki, YouTube, Hi5, Myspace Face book และอีกมากมาย ซึ่งในแต่เว็บไซต์จะมีลักษณะเฉพาะสำหรับการใช้งานแตกต่างกันออกไป โดยเว็บไซต์ที่มีจำนวนผู้เข้าชมสูงสุดทั่วโลกในขณะนี คือ My space รองลงมา คือ Facebook และ Orkut แต่ถ้าดูจากจำนวนสมาชิกในเว็บไซต์ ผลการสืบค้นข้อมูลในปี 2008 จะเห็นว่า Facebook เป็นเว็บที่มีจำนวนสมาชิกสูงสุดถึง 90 ล้านคน รองลงมาคือ Hi5 80 ล้านคน Friendster 75 ล้านคน Myspace 72 ล้านคน และ LinkedIn 5 ล้านคน

ข้อมูลจากวิกิพีเดีย ได้กล่าวถึง Social Network ว่ามีจุดเริ่มต้นจากเว็บ Classmates.com (1995) และเว็บ SixDegrees.com (1997) ซึ่งเป็นเว็บที่จำกัดการใช้งานเฉพาะ นักเรียนที่เรียนในโรงเรียนเดียวกัน เพื่อสร้างประวัติ ข้อมูล ติดต่อสื่อสารส่งข้อความ และ แลกเปลี่ยนข้อมูลที่สนใจร่วมกันระหว่างเพื่อนในลิสต์เท่านั้น ต่อมาเว็บ Epinions.com (1999) ที่ เกิดขึ้นจากการพัฒนาของ Jonathan Bishop ได้เพิ่มส่วนของการควบคุมเนื้อหาด้วยตัวผู้ใช้เอง และสามารถติดต่อถึงกันได้ไม่เพียงแต่เพื่อนในลิสต์เท่านั้น นับได้ว่าเป็นจุดเริ่มต้นของ Social Networking ทั้งหลายที่ก่อกำเนิดต่อมา เช่น MySpace, Google และ Facebook เป็นต้น แต่ดู เหมือนว่า Facebook จะมาแรงกว่าเพื่อนด้วยการเพิ่มแอพพลิเคชั่นต่างๆ มากมายในปี 2007 แม้แต่ Starbuck ก็ยังขอมีส่วนร่วมในการโฆษณา และทำการตลาดให้กับสินค้าด้วยการสร้าง Widget สำหรับผู้ใช้ Facebook ด้วยการส่งกาแฟเมนูต่างๆ ให้กับเพื่อนในเครือข่าย และยังเป็น พื้นที่ที่หลายแบรนด์ดังระดับโลกหมายปองจะขอเข้ามามีส่วนร่วม

### แนวคิดของเครือข่ายสังคมอิเล็กทรอนิกส์ (Social Network)

มักปรากฏให้เห็นในลักษณะของการนำมาใช้เพื่อดำเนินงานหรือกิจกรรมต่างๆ โดย มีตัวบุคคล หรือหน่วยงานต่างๆ ร่วมกันเป็นเครือข่าย เพื่อให้สามารถใช้ทรัพยากรร่วมกัน แลกเปลี่ยนแบ่งปันทรัพยากร ข้อมูลข่าวสาร ฯลฯ แต่ปัจจุบันคำว่า (Social Network) จะหมายถึง ระบบเครือข่ายบนโลกออนไลน์ หรือการติดต่อสื่อสารถึงกันผ่านอินเทอร์เน็ตนั่งเอง

ปัจจุบันโลกอินเตอร์เน็ตกำลังอยู่ในยุคกลางหรือยุคปลาย ๆ ของ web 2.0 กัน แล้ว จึงทำให้มีเว็บไซต์ในลักษณะ Social Networking Service (SNS) ออกมามากมาย เป็น บริการผ่านเว็บไซต์ที่เป็นจุดโยงระหว่างบุคคลแต่ละคนที่มีเครือข่ายสังคมของตัวเองผ่านเน็ตเวิร์ค อินเทอร์เน็ต รวมทั้งเชื่อมโยงบริการต่างๆ อย่างเมล เมสเซ็นเจอร์ เว็บบอร์ด บล็อก ฯลฯ เข้าด้วยกัน ตั้งแต่ Hi5, MySpace, Facebook, Bebo, LinkedIn, Multiply, Ning และอื่นๆ อีกมากมาย ซึ่ง ทั้งหมดจะมีส่วนที่คล้ายกันคือ "การแอ๊ดเพื่อน" ตามหลักการ Friend-Of-A-Friend (FOAF) โดย ปกติแล้วสิ่งที่ SNS ให้บริการพื้นฐานคือ การให้ผู้สนใจสร้าง profile ลงในเว็บ บางที่อาจอนุญาต ให้อัพโหลดไฟล์แบบต่างๆ ไม่ว่าจะภาพ เสียง หรือ คลิปวีดีโอ จากนั้นก็จะมีเรื่องของการ comment (เม้นต์) มี Personal Messeage (PM) ให้คุยส่วนตัวกับเพื่อนบางคน และที่ต้องทำก็คือ ี่ ไล่อ่าน ไล่เม้นต์ ไปตาม Profile ของคนอื่นเรื่อยๆ

2.2 องค์ประกอบของเครือข่ายสังคมอิเล็กทรอนิกส์ (Social Network)

บริการที่มีลักษณะ เครือข่ายสังคม (Social Network) สามารถแบ่งเป็น องค์ประกอบ ได้ 6 องค์ประกอบ ดังนี้

2.2.1 **การเผยแพร่ตัวตน** (Indentity Network) เว็บไซต์เหล่านี้ใช้สำหรับ นำเสนอตัวตน และเผยแพร่เรื่องราวของตนเองทางอินเตอร์เน็ตสามารถเขียน blog สร้างอัลบั้มรูป ของตัวเอง สร้างกลุ่มเพื่อน และสร้างเครือข่ายขึ้นมาได้ ตัวอย่างเช่น facebook , hi 5, My Space ดังภาพ

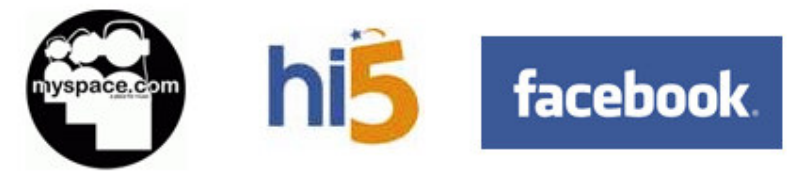

**ภาพ 2** แสดงเว็บไซต์การเผยแพร่ตัวตน " : http://www.bablog.mju.ac.th/jamnian/wp-content/uploads/2010/08/ social-network.pdf

2.2.2 **การเผยแพร่ผลงาน** (Creative Network) เราสามารถใช้เว็บไซต์เหล่านี้

ในการนำเสนอผลงานของตัวเองได้อย่างง่ายดาย ไม่ว่าจะเป็นวีดีโอ รูปภาพ หรือเสียงเพลง อย่างเช่นคลิปวิดีโอ Canon Rock ของเด็กธรรมดาคนหนึ่งที่เอากีต้าร์มาโซโล่เพลงคลาสสิคให้เป็น เพลงร็อค โดยถ่ายทำในห้องนอนของตัวเองอย่างง่ายๆ และได้นำไปเผยแพร่ผ่านทาง YouTube จน โด่งดังไปทั่วโลก เป็นตัวอย่างที่เห็นชัดเจนว่าเว็บไซต์ประเภท VDO Sharing นี้สามารถเผยแพร่ ผลงานได้ดี

สำหรับช่างภาพคนไทยหลายคนก็มักจะนิยมใช้ Multiply ในการนำเสนอผลงาน ภาพถ่ายของตัวเอง มีการแลกเปลี่ยนความคิดเห็น ติชมรูปภาพ และยังใช้เป็นอัลบั้มภาพออนไลน์ เพื่อให้คนที่กำลังหาช่างภาพอยู่สามารถเข้ามาดูผลงาน และติดต่อจ้างช่างภาพนั้นๆ ได้โดยตรง ซึ่ง เริ่มกลายเป็นรูปแบบของธุรกิจบ้างแล้ว ตัวอย่างเช่น YouTube, Yahoo VDO, Google VDO, Flickr, Multiply

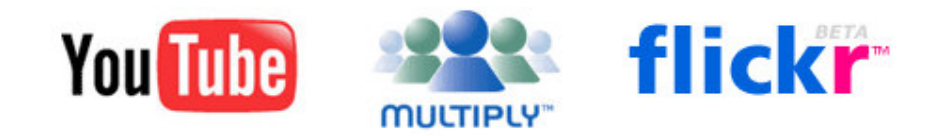

**ภาพ** 3 แสดงเว็บไซต์การเผยแพร่ผลงาน " : http://www.bablog.mju.ac.th/jamnian/wp-content/uploads/2010/08/ social-network.pdf

2.2.3 **การมีความสนใจตรงกัน** (Interested Network) มีลักษณะของเว็บไซต์

ที่มีการรวมกันของสมาชิก ซึ่งมีความสนใจที่ตรงกันหรือสนใจในเรื่องเดียวกัน ตัวอย่าง เช่น del.icio.us เป็น Online Bookmarking หรือ Social Bookmarking โดยมี แนวคิดที่ว่า แทนที่เราจะ Bookmark เว็บที่เราชอบเก็บไว้ในเครื่องของเราคนเดียว ก็เปลี่ยนรูปแบบ ให้สามารถแบ่งให้ผู้อื่นดูได้ด้วย และสามารถรู้ได้ด้วยว่าเว็บไซต์ใดที่ได้รับความนิยมมาก เป็นที่ น่าสนใจ โดยดูได้จากจำนวนตัวเลขที่เว็บไซต์นั้นถูก Bookmark เอาไว้จากสมาชิกคนอื่นๆ นั่นเอง Digg คล้ายกับ del.icio.us แต่จะให้ลงคะแนนโหวตแต่ละเว็บที่ถูกยกมา นำเสนอ และมีการคอมเม้นท์ ในแต่ละเรื่องนั้นด้วย

สำหรับ Zickr ถูกพัฒนาขึ้นมาโดยคนไทย เป็นเว็บลักษณะเดียวกับ Digg แต่ เป็นภาษาไทย บริการเพื่อคนไทย

และอีกเว็บหนึ่งคือ duocore.tv สมาชิกสามารถให้คะแนนเรื่องเกี่ยวกับไอทีที่ ขื่นชอบได้ มีจุดเด่นคือการนำเสนอรายการ Online TV โดยสองพิธีกรอารมณ์ดีที่จัดรายการกัน Home VDO

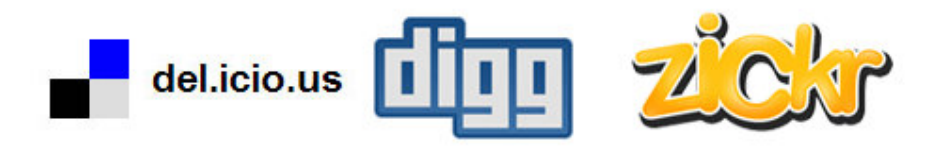

**ภาพ 4** แสดงเว็บไซต์การมีความสนใจตรงกัน " : http://www.bablog.mju.ac.th/jamnian/wp-content/uploads/2010/08/ social-network.pdf

2.2.4 **การร่วมกันทำงาน** (Collaboration Network) มีลักษณะของเว็บไซต์ที่มี การทำงานร่วมกัน หรือมีการใช้ข้อมูลร่วมกันในเรื่องเดียวกัน ตัวอย่าง เช่น WikiPedia เป็นสารานุกรม ที่อนุญาตให้ใครก็ได้เข้ามาช่วยกันเขียน และแก้ไข บทความต่างๆ ได้ตลอดเวลา ทำให้เกิดเป็นสารานุกรมออนไลน์ขนาดใหญ่ที่รวบรวมความรู้ ข่าวสาร และเหตุการณ์ต่างๆ ไว้มากมาย และมีภาษาไทยด้วย

Google Maps ปัจจุบันสร้างแผนที่ของตัวเอง หรือแชร์แผนที่ให้คนอื่นได้ จึงทำให้ มีสถานที่สำคัญ หรือสถานที่ต่างๆ ถูกปักหมุดเอาไว้ พร้อมกับข้อมูลของสถานที่นั้นๆ ไว้ พร้อมทั้ง แสดงผลจากการค้นหาได้อีกด้วย

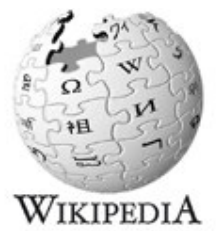

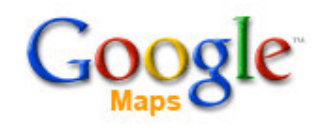

**ภาพ** 5 แสดงเว็บไซต์การร่วมกันทำงาน " : http://www.bablog.mju.ac.th/jamnian/wp-content/uploads/2010/08/ social-network.pdf

2.2.5 Peer to Peer (P2P) P2P เป็นการเชื่อมต่อกันระหว่าง Client (เครื่องผู้ใช้, เครื่องลูกข่าย) กับ Client โดยตรง โปรแกรม **Skype** จึงได้นำหลักการนี้มาใช้เป็นโปรแกรมสนทนา ผ่านอินเตอร์เน็ต และก็มี BitTorrent เกิดขึ้นมาเป็นเทคโนโลยีที่ทาให้เกิดการแบ่งปันไฟล์ต่างๆ ได้ อย่างกว้างขวาง และรวดเร็ว

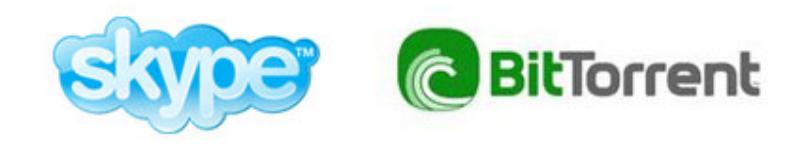

**ภาพ 6** แสดงเว็บไซต์ Peer to Peer " : http://www.bablog.mju.ac.th/jamnian/wp-content/uploads/2010/08/ social-network.pdf

2.2.6 **โลกเสมือนจริง** (Gaming / Virtual Reality) โลกเสมือนในที่นี้ คือเกมส์ ออนไลน์ตัวอย่างเช่น SecondLife เป็นโลกเสมือนจริง สามารถสร้างตัวละครโดยสมมุติให้เป็นตัว เราเองขึ้นมาได้ มีการใช้ชีวิตอยู่ในเกมส์ อยู่ในชุมชนเสมือน(Virtual Community) สามารถซื้อขาย ที่ดิน และหารายได้จากการทำกิจกรรมต่างๆ ได้

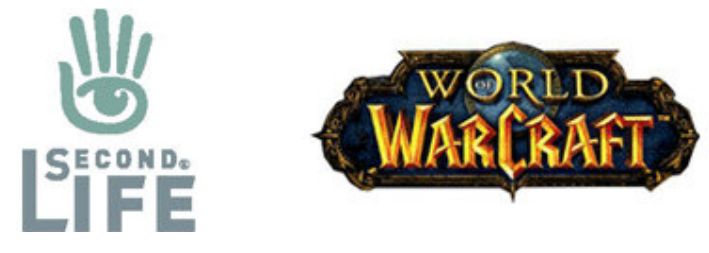

**ภาพ 7** แสดงเว็บไซต์โลกเสมือนจริง

" : http://www.bablog.mju.ac.th/jamnian/wp-content/uploads/2010/08/ social-network.pdf

2.3 ประเภทและตัวอย่างของเครือข่ายสังคมอิเล็กทรอนิกส์ (Social Network)

สำหรับประเภทของ เครือข่ายสังคม (Social Network) อาจมีผู้เชี่ยวชาญในแขนง ต่างๆ ได้จัดแบ่งไว้ซึ่งมีความแตกต่างกัน สำหรับผู้เขียนขอสรุปประเภทของ Social Networking ไว้ 7 ประเภท ดังนี้

2.3.1 **การเขียนบทความ** (Weblog) เป็นระบบจัดการเนื้อหา (Content Management System: CMS) รูปแบบหนึ่ง ซึ่งทำให้ผู้ใช้สามารถเขียนบทความที่เรียกว่า โพสต์ (Post) และทำการเผยแพร่ได้โดยง่าย เป็นการเปิดโอกาสให้คนที่มีความสามารถในด้านต่างๆ ี่ สามารถเผยแพร่ความรู้ดังกล่าวด้วยการเขียนได้อย่างเสรี ซึ่งอาจจะถูกนำมาใช้ได้ใน 3 รูปแบบ คือ Blog ที่จัดทำโดยบริษัท (Corporate Blog) โดยมีจุดมุ่งหมายเพื่อพูดจา

สื่อสารกับลูกค้า เช่น Starbucks Gossip

Microblog มีลักษณะเป็นการโพสต์ข้อความสั้นๆ ไม่เกิน 140 ตัวอักษรและ สามารถที่จะส่งข้อความสั้นๆ ไปยังโทรศัพท์มือถือได้โดยที่ไม่จำเป็นต้องเปิดอินเทอร์เน็ตเข้าอ่าน เหมือน Blog ทั่วไป ซึ่งก็คือข้อความที่จะบอกว่า "ตอนนี้คุณทำอะไรอยู่" เช่น Twitter

Blog ที่เขียนจาก Blogger อิสระ ที่มีความสามารถเขียนเรื่องที่ตนถนัด และ ้มีผู้ติดตามจำนวนมาก ซึ่ง Blog ในรูปแบบหลังนี้ปัจจุบันนักการตลาดนิยมให้ Blogger ได้เข้ามา ิทดลองใช้สินค้า (Testimonial) แทนการใช้ดารา หรือบุคคลที่มีชื่อเสียงมาเป็นพรีเซ็นเตอร์ แล้วให้ Blogger เขียนข้อความในลักษณะสนับสนุนหรือแนะนำสินค้า จนกลายเป็นกลยุทธ์ Marketing Influencer

2.3.2 **แหล่งข้อมูลหรือความรู้ (Data/ Knowledge)** เป็นเว็บที่รวบรวมข้อมูล ้ ความรู้ในเรื่องต่างๆ ในลักษณะเนื้อหาอิสระ ทั้งวิชาการ ภูมิศาสตร์ประวัติศาสตร์ สินค้า หรือ ้บริการ โดยมุ่งเน้นให้บุคคลที่มีความรู้ในเรื่องต่างๆ เหล่านั้นเป็นผู้เข้ามาเขียนหรือแนะนำไว้ ส่วน ใหญ่มักเป็นนักวิชาการ นักวิชาชีพ หรือ ผู้เชี่ยวชาญ ที่เห็นได้ชัดเจน เช่น Wikipedia ที่เป็น สารานุกรมออนไลน์หลายภาษา, Google earth เว็บดูแผนที่ได้ทุกมุมโลกให้ความรู้ทางภูมิศาสตร์, การท่องเที่ยวเดินทาง, การจราจร หรือ ที่พัก, dig หรือ diggZy Favorites Online เป็นเว็บทำ หน้าที่เก็บ URL ของเว็บไซต์ที่ชื่นชอบไว้ดูภายหลัง เป็นต้น

2.3.3 ประ**เภทเกมส์ออนไลน์** (Online games) เป็นเว็บที่นิยมมากเพราะเป็น แหล่งรวบรวมเกมส์ไว้มากมาย จะมีลักษณะเป็นวิดีโอเกมส์ที่เล่นบนเครือข่ายคอมพิวเตอร์ ์ โดยเฉพาะบนอินเทอร์เน็ต ซึ่งเกมออนไลน์นี้ ผู้เล่นสามารถที่จะสนทนา เล่น แลกเปลี่ยน items ใน เกมส์กับบุคคลอื่นๆ ในเกมส์ได้ และสาเหตุที่มี ผู้นิยมมากเนื่องจาก ผู้เล่นได้เข้าสังคมจึงรู้สึกสนุกที่ ้ จะมีเพื่อนเล่นเกมส์ไปด้วยกันมากกว่าการเล่นเกมส์คนเดียว อีกทั้ง มีกราฟฟิคที่สวยงามมากและมี กิจกรรมต่างๆ เพิ่ม เช่น อาวุธ เครื่องแต่งตัวใหม่ๆ ที่สำคัญสามารถที่จะเล่นกับเพื่อนๆ แบบ ็ออนไลน์ได้ทันที เช่น SecondLife, Audition, Ragnarok, Pangya เป็นต้น

2.3.4 ประ**เภทชุมชนออนไลน์** (Community) เป็นเว็บที่เน้นการหาเพื่อนใหม่ หรือการตามหาเพื่อนเก่าที่ไม่ได้เจอกันนาน การสร้าง Profile ของตนเอง โดยการใส่รูปภาพ, กราฟ ี ฟิคที่แสดงถึงความเป็นตัวตนของเรา (Identity) ให้เพื่อนที่อยู่ในเครือข่ายได้รู้จักเรามากยิ่งขึ้น และ ี ยังมีลักษณะของการแลกเปลี่ยนเรื่องราว ถ่ายทอดประสบการณ์ต่างๆ ร่วมกัน เช่น Hi5, Facebook, MySpace, MyFriend เป็นต้น

2.3.5 ประเภทฝากรูปภาพ (Photo management) เว็บที่เน้นฝากเฉพาะ รูปภาพ (Photo) โดยไม่เปลืองฮาร์ดดิสก์ส่วนตัว โดยการ Upload รูปภาพจากกล้องถ่ายรูป หรือ โทรศัพท์มือถือไปเก็บไว้บนเว็บ ซึ่งสามารถแชร์ภาพหรือซื้อขายภาพกันได้อย่างง่ายดาย เช่น Flickr, Photoshop Express, Photobucket ฯลฯ เป็นต้น

2.3.6 ประเภทสื่อ (Media) เว็บที่ใช้ฝากหรือแบ่งปัน (Sharing) ไฟล์ประเภท - Multimedia อย่าง คลิปวีดีโอ ภาพยนตร์ เพลง ฯลฯ โดยใช้วิธีเดียวกันแบบเว็บฝากภาพ แต่เว็บนี้ ูเน้นเฉพาะไฟล์ที่เป็น Multimedia เช่น YouTube, imeem, Bebo, Yahoo Video, Ustream.tv ฯลฯ เป็นต้น

2.3.7 ประเภทซื้อ-ขาย (Business / commerce) เป็นเว็บที่ทำธุรกิจออนไลน์ที่ เน้นการซื้อ-ขายสินค้า หรือบริการต่างๆ ผ่านเว็บไซต์ (E-commerce) เช่น การซื้อ-ขายรถยนต์ หนังสือ หรือ ที่พักอาศัย ซึ่งเป็นเว็บที่ได้รับความนิยมมาก เช่น Amazon, eBay, Tarad, Pramool ้ ฯลฯ แต่เว็บไซต์ประเภทนี้ยังไม่ถือว่าเป็น Social Network ที่แท้จริง เนื่องจากมิได้เปิดโอกาสให้ ผู้ใช้บริการแชร์ ข้อมูลกันได้หลากหลาย นอกจากเน้นการสั่งซื้อและแนะนำสินค้าเป็นส่วนใหญ่

# ตัวอย่างของเครือข่ายสังคมอิเล็กทรอนิกส์ (Social Network)

ึ กล่าวได้ว่าปัจจุบันนี้ในโลกอินเทอร์เน็ตรูปแบบของเว็บไซต์ที่เป็น Social Network ได้มีเพิ่มมากขึ้นอย่างมากมาย ซึ่งอาจกล่าวได้ว่า Social Network ก็คือเว็บไซต์ที่สามารถ "สร้าง" ้ ความสัมพันธ์ระหว่างคุณกับเพื่อนได้ผ่านเว็บไซต์ในรูปแบบเชื่อมโยงเป็นโครงข่ายจาก "เพื่อนสู่ เพื่อน" ตัวอย่างเว็บไซต์ เช่น www.hi5.com ,www.facebook.com , www.twitter.com เป็นต้น Social Network คือ สังคมออนไลน์ที่จะช่วยให้คุณหาเพื่อนบนโลกอินเตอร์เนทได้ ง่ายๆ เราสามารถที่จะสร้างพื้นที่ส่วนตัวขึ้นมา เพื่อแนะนำตัวเองได้ เช่น Hi5, Friendster, My Space, Face Book, Orkut, Bebo, Tagged, You Tube, Twitter, MSN

จากที่ยกตัวอย่างมาทั้ง 9 เวปนี้นั้น เป็นการยกตัวอย่างมาจากบรรดาเว็บทั้งหลายที่ มีอยู่ในขณะนี้ และเป็นที่รู้จักกันอย่างแพร่หลายในบ้านเรา ต่างก็มีข้อดี - ข้อเสีย คละกันไป จึงเป็น เรื่องของบุคคลที่จะพิจารณาว่า จะเลือกใช้อันไหนดี

Hi5 (www.hi5.com)

เว็บ Hi5 เป็นเว็บที่รู้จักกันอย่างแพร่หลายในเอเชีย โดยเฉพาะประเทศไทย ที่มี ผู้ใช้บริการกว่า 7 แสน คนสำหรับหลายคนที่รู้จักและใช้บริการอยู่คงจะไม่ต้องอธิบายกันมาก เพราะคงรู้จุดประสงค์และการใช้งานดีอยู่แล้ว แต่หลายๆคนยังไม่ทราบว่าเจ้า hi5 นี่ใช้งานยังไง มี ทำไม และเพื่อประโยชน์อะไร Hi5.com เป็นเว็บไซต์ที่ให้ผู้ใช้บริการมาฝาก profile ของตัวเอง คล้ายๆกับ blog เนี่ยแหละ แต่ว่าคนไม่ค่อยไปเขียนอะไรเป็นเรื่องเป็นราวในนั้นซะเท่าไหร่ จะเน้นที่ ตกแต่งหน้าตา profile เราให้สวยงาม ดึงดูดคนมาเข้า แต่จุดเด่นของมันอยู่ที่ ระบบ network ที่ เรา มีโอกาสได้ทำความรู้จักกับคนใหม่ๆ หรือบังเอิญเจอเพื่อนเก่าสมัยมัธยมเมื่อหลายสิบปีก่อน หรือ เพื่อนของเพื่อน กิ้กเก่า แฟนเก่า แต่อีกหลายคนก็สมัครไปงั้นๆไม่ได้อะไรมากเพราะได้รับอีเมลชวน มาเล่น hi5 จากเพื่อน

## ข้อดี

1. มีโอกาสได้เพื่อนใหม่ๆและ keep connect กับเพื่อนเก่าๆ ที่บางคน อาจจะเลือนหายไปกับความทรงจำ (แต่พอส่ง msg คุยกันก็ไม่รู้จะคุยไร เพราะมันห่างกันมานาน) 2. การเก็บรักษาความส่วนตัว ก็ใช้ได้ระดับหนึ่ง คือ ยังไงๆถ้าเราไม่บอก ไม่

ว่าใครก็ไม่รู้อีเมลเรา แต่ถ้าอยากให้รู้ก็เขียนบอกไปเลยก็ได้ หรืออยากรู้ msn ใครก็แมสเสจไปหา เขาตรงๆ

3. วิธีการสมัครง่าย และวิธีการทำ hi5 ให้สวยงามก็ง่าย

4. ข้อดีก็เหมือน blog ทั่วไปๆแหละเพียงแต่คนเล่นนิยม เพราะมันดูทันสมัย

และใช้งานง่าย

### ข้อเสีย

1. มีการพัฒนาเว็บ อาจจะล่มบางครั้ง

2. ใส่ถูกเล่นหรือปรับแต่งอะไรได้ไม่ค่อยเยอะ มันจะมี pattern อยู่แล้ว ก็จะ ปรับได้ส่วนของแบคกราวน์ สี font ตัวอักษร ใส่เพลง vdoclip

3. ไม่มีประโยชน์เท่าบล้อก เพราะคนเข้ามาดูรูปส่วนใหญ่

Friendster (www.friendster.com)

Friendster ได้ก้าวขึ้นมาสู่หัวแถวของ Social Network ในประมาณเดือน เมษายน ปี 2004 ก่อนจะถูกไล่แซงโดย My Space ในเรื่องของผู้เข้าชมและจากการจัดอันดับของ Nielsen//NetRatings Frienster ได้รับการยอมรับว่าเป็นคู่แข่งของทั้ง Windows Live Spaces, Yahoo! 360, และ Facebook ในเวลาต่อมาก็ยังมี Hi5 ก้าวเข้ามาเป็นคู่แข่งสำคัญอีกด้วยGoogle เคยยื่นข้อเสนอขอซื้อ Friendster ในมูลค่า 30,000,000 \$ แต่ถูกปฏิเสธ เพราะทาง Friendster ้ตัดสินใจว่าต้องการเป็นของส่วนตัวมากกว่าที่จะยื่นขายให้กับ Google หลาย ท่านที่มี ประสบการณ์การใช้งานคงจำได้นะครับ จู่ๆ เราก็ได้รับอีเมล์จากเพื่อนของเราบอกว่าเข้าไปสมัคร ้บริการนี้สิ เราก็เข้าไป ลงทะเบียน ใส่ข้อมูลส่วนตัว เสร็จแล้วเราก็พบว่า เรามี "เพื่อน" อยู่ในระบบ ้ ทันที 1 คน (คือคนที่ชวนเรามานั่นเอง) หลังจากนั้นก็เราก็ชักคิดถึงเพื่อนคนอื่นๆ ก็ค้นหาจากระบบ ดูว่ามีเพื่อนเราคงไหนอีกไหมที่ใช้เว็บนี้เหมือนๆ กัน ก็ไปชวนเข้ามาอยู่ในกลุ่มเพื่อนเรา ใครที่ไม่อยู่ เราก็ส่งอีเมล์ไปชวนให้มาเข้าระบบเสีย หลังจากนั้นเราก็อาจเริ่มรู้จักเพื่อนใหม่ๆ จากในระบบนี้เอง ้ คงเป็นเพราะมนุษย์เราเป็นสัตว์สังคมกระมังครับ เราถึงเสียเวลานั่งทำอะไรอย่างที่ว่าได้อย่าง เพลิดเพลินและนั่นอาจเป็นเหตุผลว่าทำไม Friendster.com ถึงมีผู้ใช้งานกว่า 7 ล้านคนภายในปี เดียว

My Space (www.myspace.com)

My Space คือ เว็บบล็อก ที่ทาง msn ให้ผู้ที่ใช้ msn ได้เข้าไปใช้บริการกัน ก็มี ้คำถามต่ออีกว่า เจ้า webblog คืออะไร สำหรับ เจ้า Web Blog อยากให้นึกง่ายๆ ว่ามัน คล้าย ไดอะรี่ แต่ไม่ใช่ ย้ำ ว่า บล็อก ไม่ใช่ ไดอะรี่ โดยบล็อกจะมีความหลากหลายมากกว่า เพราะใน ้บล็อก ผู้ที่เป็นเจ้าของเนื้อที่นั้น จะเป็นผู้ที่ดูแลเนื้อหา ว่า จะให้เป็นแนวไหน หรือว่าจะเป็นเนื้อเรื่อง ่ อะไร ส่วนหลายคนเอามาเป็น ไดอะรี่ นั้น ผิดไหม คงไม่ผิด คือมันแล้วแต่ว่า ผู้ดูแลจะเป็นอย่างไร

### ข้อดี

1. มีลูกเล่นค่อยข้างมากกว่าที่อื่นไม่ว่าจะเป็นในส่วนของ Layout, Music .Photo เป็นต้น รวมทั้ง

2. มีการแสดงให้เห็นใน Contact list ของ MSN อีกด้วย (เป็นรูปดาวๆหน้า

ี<br>ขี่อ)

3. สามารถกำหนดสิทธิคนที่จะเข้าดูได้หลายระดับ ข้อเสีย

1. เปิดดูได้ช้ามาก ยิ่งเน็ต 56K คงแทบหมดสิทธิ หากบล็อกมีลูกเล่นเยอะ 2. ยังไม่สามารถใส่พวก script แบบไดอารี่ หรือ บล็อกในหลายๆ ที่ได้ (อัน นี้ไม่ค่อยลำคัญเท่าไหร่)

3. การเลือกจำนวนของ Entry หรือบทความที่จะแสดงในหน้าแรกของ ้บล็อก ได้ต่ำสุดที่ 5 ดังนั้นใครที่นิยมเขียนอะไรยาวๆ ทำใจได้เลยว่า หน้าแรกของบล็อก คุณจะยาว

#### สุดกู่เลย

4. ความสามารถในส่วนของการกำหนดขนาดตัวอักษร ซึ่ง ยังหาไม่เจอว่า ้มีการให้ใส่หรือ เลือกขนาดตัวอักษรสำหรับบทความได้ในจุดไหน ซึ่งอันนี้คิดว่ามีความสำคัญ ้ ที่เดียว การเล่นตัวอักษร เล็กใหญ่ มันช่วยเน้นข้อความและทำให้อ่านได้ง่ายขึ้น สรุปใจความได้ง่าย ์ขึ้น โดยไม่ต้องอ่านทั้งหมด ก็ได้ซึ่ง การเล่นสีและตัวหนา เพียงอย่างเดียว มันยังไม่มาก ี พอ มายสเปซ (MySpace) เป็น เว็บไซต์ในรูปแบบของเครือข่ายชุมชน ชื่อดังเว็บหนึ่ง ให้บริการทำ เว็บส่วนตัว บล็อก การเก็บ ภาพ วิดีโอ ดนตรี และเชื่อมโยงเข้ากับกลุ่มคนอื่น มายสเปซมีสำนักงาน ใหญ่อยู่ที่ เบเวอร์ลีย์ฮิลส์ รัฐแคลิฟอร์เนีย สหรัฐอเมริกามายสเปซก่อตั้งเมื่อ สิงหาคม พ.ศ. 2546 โดย ทอม แอนเดอร์สัน และ คริสโตเฟอร์ เดอโวล์ฟ ในปัจจุบัน มายสเปซมีพนักงานกว่า 300 คน และในตัวเว็บไซต์มีผู้ลงทะเบียนมากกว่า 100 ล้านคน และมีผู้ลงทะเบียนใหม่ประมาณ 200,000 คนต่ควัน

Face Book (www.facebook.com)

Mark Zuckerberg ก่อตั้ง Facebook เว็บชุมชนออนไลน์ (Social-Networking Site) ที่กำลังได้รับความนิยมสุดขีดในขณะนี้ เมื่อ 3 ปีก่อน ขณะยังเรียนอยู่ที่ Harvard ก่อนจะ ิ ลาออกกลางคัน เจริญรอยตาม Bill Gates แห่ง Microsoft เพื่อเป็น CEO ของเว็บชุมชนออนไลน์ที่ ่ เขาก่อตั้งขึ้น ด้วยวัยเพียง 22 ปี ภายในเวลาเพียง 3 ปี เว็บที่เริ่มต้นจากการเป็นเว็บชุมชนออนไลน์ ้ สำหรับนักศึกษามหาวิทยาลัย กลายเป็นเว็บที่มีผู้ใช้ที่ลงทะเบียน 19 ล้านคน ซึ่งรวมถึงข้าราชการ ในหน่วยงานรัฐบาล และพนักงานบริษัทที่ติดอันดับ Fortune 500 มากกว่าครึ่งหนึ่งของผู้ใช้ เข้า เว็บนี้เป็นประจำทุกวัน และขณะนี้กลายเป็นเว็บที่มีผู้เข้าชมมากเป็นอันดับ 6 ในสหรัฐ 1% ของ เวลาทั้งหมดที่ใช้บน Internet ถูกใช้ในเว็บ Facebook

นอกจากนี้ยังได้รับการจัดอันดับเป็นเว็บที่ผู้ใช้ Upload รูปขึ้นไปเก็บไว้มากเป็น ้อันดับหนึ่งของสหรัฐฯ โดยมีจำนวนรูปที่ถูก Upload ขึ้นไปบนเว็บ 6 ล้านรูปต่อวัน และกำลังเริ่มจะ เป็นคู่แข่งกับ Google และเว็บยักษ์ใหญ่อื่นๆ ในการดึงดูดวิศวกรรุ่นใหม่ใน Silicon Valley ่ นักวิเคราะห์คาดว่า Facebook จะทำรายได้ 100 ล้านด<sub>ิ</sub>กลลาร์ในปีนี้

Zuckerberg เพิ่งปฏิเสธข้อเสนอซื้อของ Yahoo ซึ่งเสนอซื้อ Facebook ด้วย เงิน 1 พันล้านดอลลาร์ ก่อนหน้านี้ก็มีข่าวลือว่า Viacom เสนอซื้อ Facebook ด้วยเงิน 750 ล้าน ดอลลาร์ คำถามคือ การตัดสินใจของ Zuckerberg ครั้งนี้ ถูกต้องหรือไม่ ในช่วงไม่ถึง 2 ปีที่ผ่านมา ้มีเว็บยุคใหม่ที่เรียกว่า Web 2.0 ที่โด่งดัง 2 แห่ง ที่เพิ่งถูกขายให้แก่บริษัทยักษ์ใหญ่ นั่นคือ MySpace ที่ถูก News Corp ซื้อไปด้วยเงิน 580 ล้านดอลลาร์ และ YouTube ที่ยอมรับเงิน 1.5

พันล้านดอลลาร์จาก Google

ขณะที่ในอดีตเว็บ Friendster เว็บชุมชนออนไลน์ที่โด่งดังเป็นเว็บแรก เคย ู ปฏิเสธการเสนอซื้อด้วยเงิน 30 ล้านดอลลาร์จาก Google ในปี 2002 ซึ่งหากจ่ายเป็นหุ้น ป่านนี้คง ้มีมูลค่าเพิ่มขึ้นเป็น 1 พันล้านดอลลาร์ แต่หลังจากนั้น Friendster ซึ่งเป็นเว็บรุ่นเก่า ก็ถูกบดบังรัศมี โดยเว็บรุ่นใหม่ๆ

Facebook จะประสบชะตากรรมอย่างเดียวกับ Friendster หรือไม่ ในขณะที่ เว็บชุมชนออนไลน์ใหม่ๆ เกิดขึ้นแทบไม่เว้นแต่ละวัน

Zuckerbera ยอมรับว่าเขาเป็น Hacker แต่ไม่ใช่ในความหมายของนักเจาะ ระบบ Hacker ของ เขาหมายถึงการนำความพยายามและความรู้ที่ทุกคนมีมารวมกัน แบ่งปันกัน เพื่อบรรลุสิ่งที่ดีกว่า เร็วกว่าหรือใหญ่กว่า ซึ่งคนๆ เดียวทำไม่ได้ โดยให้ความสำคัญกับการเปิด ึกว้าง การแบ่งปันข้อมูล เขาสร้างสิ่งที่เรียกว่า Hackathon ใน Facebook ซึ่งคล้ายกับการระดม สมคงสำหรับกิศวกร

้ อย่างไรก็ตาม Facebook กลับมีกำเนิดมาจากการเจาะระบบจริงๆ เมื่อ Zuckerberg เรียนอยู่ที่ Harvard เขาพบว่ามหาวิทยาลัยแห่งนี้ไม่มีหนังสือรุ่นที่เรียกว่า Face Book ซึ่งจะเก็บรายชื่อนักศึกษาพร้อมรูปและข้อมูลพื้นฐาน เหมือนอย่างมหาวิทยาลัยทั่วไป Zuckerberg ้ต้องการจะทำหนังสือรุ่นออนไลน์ของ Harvard แต่ Harvard กลับปฏิเสธว่า ไม่สามารถจะรวบรวม ข้อมูลได้

Zuckerberg จึงเจาะเข้าไปในระบบทะเบียนประวัตินักศึกษาของ Harvard และทำเว็บไซต์ชื่อ Facemash ซึ่งจะสุ่มเลือกรูปของนักศึกษา 2 คนขึ้นมา และเชิญให้ผู้เข้ามาใน เว็บเลือกว่า ใคร "ฮอต" กว่ากัน

ภายในเวลาเพียง 4 ชั่วโมง มีนักศึกษาเข้าไปในเว็บของ Zuckerberg 450 คน และมีสถิติการชมภาพ 22,000 ครั้ง ทำให้ Harvard ห้าม Zuckerberg ใช้ Internet และเรียกตัวไป ้ตำหนิ เหตุการณ์จบลงโดย Zuckerberg กล่าวขอโทษเพื่อนนักศึกษา แต่เขายังคงเชื่อมั่นว่า สิ่งที่ เขาทำนั้นถูกต้อง

ต่อมา Zuckerberg จัดทำแบบฟอร์ม Facebook เพื่อให้นักศึกษาเข้ามาเขียน ข้อมูลของตนเอง Thefacebook.com ซึ่งเป็นชื่อเริ่มแรกของ Facebook เปิดตัวเมื่อวันที่ 4 กุมภาพันธ์ 2004 ภายในเวลาเพียง 2 สัปดาห์ นักศึกษาครึ่งหนึ่งของ Harvard ลงทะเบียนในเว็บ แห่งนี้ และเพิ่มเป็น 2 ใน 3 ของนักศึกษา Harvard ทั้งหมดในเวลาอันรวดเร็ว นักศึกษาจาก มหาวิทยาลัยอื่นเริ่มติดต่อ Zuckerberg ขอให้ทำหนังสือรุ่นออนไลน์ให้แก่มหาวิทยาลัยของพวก

เขาบ้าง จึงเกิดพื้นที่ใหม่ใน Facebook สำหรับ Stanford และ Yale ภายในเดือนพฤษภาคมปี เดียวกัน โรงเรียนอีก 30 แห่งเข้าร่วมใน Facebook ตาม มาด้วยโฆษณาที่เกี่ยวกับนักเรียน ้นักศึกษา และธุรกิจที่เกี่ยวกับมหาวิทยาลัย ทำให้เว็บชุมชนแห่งนี้ เริ่มสร้างรายได้หลายพัน ดคลลาร์

่ ขณะนี้ Facebook กำลังจะเพิ่มจำนวนวิศวกรจาก 50 คนอีกเท่าตัวภายในปีนี้ และเพิ่มจำนวนพนักงานบริการลูกค้าซึ่งมีอยู่ 50 คน เพราะจำนวนผู้ใช้รายใหม่ยังคงเพิ่มขึ้นอย่าง ท่วมท้น 100,000 คนต่อวันในเดือนกุมภาพันธ์ที่ผ่านมา ตลาดมหาวิทยาลัยในแคนาดาและอังกฤษ ของ Facebook เติบโตเกือบ 30% ต่อเดือน (มีข่าวว่า เจ้าชาย Harry แห่งอังกฤษและเพื่อนสาวคน สนิทก็เป็นผู้ใช้ Facebook ด้วย) และ 28% ของผู้ใช้ Facebook ทั้งหมด อยู่นอกสหรัฐฯ นอกจากนี้ ี อายุของผู้ใช้ Facebook เริ่มหลากหลายมากขึ้น ผู้ใช้อายุ 25-34 ปีมี 3 ล้านคน อายุ 35-44 ปีมี 380,000 คน และอายุเกิน 64 ปีมี 100,000 คน

3 ปีก่อน Zuckerberg มาถึง Palo Alto ด้วยมือเปล่า และยังเป็นนักศึกษาของ Harvard แต่ ขณะนี้เขาเป็นผู้บริหารเว็บไซต์ชุมชนออนไลน์ที่กำลังฮอตที่สุด และเพิ่งได้รับเชิญไป ึ กล่าวสุนทรพจน์ต่อที่ประชุมผู้นำการเมืองและเศรษฐกิจ โลกที่เมือง Davos สวิตเซอร์แลนด์ในปีนี้ ้ รวมทั้งเพิ่งปฏิเสธข้อเสนอซื้อมูลค่า 1 พันล้านดอลลาร์อย่างไม่ใยดี

Facebook เป็นสังคมออนไลน์แห่งหนึ่งที่มีคนใช้งานมากที่สุดเว็บไซต์หนึ่งของ ์ โลก ซึ่งจำนวนประชากรที่เล่น Facebook ณ ปัจจุบัน มีจำนวนกว่า 465 ล้านคนทั่วโลก โดย ่ ประเทศไทยมีจำนวนผู้ใช้ Facebook กว่า 3.7ล้านคนในปัจจุบันและเพิ่มขึ้นอย่างต่อเนื่อง แบ่งเป็น

ช่วงอายุ 14-17 ปี มีจำนวน 271,980 คิดเป็น ร้อยละ 13.1% \*ช่วงอายุ 18-24 ปี มีจำนวน 778,400 คิดเป็น ร้อยละ 37.6%\* \*ช่วงอายุ 25-34 ปี มีจำนวน 714,840 คิดเป็น ร้อยละ 34.5%\* ช่วงอายุ 35-44 ปี มีจำนวน 189,680 คิดเป็น ร้อยละ 9.2% ช่วงอายุ 45-54 ปี มีจำนวน 54,820 คิดเป็น ร้อยละ 2.6% จะเห็นได้ว่ากลุ่มช่วงอายุของผู้ที่เล่น Facebook ที่มีมากที่สุดคือ ช่วงอายุตั้งแต่ 18-34 ปี มีจำนวนกว่า 70 %

### ประโยชน์ของ Facebook

Facebook เป็นแหล่งรวมกลุ่มเพื่อนของเรา และเพื่อนของเพื่อน นั่นจะทำให้เรา ้ได้รู้จักกับเพื่อนใหม่ๆ และอาจจะได้พบกับเพื่อนเก่าสมัยเรียน เพื่อนที่ทำงาน เพื่อนมหาลัย ใช้ เฟซบุ๊คในการติดตามอ่านข่าวสารของบุคคลที่เราสนใจ หรือดารา นักร้อง คนดังที่เราชื่นชอบ ซึ่ง นิยมอัพเดทข่าวสารต่างๆผ่านทางเฟซบุ๊ค นอกจากนี้ยังสามารถนำไปใช้งานด้านการเรียนการสอน ี การศึกษา รวมถึงสามารถใช้งานในทางธุรกิจการค้า อย่าง eBay Auction ซึ่งเป็นแอปพลิเคชั่นหนึ่ง ู้ที่ใช้บริการบนเฟซบุ๊ค ที่สำคัญคือสามารถนำมาใช้ประโยชน์ในด้านการตลาดโดยสามารถนำมาใช้ ในสื่อสาร การโฆษณา ประชาสัมพันธ์สินค้าและบริการให้กับธุรกิจได้อย่างมีประสิทธิภาพ

Orkut (www.orkut.com)

เว็บไซต์ หาเพื่อนสำหรับกลุ่มนักท่องเว็บขี้เหงานั้นครองความนิยมมายาวนาน จนเกิดเว็บไซต์ใหม่ขึ้นมามากมาย แม้เต่เจ้าพ่อเสิร์จเอนจินอย่างกูเกิล (Google) เองก็ไม่ยอม ้น้อยหน้า ก้าวเท้าเดินตามรอยเว็บไซต์ชื่อดังอย่าง Friendster เพื่อเข้าสู่วงการ social networking ด้วย การเริ่มต้นสร้างเว็บไซต์ขึ้นมาโดยให้ทีมวิศวกรของกูเกิลทำเป็นโปรเจคของตัว เอง กูเกิลใช้กล ้ยุทธโปรเจคส่วนตัวนี้เพื่อสร้างเว็บไซต์ใหม่ๆขึ้นมาได้อย่างชาญ ฉลาด โดยเว็บไซต์นี้ใช้ชื่อว่า Orkut.com เพื่อใช้เป็นเว็บไซต์เชื่อมต่อระหว่างเพื่อนถึงเพื่อน ให้คุณสามารถสร้างความสนิทสนม ได้บนความสะดวกสบาย

การเป็น social networking นั้น อาจจะเรียกได้ว่า เป็นเน็ตเวิร์กกระชับมิตร เพราะด้วยความที่ให้บริการเป็นชุมชนออนไลน์ ยูสเซอร์อาจจะใช้เครือข่ายนี้เป็นตัวเชื่อมต่อเพื่อ ทูดคุยกับเพื่อนฝูง หรืออาจจะหาเพื่อนใหม่เพื่อนัดเดท ซึ่งไม่ต่างอะไรจากเว็บไซต์หาเพื่อน ที่เคย ี ฮอตฮิตในเมืองไทยบ้านเราอยู่พักใหญ่ เว็บไซต์ที่เข้าข่าย social networking นี้ จะเปิดให้ยูสเซอร์ ้ตั้งชื่อ และเลือกชุมชนที่ต้องการ โดยจะสามารถโต้ตอบกับผู้คนที่อยู่บนเครือข่ายได้อย่างง่ายดาย แต่ในบางประเทศก็มีการนำเอา social networking นี้ มาใช้ในการพัฒนาชุมชน โดยใช้เครือข่าย ้เป็นเครื่องมือในการเชื่อมต่อประชาชนในชุมชนกับกลุ่มองค์กร ต่างๆ ทั้งภาครัฐและเอกชน ทำให้ ประชาชนในชุมชน สามารถถ่ายทอดปัญหาและความต้องการได้โดยตรง จุดนี้เป็นประโยชน์อย่าง มากในด้านการแสดงความคิดเห็น การเฝ้าระวังข้อมูล การมีส่วนร่วม การสะท้อนมุมมอง และการ ระดมทุน

ในงานแถลงข่าว Orkut.com มีการเปิดเผยรายละเคียดของเว็บไซต์นี้ว่า จุดประสงค์หลักของบริการจาก Orkut.com คือ การช่วยให้คุณและเพื่อนๆ สามารถติดต่อสื่อสาร กันด้วยความสะดวกสบายมากขึ้นผ่านเครือข่ายคอมพิวเตอร์ เว็บไซต์นี้จะเปิดโอกาสให้เหล่าเพื่อน ฝูงมาพบปะพูดคุย แลกเปลี่ยนความคิดเห็น ประชาสัมพันธ์ข้อมูลข่าวสารซึ่งกันและกัน การเข้าเป็นสมาชิกใหม่ของ Orkut.com จะ ต้องได้รับเชิญจากคนที่เป็นสมาชิก ้อยู่ก่อนเท่านั้น ซึ่งในขณะนี้มีสมาชิกนับพันกว่าคนแล้ว สมาชิกส่วนใหญ่เป็นพนักงานของกูเกิล แทบทั้งนั้น หน้าตาอินเตอร์เฟสของ Orkut.com นี้มีลักษณะคล้ายกับเว็บไซต์ social networking

ทั่วๆไปอย่างเช่น Friendster, Tribe.net เว็บไซต์ กระชับมิตรเหล่านี้เป็นที่จับตามองอย่างมากในปี ู้ที่ผ่านมา

แม้ว่าจะยังไม่มี ใครสามารถทำกำไรมหาศาลจากเว็บไซต์ประเภทนี้ แต่โมเดลของ social-networking ก็ เป็นที่จับตามองของบรรดานักลงทุนและผู้สร้างเว็บไซต์ทั้งหลาย ล่าสุด สำนักงานใหญ่ของกูเกิลที่แคลิฟอร์เนีย ซึ่งเป็นที่ตั้งในการสร้าง Orkut.com นั้น ออกมาบอกว่า กู เกิลกำลังสร้างจุดเด่นให้เหนือกว่าบรรดาเว็บไซต์ที่อยู่ในตลาดชุมชนออ นไลน์ด้วยการพยายาม รวบรวมข้อมูลต่างๆให้ครบถ้วน ซึ่งเริ่มดำเนินการมาตั้งแต่ปีที่แล้วจากที่เห็นใน Blogger.com พัฒนาโดยกลุ่ม Pyra Labs

 $\overline{\phantom{0}}$ ลยุทธ์โปรเจคส่วนตัว ชื่อเรียก Orkut นั้นมาจากชื่อผู้สร้างคือ Orkut Buyukkokten (ออกัต บายุกอกเท็น) ซึ่งเป็นวิศวกรของกูเกิลที่สนใจเรื่องของชุมชนออนไลน์ กูเกิล สนับสนุนการสร้าง Orkut.com ด้วยการให้วิศวกรสามารถใช้เวลาหนึ่งวันต่อสัปดาห์เพื่อทำโปรเจค ส่วนตัวของแต่ละคนในเวลางาน Eileen Rodriguez (ไอ ลีน โรดริกูเอซ์) ประชาสัมพันธ์ของกูเกิล กล่าวอีกด้วยว่า หากโปรเจคไหนน่าสนใจก็จะได้รับพิจารณาเป็นพิเศษ โดยการทดลองออนไลน์จริง เพื่อดูผลตอบรับจากบรรดานักท่องเน็ต

โปรเจคส่วนตัว แแบบนี้ ทำให้เกิดบริการใหม่ๆที่เป็นประโยชน์เพิ่มขึ้นอีกมากมาย อย่างเช่น บริการ 2 บริการในเครือของกูเกิลที่เป็นที่รู้จักกันดี ได้แก่ กูเกิล นิวส์ (Google News) และ ฟลอกเกอร์ (Froogle) ทั้ง 2 บริการ นี้เป็นบริการเบต้าเวอร์ชั่น คำว่าเบต้าเวอร์ชั่นนั้น คือการ อยู่ในระหว่างการทดลองใช้ โดยกูเกิล นิวส์นั้นเป็นเว็บไซต์บริการข่าวจากกูเกิล ส่วนฟลอกเกอร์ เป็นเว็บไซต์ช่วยเสิร์จสินค้าในแคตตาล็อก

Rodriguez กล่าว เพิ่มเติมอีกว่าทางกูเกิลเปิดโอกาสให้กับวิศวกรของกูเกิล ด้วย การพยายามสนับสนุนให้พวกเขาใช้ความคิดสร้างสรรค์อย่างเต็มที่ ส่วนเรื่องของลิขสิทธิ์นั้น อย่างเช่นในกรณี Orkut.com ตราบ ใดที่มีการพัฒนาเว็บไซต์ในเวลางานของกูเกิล กูเกิลก็จะยัง เป็นเจ้าของลิขสิทธ์อยู่ แต่ว่าจะไม่ได้บรรจุอยู่ในรายการพอร์ตฟอริโอ ที่เก็บผลงานผลิตภัณฑ์ของกู เกิลอย่างเป็นทางการ

ภายใน Orkut.com มีการใช้คำว่า"ในเครือกูเกิล"อยู่ด้านล่างของเว็บ แม้ว่า Orkut.com นั้นจะไม่ได้ใช้เซิร์ฟเวอร์ที่เกี่ยวข้องกับกูเกิลเลยก็ตาม นั่นหมายความว่า Orkut.com จัด ทำขึ้นโดยบายุกอกเท็นและทีมงานของเขาเท่านั้น นี่เป็นอีกก้าวหนึ่งของกูเกิลที่น่าจับตามองว่า ต่อไปจะมีบริการใหม่อะไรเกิดขึ้นในเครือของกูเกิลอีกหรือไม่

#### Bebo (www.bebo.com)

Bebo เป็น เครือข่ายทางสังคมแห่งยุคอนาคตที่ทำให้นักศึกษาระดับ ้ มัธยมศึกษาและ มหาวิทยาลัยสามารถติดต่อกับเพื่อน หาเพื่อนที่ขาดการติดต่อกันไปนาน และ ้พบปะกับผู้คนใหม่ๆ หลังจากเปิดตัวอย่างเป็นทางการในเดือนก.ค.ปีที่แล้ว ในเวลาแค่ 7 เดือน เครือข่ายทางสังคมแห่งนี้ก็มีสมาชิกจดทะเบียนมากกว่า 22 ล้านรายที่เข้ามาดูหน้าเว็บเพจถึงกว่า 700 ครั้งต่อเดือน Bebo เป็น บริษัทเอกชนที่บริหารงานโดยทีมบริหารที่มีประสบการณ์ในเมือง ซานฟรานซิสโก รัฐแคลิฟอร์เนีย โดยซีอีโอและผู้ก่อตั้งบริษัทได้เปิดตัวเว็บไซท์เครือ ข่ายสังคมลำดับ แรกๆคือ Ringo.com ซึ่งต่อมาเขาได้ขายเว็บดังกล่าวให้แก่ Tickle (ซึ่งเป็นส่วนหนึ่งของบริษัท Monster ในปัจจุบัน) และล่าสุด อดีตประธานฝ่ายพัฒนาธุรกิจจาก Friendster ได้เข้ามาร่วมงาน ้กับ Bebo นอกจากนี้ ทีมงานของ Bebo.com ยังเปิดเว็บไซท์อีกเว็บที่ใช้กลยุทธ์การตลาดแบบปาก ์ ต่อปาก (word of mouth) นั่นคือ BirthdayAlarm.com ซึ่งมีสมาชิก 40 ล้านคน Bebo เป็น Social Network ที่ ถูกออกแบบมาดี โทนสีของเว็บไซต์ดูแล้วสบายตา ใช้งานง่าย มีการ ้จัดระบบติดต่อผู้ใช้ได้ดี คนที่ไม่มีพื้นฐานทางคอมพิวเตอร์ สามารถใช้งานได้แบบไม่ติดขัด รูปร่าง หน้าตาของบล็อกดูไม่รกหูรกตา รองรับการปรับแต่งได้หลากหลาย

YouTube (www.youtube.com)

เป็นเว็บไซต์ที่ให้ผู้ใช้งานสามารถอัปโหลดและแลกเปลี่ยนคลิปวีดีโอผ่านทาง เว็บไซต์ ก่อตั้งเมื่อ 15 กุมภาพันธ์ พ.ศ. 2548 โดย แชด เฮอร์ลีย์, สตีฟ เชง และ ยาวีด คาริม อดีต ่ พนักงานบริษัทเพย์พาล (PayPal) ในปัจจุบันยูทูบมีพนักงาน 67 คน และมีสำนักงานอยู่ที่ ซานบรู ์ โนในมลรัฐแคลิฟอร์เนียปัจจุบันเป็นส่วนหนึ่งของบริษัทกูเกิล โดยบริษัท กูเกิล (Google) เข้าซื้อ ้กิจการไปด้วยมูลค่า 1,650 ล้านดอลล่าร์ หรือราว 66,000 ล้านบาท YouTube ถือเป็นนวัตกรรมที่ ี สามารถเอาชนะสิ่งประดิษฐ์อย่างเช่น วัคซีนป้องกันโรคมะเร็ง เสื้อจำลองความอบอุ่น โดยคว้า รางวัล สิ่งประดิษฐ์แห่งปี 2006 จากนิตยสารไทม์ ซึ่งเป็นสื่อสิ่งพิมพ์ในเครือ ไทม์ วอเนอร์ ที่ระบุว่า YouTube ได้รับความนิยมอย่างมากและทันทีทันใด

YouTube กลายเป็นเว็บ 2.0 ชั้นนำของอันดับต้น ๆ ของโลก กลายเป็นเว็บไซต์ วีดีโอที่ใหญ่ที่สุดในโลก เรียกได้ว่ามีอิทธิพลต่อผู้คนจำนวนหลายล้านคนทั่วโลก สามารถ ตอบสนองความพึงพอใจแก่ผู้ใช้บริการได้หลากหลายไม่ว่าจะเป็นความต้องการ การเผยแพร่ตัวตน (Identity Network) การเผยแพร่ผลงาน (InterestingNetwork) หรือเป็นการค้นหาข้อมูลที่มีความ ิสนใจเฉพาะกลุ่ม (wikipedia) จนกลายเป็นสื่ออันทรงพลังในการกระจายข้อมูลข่าวสารในรูปแบบ วีดีโอออนไลน์ที่มีเนื้อหาที่เข้าถึงได้ง่ายโดยไม่ต้องคำนึงอุปสรรคทางภาษา นี้จึงเป็นเหตุผลว่าทำไม

้วิดีโอออนไลน์อย่าง YouTube ถึงได้รับความนิยมอย่างต่อเนื่องไม่ว่าจะเป็นการให้บริการข่าวสาร ต่างๆในต่างประเทศ การใช้ YouTube ในเชิงการประชาสัมพันธ์อย่างประธานาธิบดีบารัก โอบามา แห่งสหรัฐ หรือการเผยแพร่ข่าวสารของพระสันตะปาปา รวมไปถึงการโฆษณาที่ปัจจุบันเริ่มได้รับ ้ ความนิยม จนเกิดกระแสการเปลี่ยนแปลงครั้งใหญ่ที่มีต่อวงการโฆษณาและการประชาสัมพันธ์ใน โลกไซเบคร์คย่างหลีกเลี่ยงไม่ได้

บ้าจุบันโลกไซเบอร์กลายเป็นชุมชนเสมือนที่เต็มไปด้วยการติดต่อสื่อสารใน รูปแบบ วิดีโอออนไลน์และนี้จึงเป็นสื่อทางเลือกของนักการตลาดที่สามารถสร้างขึ้นงานการ โฆษณาและการประชาสัมพันธ์ที่สร้างสรรค์มากขึ้นกว่าการทำผ่านสื่อแบบดั้งเดิม วิดีโค คอนไลน์ จึงได้รับความนิยมเพื่อนำไปใช้เป็นช่องทางในการโฆษณาประชาสัมพันธ์สินค้าและบริการต่างๆ ผ่านเครือข่ายอินเทอร์เน็ตเพราะสื่อโฆษณาวิดีโอออนไลน์สามารถดึงดูดความสนใจจากลูกค้า ึกลุ่มเป้าหมายได้เป็นอย่างดี ให้ความรู้สึกสมจริงกว่าการโฆษณาแบบเดิมที่มีเฉพาะรูปภาพและ ์ ข้อความ จากรายงาน อีมาร์เก็ตเทอร์ (EMarketer) เมื่อเดือนพฤศจิกายน 2007 พบว่า ตลาด สื่อโฆษณาวิดีโอออนไลน์มีมูลค่า 587 ล้านเหรียญ หรือประมาณ 20,000 ล้านบาท สำหรับตลาด สื่อโฆษณาวิดีโอออนไลน์ในสหรัฐอเมริกา การจัดอันดับพบว่า เว็บ YouTube ได้รับความนิยม ้อย่างล้นหลามขึ้นแท่นเป็นอันดับหนึ่งมีผู้เข้าชมประมาณ 58 ล้านคน โดยมีผู้เข้าชมวิดีโอประมาณ 237 ล้านครั้ง อันดับสอง คือ เว็บ "ยะฮู(Yahoo)" มีผู้เข้าชมประมาณ 22 ล้านคน โดยมีผู้เข้าชม วิดีโอประมาณ 42 ล้านครั้ง อันดับที่สามคือ เว็บ AOL มีผู้เข้าชมประมาณ 17 ล้านคน โดยมีผู้เข้า ชมวิดีโอประมาณ 38 ล้านคน (ที่มาwww.compele.com)

ิบทบาทการเป็นเครื่องการสื่อสารทางการตลาดของ YouTube ไม่จำกัดอยู่เพียง การโฆษณาและประชาสัมพันธ์สินค้าและบริการเพียงเท่านั้น แต่เว็บ YouTube ยังเป็นสื่อที่มี ้บทบาทในการสร้างการโน้มน้าวใจในเชิงการเมืองระดับโลกอีกด้วย จากการสำรวจความคิดเห็น เกี่ยวกับการเลือกตั้งประธานาธิบดีสหรัฐ พบว่าชาวอเมริกันสนใจติดตามการหาเสียงเลือกตั้งชิง ้ตำแหน่งประธานาธิบดีผ่านทางเว็บไซด์มากเป็นประวัติการณ์ข้อมูลจากสำนักวิจัยอย่าง Pew ซึ่ง ทำโดย Pew Internet and American Life Project ตั้งอยู่บนพื้นฐานข้อมูลซึ่งได้จาก Princeton Survey Research Association เมื่อช่วงต้นฤดูใบไม้ผลินี่เองที่ผู้สำรวจได้สอบถามชาวอเมริกัน 2,251 คนเพื่อดูว่าพวกเขาใช้เว็บไซด์เพื่อการสำรวจ ตรวจสอบและสื่อสารเกี่ยวกับการเลือกตั้ง ้อย่างไร ซึ่งผลการสำรวจพบว่าเกือบครึ่งหนึ่งใช้เว็บเป็นช่องทางในการรับรู้ข่าวสารเกี่ยวกับการ เลือกตั้งประธานาธิบดี ซึ่งเป็นตัวเลขที่แตกต่างอย่างมีนัยสำคัญเมื่อเปรียบเทียบกับช่วงเดียวกัน ของศึกเลือกตั้งประธานาธิบดีเมื่อปี 2004 พบว่ามีการใช้อินเตอร์เน็ตในการรับรู้ข่าวสารเกี่ยวกับ
ี การเลือกตั้ง เป็นจำนวนที่เพิ่มขึ้นถึง 3 เท่าโดยเฉพาะวันเข้าพิธีสาบานตนของประธานาธิบดี สหรัฐอเมริกาอย่าง บาลัคโอบาม่า มีคลิปวีดีโอแพร่กระจ่ายให้ดูในเว็บ YouTubeโดยไม่ต้องพึ่งพา สื่อแบบดั้งเดิมแถมยังดูได้ทุกที่ทุกเวลา และดาวโหลดเหตุการณ์ดังกล่าวมาเก็บไว้ได้อีกด้วย และ ยังมีผลการสำรวจอีกหลายสำนักวิจัยที่ได้ข้อสรุปในทิศทางเดียวกันว่าจำนวนผู้ใช้อินเทอร์เน็ตเพื่อ รับรู้ข่าวสารเกี่ยวกับการเลือกตั้งสูงขึ้นถึง 2-3 เท่าเมื่อเทียบกับการเลือกตั้งประธานาธิบดีสมัยที่ แล้วมา โดยเฉพาะการดูวิดีโอออนไลน์เกี่ยวกับการเมือง

ิ ความนิยมในการใช้เว็บ YouTube ไม่จำกัดเพียงแต่ในสหรัฐอเมริกาที่เป็นต้น ตำรับเว็บไซต์เท่านั้นแต่ในหลายๆประเทศทั่วโลกก็ได้ให้ความสนใจไม่แพ้กัน ตัวอย่างเช่น นายกรัฐมนตรีของญี่ปุ่น นาย ยาสุโอะ ฟุคุดะ ซึ่งเป็นผู้หนึ่งที่เลือกใช้เว็บของยูทูบเป็นสื่อในการอวย ้ พรปีใหม่และประชาสัมพันธ์นโยบายของประเทศญี่ปุ่นสู่ผู้ชมนับล้านๆ คนทั่วโลก ซึ่งไม่เคยมีผู้นำ คนใดของญี่ปุ่นเคยทำมาก่อน ไม่เพียงเท่านั้น พรรคแอลดีพีหรือ พรรคเสรีประชาธิปไตยของนายฟุ คุดะ ยังใช้เว็บไซต์ YouTube เป็นกลยุทธ์ เพื่อเข้าถึงฐานเสียงกลุ่มวัยรุ่นและคนหนุ่มสาว โดยนาย ทาโร่ โคโนะ กล่าวว่า พรรคแอลดีพีนี้เองที่เป็นพรรคการเมืองรายแรกของประเทศญี่ปุ่นที่มีการ ี จัดทำเนื้อหาเพื่อการเผยแพร่ประชาสัมพันธ์ผ่านช่องทางเว็บไซต์ YouTube โดยเฉพาะ เรียกว่า ยู ทูบ แอลดีพี แชนเนล (YouTube LDP Channel) มีทั้งภาคภาษาอังกฤษและภาษาญี่ปุ่น พร้อมคำ เชิญชวนน่ารักน่าเอ็นดูว่า "ถ้าไม่มีอะไรอย่างอื่นจะทำแล้ว ก็โปรดเข้ามาเยี่ยมชมคลิปวิดีโอของ พรรคเราเถคะครับ"

้นอกจากการเมือง ล่าสุดยังมีสำนักวาติกันที่เปิดตัวช่องทีวีและคลิปวิดีโอบน เว็บไซต์ YouTube โดยจุดประสงค์เพื่อนำเสนอข่าวสารของพระสันตะปาปาและเหตุการณ์สำคัญๆ ในวาติกันให้ผู้สนใจได้ติดตามแบบใกล้ชิด ขณะที่ พระอัครสังฆราชเคลาดิโอ เชลลี่ ประธานสมณ ี สภาสื่อสารสังคม เผยว่า พระสันตะปาปาตัดสินพระทัยให้เซ็นสัญญาด้วยพระองค์เอง ส่วน ้บาทหลวงเฟเดริโก้ ลอมบาร์ดี้ ผู้อำนวยการสื่อมวลชนวาติกัน บอกกลุ่มเป้ าหมายไม่จำกัดแค่ คริสตัง แต่เป็นคนทั้งโลก

จะเห็นได้ว่า YouTube ไม่เพียงเป็นสี่อวิดีโอ ออนไลน์ที่ผู้คนต่างเข้ามาใช้ ้ ประโยชน์ในด้านความบันเทิงหรือด้านการตลาด แต่กลายเป็นว่า YouTube กลายเป็นสื่อที่มีอิทธิ ผลในทางการเมืองไม่ว่าจะถูกใช้ในการหาเสียง โจมตีคู่แข่ง หรือสร้างความนิยมสารพัดรูปแบบ เพื่อให้ข่าวสารที่เข้าใจง่ายที่สุดผ่านรูปแบบวิดีโอออนไลน์ และยังถูกมองในแง่ดีว่าเป็นสื่อที่ยากต่อ ี การปิดกั้นข่าวสาร โดยเฉพาะเหตุการณ์ระดับโลกต่างๆก็ถูกบันทึกและเผยแพร่ผ่านเว็บไซต์ยูทูบ ้ทั้งสิ้น ในประเทศไทยเองก็มีการเคลื่อนไหวทางการเมืองของอดีตนายกรัฐมนตรี โดยใช้สื่อ

YouTube ในการสื่อสารกับกลุ่มที่สนับสนุนตน เป็นช่องทางการสื่อสารในขณะที่รัฐบาลที่มาจาก การรัฐประหารในขณะนั้นทำการปิดกั้นการสื่อสารทุกวิถีทาง YouTube จึงกลายเป็นเครื่องมือใน ้การสื่อสารการเมืองที่ได้รับความนิยมในการเผยแพร่

้ กระแสการตื่นตัวจนทำให้คนทั่วโลกหันมาใช้ เว็บเครือข่ายทางสังคมออนไลน์ ้กันมากขึ้นเพื่อหวังเป็นช่องทางในการสื่อสารการตลาด ประกอบกับภาวะเศรษฐกิจโลกที่กำลัง ้ ชะลอตัว ซึ่งนั่นหมายความว่าเจ้าของสินค้าต้องพยายามหาทางประหยัดงบประมาณหรือใช้เงินให้ เกิดประโยชน์มากที่สุด ด้วยการหันมาใช้สื่ออินเทอร์เน็ตที่มีอัตราค่าโฆษณาถูกกว่าสื่อยอดนิยม ้ คย่างโทรทัศน์หรือสื่อสิ่งพิมพ์ และในขณะเดียวกันคินเทคร์เน็ตก็ยังเป็นสื่อที่เจ้าของสินค้าสามารถ ้วัดผลการรับชม หรือการเข้าถึงผู้ชม ได้ง่ายกว่าด้วย ด้วยเหตุปัจจัยเหล่านี้จึงทำให้สื่ออินเทอร์เน็ตมี แรงดึงดูดใจเจ้าของสินค้ามากยิ่งขึ้น โดยเดอะ วอลล์ สตรีท เจอร์นัล (TheWall Street Journal) รายงานเอาไว้ว่าจากข้อมูลของปี 2008 ที่ผ่านมา พบว่าบรรดาเจ้าของสินค้ามีการใช้จ่ายเงิน ้กับสื่อออนไลน์เพียง 10 % -15% ของงบการตลาดทั้งหมด ซึ่งถือว่าไม่มากนัก แต่เนื่องจาก ้ กระแสบูมของเว็บไซต์ประเภทวิดีโอออนไลน์และเว็บเครือข่ายทางสังคมในขณะนี้ จึงทำให้เป็นที่ คาดหมายว่าปรากฏการณ์ดังกล่าวจะส่งผลให้มีการใช้งบทำการตลาดในการโฆษณาและ ้ ประชาสัมพันธ์ผ่านทางสื่อ ออนไลน์กันมากขึ้นเหตุนี้เป็นเพราะวิดีโอออนไลน์เป็นแหล่งความ บันเทิงที่มีนักท่องอินเทอร์เน็ตจำนวนมากนิยมเข้าชมเพื่อหาความสุขสนุกสนาน ทั้งนี้เนื้อหาวิดีโอ ้ออนไลน์นั้นมีรายการต่างๆ มากมายให้เลือกชมทุกอรรถรถ อาทิ มิวสิกวิดีโอ ตัวอย่างภาพยนตร์ โฆษณา และรายการโทรทัศน์ต่างๆ เป็นต้น จนมีการคาดการณ์ ว่า ในช่วงระหว่างปี2010ถึง ปี ่ 2012 ร้อยละ 90 ของการจราจรทางอินเทอร์เน็ตจะเป็นวิดีโอออนไลน์และสื่อผสมที่มีทั้งภาพและ เสียง โดยมีผู้ชมวิดีโอออนไลน์ผ่านเครื่องคอมพิวเตอร์ส่วนบุคคลและคอมพิวเตอร์โน๊ตบุ๊คร้อยละ 80 นอกจากนี้ยังคาดการณ์เพิ่มเติมว่า ในช่วงปี 2008 ถึง ปี พ.ศ. 2012 จะมีการสร้างเนื้อหาวิดีโอ ้คคนไลน์เพิ่มตึ้นเป็น 3 เท่า

การใช้วิดีโอออนไลน์ในประเทศไทยนั้น คนไทยเองก็นิยมชมชอบการดูวิดีโอ ้ออนไลน์เช่นกันโดยเฉพาะอย่างยิ่ง หากมีกระแสของคลิปหน้าเหมือนดาราหรือคลิปเด็ดต่างๆ ที่ตก เป็นข่าวก็จะมีการค้นหาคลิปดังกล่าวกันจำนวนมากจากอินเทอร์เน็ต โดยเฉพาะเว็บไซต์ YouTube ้เป็นเว็บที่ครองใจคนไทยที่นิยมชมชอบวิดีโอออนไลน์ไม่แพ้ชาวอเมริกันเช่นกัน ทั้งนี้ การหา ความสุขสนุกสนานจากการชมวิดีโอออนไลน์นั้นก็จะต้องคำนึงถึงข้อดีและข้อเสียที่จะได้รับด้วย เนื่องจากมีวิดีโอออนไลน์ในเครือข่ายอินเทอร์เน็ตให้เลือกชมมากมายหลายประเภทซึ่งมีทั้งที่เป็น ประโยชน์ มีสาระน่ารู้ และมีเรื่องตลกขบขันต่างๆ

จากข้อมูลการศึกษาวิจัยของ Justin Gibbons และ Matthew Halfin 2008 ที่ ศึกษาการทำโฆษณาผ่านวิดีโอออนไลท์ โดยเลือกเวปไซต์ YouTube ในการศึกษา โดยใช้วิธีการ สัมภาษณ์แบบเจาะลึกเพื่อให้เข้าใจถึงพฤติกรรมการใช้ และแนวความคิด ทัศนคติ รวมไปถึงปัจจัย ต่างๆที่นำไปสู่การใช้งาน วิดีโอ ออนไลท์ในเชิงโฆษณา จากการศึกษาดังกล่าวพบว่า ปัจจุบันมีคน เข้าใช้ เวปไซต์ YouTube มากถึง 1 ล้านครั้งต่อวันและมีคลิปวิดีโอมากถึง 73 ล้านคลิป และพบว่า สาเหตุที่ทำให้ผู้คนหลงใหลและเป็นสาวกของเวปไซต์ YouTube ได้แก่ การดูรายการทีวีย้อนหลัง การดูคลิปวิดีโอแปลกๆเพื่อความบันเทิง และการเลือกดูสิ่งต่างๆตามความต้องการและสะดวกแก่ เวลา โดยผู้ใช้ YouTube มีทัศนคตื่หรือความคิดเห็นว่าเวปไซต์ ดังกล่าว เปรียบเสมือน ทีวีเครื่องที่สองของพวกเขาเพราะสามารถเลือกรับชมได้ในที่พักอาศัยและสามารถเลือกรับชม รายการต่างๆตามที่สมาชิกในบ้านต้องการ อีกทั้งยังสามารถย้อนดูรายการย้อนหลังได้อีกด้วย ประกอบกับไม่มีข้อจำกัดเกี่ยวกับช่วงเวลาสามารถดูได้ไม่จำกัดเวลา จนทำให้วิดีโอ ออนไลน์ของ YouTube เป็นที่ชื่นชอบและได้รับความนิยมอย่างมาก โดยผู้ใช้มองว่าเป็นเวปไซต์ที่มี วิดีโอคลิปที่ เป็นสาระความรู้มากมายอีกทั้งยังมีคลิปตลกๆหรือคลิปแปลกๆให้ชวนค้นหา แต่ถึงอย่างไรจาก กลุ่มตัวอย่างผู้ใช้ YouTube ยังคงให้ความคิดเห็นว่า การใช้วิดีโอ ออนไลน์อาจยังไม่สามารถ ทดแทนการดูทีวี หรือการรับชมวิดีโอโดยปกติได้ เนื่องจากความสะดวกสบาย ประสิทธิภาพในการรับชม รวมไปถึงคุณภาพของเนื้อหาที่แตกต่างกัน แต่ผู้รับชมยังมีความคิดเห็น ว่าคลิปวิดีโอออนไลน์ดังกล่าวยังจะเป็นทางเลือกที่ได้รับความนิยมเพราะสมารถเข้าถึงเนื้อหาแบบ เฉพาะทางเพื่อตอบสนองความต้องการเฉพาะบุคคล

แม้ว่า YouTube จะเป็นเว็บไซต์วีดีโอที่ใหญ่ที่สุดในโลก แต่ทว่าจากการรายงาน ของเว็บไซต์YouTube (www.youtube.com) พบว่า เวปไซต์ YouTube ก็ยังไม่สามารถสร้างรายได้ จากการให้บริการ วีดีโอออนไลน์ได้อย่างเป็นรูปธรรมชัดเจนและการโฆษณาผ่านวีดีโอ ออนไลน์ ก็ ยังมีอุปสรรคอย่างมาก แม้ว่าปัจจุบันการโฆษณาและการประชาสัมพันธ์ จะมีให้พบเห็นมากมาย ในโลกไซเบอร์ แต่นั้นก็ยังไม่เพียงพอเพราะผู้ใช้บริการ YouTube อาจเป็นเพราะผลงานวิจัยที่ระบุ ว่า YouTube ไม่สามารถมาแทนสื่อหลักอย่างทีวีได้ หรือแม้แต่ความคมชัดรวมไปถึงรูปแบบของ วิดีโอออนไลน์ที่ดูเป็นมือสมัครเล่นที่ส่งมาจากทางบ้าน จากโจทย์ดังกล่าวจึงกลายเป็นแนวคิดที่ สำคัญในการพัฒนาเทคโลยีของเว็บ YouTube โดยล่าสุด YouTube กำลังมีแผนที่จะทำโทรทัศน์ ำเนคินเทคร์เน็ตคะ|่างชัดเจนแล้ว

46

#### Twitter (www.Twitter.com)

เป็นการส่ง message ระหว่างสมาชิกที่มี connection กันด้วยระบบ RSS feed ส่งข้อความผ่านสื่อสองทาง เช่น SMS , instant message, email, Twitter's web site หรือ โปรแกรมที่พัฒนาขึ้นสำหรับการนี้โดยเฉพาะ ด้วยเหตุที่เขียนข้อความได้จำกัดจึงเกิดคำเรียกอีกคำ ว่า "micro blogging" และข้อความที่ส่งถึงกันมีศัพท์เรียกว่า "Tweets" ซึ่งเปรียบเหมือนเสียงนกร้อง อยู่ตลอดเวลา

คนที่ใช้ Twitter โดยมากเป็น blogger และ นัก Marketing ทั่วไปที่ต้องการ สื่อสารให้เพื่อนๆหรือ กลุ่มเป้าหมายได้รับรู้ข้อมูลข่าวสารอย่างรวดเร็วทันใจ update อยู่ตลอดเวลา ไม่ว่าจะอยู่ที่มุมไหนของโลก เป็นการบอกเล่าสิ่งที่ตนกำลังทำและเล่าเรื่องราวต่างๆพี่พบเจอมาใน สีวิตาโระจำวัน

เดิม Twitter มีจุดประสงค์สำหรับใช้สื่อสารแบบส่วนตัวและไม่เป็นทางการ แต่ ตอนหลังๆมีผู้เริ่มพยายามนำมาประยุกต์ใช้เป็นเครื่องมือในทางการตลาด ซึ่งปรากฏว่าได้ผลและมี ประโยชน์มาก ตัวอย่างการนำไปใช้งานให้เกิดประโยชน์ก็ เช่น

1. ใช้ในการโฆษณาบอกกันแบบปากต่อปาก ระหว่างสมาชิกด้วยกัน หรือที่ เรียกกันว่าการ Re-tweet (RT)

2. ใช้สื่อสารข้อความสั้นๆภายในองค์กร ในส่วนที่ไม่เป็นความลับ

3. เหมาะกับกลุ่มที่ทำงานขาย งานการตลาดในเครือข่ายเดียวกัน จะใช้ใน การสื่อสารบอกความคืบหน้า update ข้อมูลกันและกัน หัวหน้าทีมที่มีผู้ติดตามมากก็จะได้ ประโยชน์มากหน่อย เพราะสามารถสั่งงานได้ฉับพลันทันที รับรายงานได้ทันที

4. ใช้สื่อสาร update กับผู้อ่าน กลุ่มสมาชิก ลูกค้ากลุ่มเป้าหมาย

5. ใช้เป็นช่องทางให้ความรู้ที่น่าสนใจแก่สมาชิกกลุ่ม เพิ่ม value ให้กับผู้

้ม<sub>ั</sub>อบความรู้

- 6. ใช้แสดงความคิดเห็นใน ประเด็นสาธารณะแบบ real time ในหมู่สมา
- 7. ใช้ รณรงค์ ประชาสัมพันธ์กิจกรรมเพื่อสังคม หรือ สาธารณประโยชน์กับ

กลุ่มสมาชิก

- 8. สำนักข่าว สามารถใช้ส่ง headline news ให้กับสมาชิก
- 9. บริษัท ห้างร้าน ใช้ส่งข้อความเพื่อโฆษณา ประชาสัมพันธ์ เกี่ยวกับ

สินค้า โปรโมชั่น

MSN Messenger Service (www.hotmail.com)

เป็นโปรแกรมที่ถูกกำหนดตำแหน่งให้เป็นศูนย์กลางของการสื่อสารที่จะทำงาน ร่วมกับโปรแกรมอื่น ๆ เป็นโปรแกรมที่ทำให้ผู้ใช้ที่อยู่บนอินเทอร์เน็ตสามารถทำให้หาตัวกันเจอ ไม่ ว่าจะเป็นการ chat กันด้วยตัว Messenger เอง หรือจะคุยกันแบบภาพ และเสียงด้วย Net meeting หรืออาจจะเรียกโทรศัพท์ผ่านอินเทอร์เน็ต หรือแม้กระทั่งการ รับส่งจดหมายจาก Hotmail

## ข้อดี

- 1. ทำให้มีเพื่อนมาก
- 2. เพิ่มความรู้
- 3. คลายเครียด
- 4. ให้ความสนุกสนาน
- 5. เป็นการฝึกการใช้ภาษอังกฤษ
- 6. มีความสะดวกสบายในการติดต่อสื่อสาร
- 7. เป็นการแลกเปลี่ยนความคิดเห็น
- 8. ฝึกการใช้พิมพ์ดีด / คอมพิวเตอร์
- 9. อื่น ๆ อาทิเป็นการแลกเปลี่ยนวัฒนธรรม / ได้เพิ่มประสบการณ์

## ข้อเสีย

- 1. เปลืองเวลามาก
- 2. ทำให้ไม่ได้พักผ่คนเต็มที่
- 3. มีผลเสียต่อสายตา
- 4. ทำให้การเรียนตกต่ำ
- 5. บางครั้งเจอกับคนที่ไม่สุภาพ
- 6. มีการโกหกไม่จริงใจต่อกัน
- 7. เสียค่าใช้จ่ายมากทั้งค่าไฟและค่าโทรศัพท์
- 8. อื่น ๆ อาทิอาจโดนรบกวนโดยบุคคลที่ไม่รู้จัก / มีคนส่งไวรัส

#### คคมพิวเตคร์มาให้

## 2.4 การแพร่กระจายและการยอมรับของเครือข่ายสังคม (Social Network)

การที่สังคมมนุษย์จะมีการใช้เทคโนโลยีหนึ่งเทคโนโลยีใดในสังคมได้ต้องผ่าน กระบวนการปฏิสัมพันธ์ระหว่างผู้ประดิษฐ์ และผู้ใช้ในสังคม (Interactive between Innovator and User) กลับไปกลับมาหลายครั้งจนเกิด "การยอมรับ" หรือที่เรียกว่า Technology Adoption" ้ดังนั้น กระแสของการใช้ Social Networking ที่กำลังเป็นที่นิยมอยู่นั้น จึงเกิดมาจากกระบวนการ ี่ ถ่ายโอนพฤติกรรมและความคิดของคนกลุ่มคนแรก (Innovator) ในสังคมที่ชอบในความทันสมัย ้ ของเทคโนโลยี มีการทดลองใช้งานจนเกิดการยอมรับ แล้วจึงสื่อสารหรือถ่ายทอดต่อไปยังกลุ่มคน ้ต่างๆ ในสังคม ซึ่งกระบวนการเหล่านี้เป็นสิ่งที่นักการตลาดให้ความสนใจเป็นอย่างมาก จะเห็นได้ จาก ทฤษฎีของ Everett M. Roger ที่ว่าด้วย "Diffusion of Innovation: DOI" ซึ่งเป็นการอธิบายถึง การเผยแพร่ (Diffusion) นวัตกรรมให้ได้รับการยอมรับและถูกนำไปใช้โดยสมาชิกของชุมชน ้เป้าหมาย โดยเริ่มจากผู้ที่มีศักยภาพที่จะรับนวัตกรรมได้เรียนรู้เกี่ยวกับตัวนวัตกรรมนั้น จนมี ้ ความรู้ความเข้าใจในนวัตกรรมอย่างดี และถูกชักนำโน้มน้าวให้เชื่อถือในตัวนวัตกรรม หลังจากนั้น จะมีการตัดสินใจว่าจะรับเอานวัตกรรมนี้มาใช้ เมื่อตัดสินใจแล้วก็ลงมือปฏิบัตินำเอานวัตกรรมสู่ การปฏิบัติ และขั้นสุดท้ายคือ การยืนยัน (หรืออาจจะปฏิเสธ) การตัดสินใจยอมรับและใช้นวัตกรรม นั้นต่อไป ฉะนั้น การเผยแพร่จึงเป็นกระบวนการที่นวัตกรรม (Innovation) จะถูกนำไปถ่ายทอดผ่าน ช่องทางของการสื่อสาร(Communication Channels) ในช่วงเวลาหนึ่ง (Time) กับสมาชิกที่อยู่ใน ระบบสังคมหนึ่ง (Social System) ให้เกิดการยอมรับ (Adoption) ซึ่งลักษณะของนวัตกรรม (Innovation) มีดังนี้

1. เป็นสิ่งใหม่ที่ไม่เคยมีมาก่อน

2. เป็นสิ่งที่มีอยู่แล้วแต่ไม่ได้นำมาใช้ประโยชน์ ต่อมาได้มีการนำมาใช้ประโยชน์

่ 3. เป็นสิ่งที่มีอยู่แล้วและเคยนำมาใช้ในช่วงเวลาหนึ่งแต่ไม่ได้รับความนิยม ต่อมานำมาใช้ใหม่ภายใต้สถานการณ์และเงื่อนไขใหม่ที่เปลี่ยนไป

4. เป็นสิ่งที่มีอยู่แล้วและใช้ได้ดีในสังคมอื่น หรือประเทศอื่น แล้วนำมาใช้ในอีก สังคมหนึ่งหรืออีกประเทศหนึ่ง

5. เป็นการพัฒนาปรับปรุงจากของเดิมที่มีอยู่ให้มีลักษณะต่างจากต้นแบบ เพื่อให้เหมาะสมกับการเปลี่ยนแปลงของสังคม

้ดังนั้น เทคโนโลยีสมัยใหม่อย่าง Social Networking สำหรับประเทศไทยจึงจัดได้ว่า เป็นนวัตกรรมใหม่หรือสิ่งใหม่ที่ไม่เคยมีมาก่อน หรือเป็น "สิ่งใหม่" ที่มีอยู่แล้วในสังคมอื่น (ต่างประเทศ) แล้วประเทศไทยนำมาใช้ ส่วนลักษณะของกลุ่มคนในสังคมที่จะยอมรับการ แพร่กระจายของนวัตกรรม Roger ได้แบ่งไว้เป็น 5 ลักษณะคือ

1. Innovators มีจำนวนเพียง 2.5% ของคนทั้งหมดที่จะใช้นวัตกรรม จะเป็นกลุ่ม ที่มีการใช้ทันที คนกลุ่มนี้มีลักษณะกล้าเสี่ยง และมีความเป็นนักนวัตกรรมสูง มีความรู้ด้าน เทคโนโลยี และชอบติดตามเทคโนโลยีอยู่เสมอ จึงมีความพร้อมจะยอมรับ และมีศักยภาพที่จะรับ ได้อย่างรวดเร็ว เช่น โปรแกรมเมอร์ นักประดิษฐ์ หรือผู้เชี่ยวชาญด้านเทคโนโลยี อย่าง www. Pantip.com ที่เริ่มต้นจาก Webboard มาสู่ Webblog หรืออย่าง เว็บข่าวอย่าง http://www.oknation.net/ ที่ให้สมาชิกสามารถนำเสนอและแลกเปลี่ยนข้อมูลข่าวสารได้ ซึ่งทั้งสอง เว็บนี้ถือว่าที่เป็นคนกลุ่มแรกที่นำ Social Networking เข้ามาใช้ในการสื่อสารออนไลน์เพื่อสร้าง ลังคมเครือข่าย

2. Early Adopters กลุ่มนี้มีจำนวน 13.5% เป็นกลุ่มที่ยังมีความเชื่องช้าในการรับ นวัตกรรมกว่าพวกแรก แต่ก็ยังไวต่อการรับนวัตกรรมหลังจากทราบว่ามีกลุ่ม Innovators ได้ ยอมรับไปแล้ว เป็นกลุ่มที่ชอบลองอะไรใหม่ๆ และค่อนข้างมีฐานะ อาจเป็นนักวิชาการหรือคนดัง ในสังคม เช่น ดารา หรือนักการเมือง ที่มีการสร้าง Webblog, Facebook หรือ Twitter เพื่อให้คน เข้ามาติดตาม หรือเพื่อเป็นการสร้างกลุ่มแฟนคลับ

3. Early Majority มีจำนวนมากถึง 34% กลุ่มนี้จะตัดสินใจได้จะต้องผ่านการ พิจารณาหลายรอบ นวัตกรรมต้องมีลักษณะการใช้งานง่าย และมีประโยชน์ การตัดสินใจเลือก นวัตกรรมมักดูจากการตัดสินใจของสองกลุ่มแรก ลักษณะของคนกลุ่มนี้อาจเป็นคนวัยทำงาน หรือ คนที่ไม่กล้าเสี่ยงกับนวัตกรรมหรือความเป็นไฮเทคโนโลยีทันที จนกว่าจะเห็นว่ามีความสำคัญหรือ ความจำเป็นจริงๆ

4. Late Majority ถือเป็นคนกลุ่มใหญ่อีกกลุ่มหนึ่งมีจำนวนประมาณ 34% กลุ่ม นี้จะมีใช้เทคโนโลยีหรือนวัตกรรมช้า และจะใช้เมื่อมีความจำเป็นต้องการใช้งานจริงๆ ซึ่งกว่าที่จะ ยอมรับนวัตกรรม เทคโนโลยีนั้นอาจจะเริ่มตกรุ่นไปแล้ว คนกลุ่มนี้อาจยอมรับนวัตกรรมใหม่เมื่อ สังคมส่วนใหญ่ได้หมดความนิยมในเทคโนโลยีนั้นแล้ว

5. Laggards มีจำนวน 16% เป็นกลุ่มที่ต่อต้านนวัตกรรม ถ้าจะยอมรับก็ยอมรับ อย่างเสียมิได้ หรืออาจจะไม่ยอมรับเลยตลอดไป คนกลุ่มนี้เป็นอาจอยู่ในกลุ่มของคนยุค Baby Boomer คือ รุ่นคุณตา คุณยาย หรือยุคพ่อ แม่ที่ไม่ได้ใสใจและยอมรับกับเทคโนโลยีสมัยใหม่

สำหรับความนิยมของ Social Network ผู้เขียนเห็นว่า กลุ่มคนในสังคมที่ทำให้เกิด กระแสความนิยมนั้นคือ กลุ่มผู้นำทางความคิด หรือ กลุ่มของคนที่มีชื่อเสียง (Early Adopters) อย่างดารา คนดัง ผู้เชี่ยวชาญ นักการเมือง หรือที่นักการตลาดเรียกคนกลุ่มนี้ว่า "ไอคอน" (Icon) เพราะคนกลุ่มนี้คือผู้นำในการแพร่กระจายนวัตกรรมไปสู่กลุ่มคนส่วนใหญ่ของสังคม แต่ทั้งนี้ ก็มิใช่ ทุกคนที่จะยอมรับนวัตกรรมนี้ เพราะยังมีกลุ่มคนในสังคมอีกมากที่มีพฤติกรรมในการสื่อสาร และ การชีวิตประจำวันที่ไม่ได้อาศัยประโยชน์จาก Social Network

### กระแสความนิยม Social Networking ในประเทศไทย

 $\overline{a}$ ารที่สังคมหนึ่งจะยอมรับเทคโนโลยีหรือนวัตกรรมใหม่ไปใช้ในชีวิตประจำวันนั้น จำเป็นต้องอาศัยการแพร่กระจายและถ่ายทอดนวัตกรรมจากกลุ่มคนกลุ่มแรกของสังคมที่มีการ ยอมรับมาก่อน ไปยังกลุ่มคนในสังคมอื่นๆ ให้ยอมรับตามไปด้วย แต่การยอมรับนั้นขึ้นอยู่กับปัจจัย หลายประการ ไ<mark>ด้แ</mark>ก่

1. ตัวเทคโนโลยีหรือนวัตกรรม (Technology or Innovation) ศักยภาพหรือ ความสามารถในการใช้งานได้มากหรือดีกว่าเทคโนโลยีเดิมหรือของที่มีอยู่เดิมได้มากน้อยเพียงใด (Relative Advantage) เทคโนโลยีนั้นสอดคล้องกับค่านิยม ประสบการณ์ และความต้องการของ ผู้ใช้หรือไม่ (Compatibility) ง่ายต่อการนำไปใช้ (Complexity) สามารถทดลองใช้ได้ก่อนหรือไม่ (Trialability) และสามารถสังเกตเห็นผลได้ชัดเจน (Observeability) เพียงใด

2. ผู้ใช้นวัตกรรม (Users) ความแตกต่างกันทั้งด้านเพศ การศึกษา สถานภาพ ทางเศรษฐกิจสังคม ย่อมมีผลต่อระดับการยอมรับนวัตกรรมช้า-เร็วต่างกัน เช่น คนที่ไม่มีความรู้ เรื่องการใช้อินเตอร์เน็ตก็ต้องใช้เวลาในการศึกษาหาความรู้นานกว่าคนที่เชี่ยวชาญในการใช้ อินเตอร์เน็ต หรือคนยุคเก่า หัวโบราณอาจไม่ยอมรับนวัตกรรมใหม่เพราะมีความเชื่อว่า เทคโนโลยี จะส่งผลกระทบที่ไม่ดีต่อสังคม

3. ผู้ทรงอิทธิพล (Influencers) บุคคลที่ถ่ายทอดนวัตกรรมต้องเป็นผู้ที่มีทักษะใน การสื่อสาร มีความรู้ มีความสามารถ มีความน่าเชื่อ และมีประสบการณ์ จึงจะสามารถโน้มน้าวใจ และเผยแพร่นวัตกรรมให้เกิดการยอมรับได้

4. สภาพแวดล้อม สังคม เศรษฐกิจ และวัฒนธรรม (Environmental Factors) ปัจจัยแวดล้อมของแต่ละสังคมจะมีอิทธิพลต่อการยอมรับนวัตกรรมใหม่ เช่น หากกลุ่มวัยรุ่นเห็นว่า เพื่อนในกลุ่มมีการใช้งาน Social Network กันมาก ก็มักจะใช้ตามเพื่อน เพื่อสร้างการมีส่วนร่วม ของกลุ่มเพื่อน หรือ นักการตลาดที่มักใช้ Social Network เป็นช่องทางในการสื่อสารกับผู้บริโภค มากขึ้น

ปัจจัยดังกล่าวจึงต่างมีส่วนช่วยสนับสนุนการยอมรับนวัตกรรมให้รวดเร็วขึ้น มี ประสิทธิภาพมากขึ้น แต่ถ้าหากปัจจัยใดส่งผลในทางบวกน้อย อัตราการยอมรับนวัตกรรมของผู้รับ ก็จะเริ่มช้าลง หรือหากมีปัจจัยใดส่งผลในทางทางลบก็จะเกิดการปฏิเสธหรือไม่ยอมรับนวัตกรรม นั้นๆ

สำหรับประเทศไทยในยุคปัจจุบันนั้น แม้ว่าจะมีกระแสความนิยม Social Networking มาก แต่ภายในปี 1-2 ปีนี้คงจะยังไม่ใช่สื่อหลัก (Mainstream Media) หากแต่เป็น เพียงสื่อเสริม หรือสื่อทางเลือก (Alternative Media) เท่านั้น เนื่องด้วยเหตุผลดังต่อไปนี้ 1. วัฒนธรรมกระแสนิยม ด้วยเพราะสังคมไทยเป็นสังคมเปิดที่ยอมรับความ

เปลี่ยนแปลงอะไรง่ายและเร็วเกินไป โดยเฉพาะกลุ่มวัยรุ่นที่ใช้ประโยชน์กันเพียงเพื่อความบันเทิงที่ เป็นไปตามกระแสนิยม (Trend) มากกว่ามุ่งใช่เพื่อประโยชน์ในการแสวงหาข้อมูลข่าวสาร การใช้ สื่อเหล่านี้อาจเป็นไปในลักษณะคลั่งไคล้ชั่วระยะหนึ่ง (Fad) ที่กระทำกันเหมือนเป็นแฟชั่นที่เห็นว่า ใครมี ก็ขอมีด้วย โดยเฉพาะเมื่อผู้นำทางสังคมอย่างดาราหรือนักการเมืองที่เป็นกลุ่มแรกๆ ในการ นำสิ่งเหล่านี้เข้าสู่สังคม วัยรุ่นจึงต้องการที่จะเป็นส่วนหนึ่งของสังคม อยากเป็นเหมือนดารา หรือ คนดัง อีกทั้ง กลุ่มวัยรุ่นเป็นกลุ่มที่มีนิสัยชอบความแปลกใหม่ ทันสมัย ยอมรับสิ่งใหม่อย่างรวดเร็ว แต่ในขณะเดียวกันก็เบื่อเร็ว อย่างกรณี Hi5 ที่เมื่อ 1-2 ปี นิยมเล่นกันทั่วไป แต่เมื่อมีของใหม่อย่าง Facebook ที่มีเกมส์ มี Application มากกว่า ใหม่กว่า และชวนให้หลงใหลมากกว่า Hi5 ก็ถูกลด ความนิยมลงไป

2. สถานภาพทางเศรษฐกิจและสังคมที่แตกต่างกันมาก เห็นได้จากสังคมไทย ยังคงเป็นสังคมเกษตรกรรม ระดับการศึกษา ความรู้ ความสามารถในการอ่านออกเขียนได้ยังไม่ ทั่วถึง ระดับของรายได้ก็แตกต่างกันมาก การให้ความสำคัญ หรือความจำเป็นในการใช้ Social Networking คงมีแต่คนในสังคมเมืองเท่านั้นที่สามารถเข้าถึงช่องทางการสื่อสารรูปแบบนี้

3. สื่อมวลชนยังคงเป็นสื่อหลักในการนำเสนอข่าวสาร สื่อมวลชน (Mass Media) อย่าง โทรทัศน์ วิทยุ หนังสือพิมพ์ แผ่นพับ ใบปลิวต่างๆ ยังคงถูกนำมาใช้ในการสื่อสาร เป็นหลัก ไม่ว่าจะเป็นการนำเสนอข่าวสาร การให้ความรู้ การรับชมรายการโทรทัศน์ ฟังวิทยุ การ โฆษณา ประชาสัมพันธ์สินค้าหรือบริการต่างๆ การนำเสนอข้อมูลข่าวสารเหล่านี้ยังคงทุ่มค่าใช้จ่าย ไปที่สื่อมวลชนเป็นหลัก โดยมีการนำ Social Networking อย่าง YouTube, Wikipedia หรือ Twitter มาใช้เป็นสื่อเสริมหรือสื่อทางเลือก (Alternative Media) ควบคู่กันไป

4. ความเชื่อถือในสื่อหลัก คนส่วนใหญ่ในสังคมยังคงมีพฤติกรรมในการเปิดรับ ข้อมูลข่าวสารต่างๆ จากสื่อหลักหรือสื่อมวลชนอย่างต่อเนื่องและสม่ำเสมอ เนื่องจากสื่อหลัก สามารถเข้าถึง สร้างความครอบคลุมคนในทุกระดับชั้น ทั่วประเทศ และเป็นสื่อที่มีมานาน คนใน สังคมจึงยังคงให้ความเชื่อถือแหล่งข้อมูลข่าวสารที่ผ่านมาจากสื่อหลักมากกว่า อีกทั้ง คนกลุ่มหนึ่ง ในสังคมไทยยังคงปิดกั้นและต่อต้านนวัตกรรมใหม่ที่อาจมีผลกระทบต่อวิถีการดำเนินชีวิตแบบไทย (Laggards)

5. อินเตอร์เน็ตยังไม่ครอบคลุมทุกพื้นที่ แม้ว่าพฤติกรรมการใช้อินเตอร์เน็ตใน สังคมไทยจะมีอัตราเพิ่มมากขึ้น จนกลายเป็นช่องทางขยายการตลาดออนไลน์ ทั้งบอร์ดแบนด์ อินเตอร์เน็ต และเครือข่ายโทรศัพท์มือถือ แต่ศักยภาพของเครือข่ายก็ยังไม่ครอบคลุมไปทั่วประเทศ ยังคงมีอีกหลายพื้นที่ที่ยังไม่สามารถเข้าถึงได้ หรือหากเข้าถึงแล้ว ก็ยังไม่สามารถใช้ศักยภาพของ เครือข่ายเหล่านี้ได้อย่างมีประสิทธิภาพ

6. กระแสเริ่มต้นสังคมเครือข่ายออนไลน์ อัตราการเติบโตของพฤติกรรมการใช้ งานอินเตอร์เน็ตของไทยนั้น เมื่อเทียบกับประเทศในเอเชียด้วยกันถือว่าช้ามาก และยังมีจำนวน น้อย คงต้องใช้เวลาอีก 5-10 ปี กว่าที่คนไทยจะมีพฤติกรรมการใช้งานอินเตอร์เน็ตกันอย่างเป็น กิจวัตร หรือใช้ประโยชน์ได้เต็มศักยภาพ

ดังนั้น แนวโน้มของ Social Network ที่ว่าจะกลายเป็นสื่อหลัก (Mainstream) ใน สังคมไทยหรือไม่นั้น อาจจะต้องใช้เวลาอีก 10-20 ปี เพราะทั้งอัตราการใช้อินเตอร์เน็ต และ พฤติกรรมการใช้ Social Network เมื่อเทียบกับประเทศในแถบเอเชียด้วยกันยังต่ำ คนในสังคมไทย ยังคงมีความตื่นตัวในเรื่องนี้ไม่มากนัก ซึ่งเห็นได้จากการบริโภคข้อมูลข่าวสารที่ยังคงให้ ความสำคัญและมีความเชื่อถือในตัวสื่อมวลชน (Mass Media) อย่างโทรทัศน์ วิทยุ หรือ หนังสือพิมพ์ จะมีก็แต่กลุ่มวัยรุ่นในปัจจุบัน (Generation Y, Z หรือ D (Digital)) ที่มีแนวโน้มว่าจะ เริ่มให้ความสำคัญและบริโภคสื่อนี้มากขึ้นทุกขณะ และในอนาคตหากวัยรุ่นกลุ่มนี้เติบโตขึ้นก็ อาจจะกลายเป็นพลังอำนาจทางการสื่อสารที่ทำให้กระแส Social Network กลายเป็นเรื่องที่สำคัญ และจำเป็น จนนำไปสู่การใช้ประโยชน์และบริโภคข้อมูลข่าวสารผ่านสื่อนี้กันอย่างจริงจัง มิใช่เป็น เพียงกระแสสังคม หรือความนิยมระยะสั้นเท่านั้น เมื่อถึงวันนั้น Social Network ก็มีแนวโน้มว่า อาจกลายเป็นสื่อหลัก (Mainstream Media) สำหรับสังคมไทยได้ในที่สุด

บทสรุป Social Networking กระแสนิยมหรือแนวโน้มทางการสื่อสาร  $\overline{a}$ ระแสนิยม หรือ แฟชั่น (Fashion) คือ ความนิยม ความคลั่งไคล้ ที่มีลักษณะแบบ ฉาบฉวย นิยมเร็ว เบื่อเร็ว เป็นไปตามแฟชั่น เพื่อสร้างการมีส่วนร่วม การยอมรับในสังคม ณ เวลา ใด เวลาหนึ่ง แต่เมื่อเวลาผ่านไปเมื่อเทคโนโลยี เรื่องราว หรือพฤติกรรมต่างๆ ได้ถูกละเลยหรือมีสิ่ง ใหม่เข้ามาทดแทน สิ่งนั้นก็จะไม่เป็นกระแส (ความนิยม) ต่อไป

แนวโน้ม หรือ เทรนด์ (Trends) คือ การที่สังคมยอมรับ (Adoption) การ เปลี่ยนแปลงของพฤติกรรม เทคโนโลยีหรือความคิดที่อาจเกิดขึ้นในอนาคต ส่วนคำว่า "สื่อหลัก" (Mainstream Media) คือ ช่องทางการสื่อสารที่คนทั่วไปในสังคมให้ความสำคัญและมีความ จำเป็นต้องใช้ในการติดต่อสื่อสาร หรือบริโภคข้อมูลข่าวสารต่างๆ อย่างต่อเนื่องเป็นประจำ โดย

สามารถใช้สื่อเหล่านั้นเป็นแหล่งข้อมูลอ้างอิง และสร้างความเชื่อถือได้

Social Networking ในปัจจุบันอาจเป็นเพียงจุดเริ่มต้นของ "กระแสความนิยม" ใน ลักษณะวิ่งตามแฟชั่น (Trends) เท่านั้น และความนิยมดังกล่าวจะยังกระจุกตัวอยู่ในสังคมเมือง โดยเฉพาะกลุ่มวัยรุ่นซึ่งกำลังอยู่ในยุค Net Generation ซึ่งเป็นคนกลุ่มใหญ่ของสังคมที่มีความ นิยมในการใช้อินเตอร์เน็ต และ Social Networking สูง โดยมีจุดมุ่งหมายเพื่อสร้างการยอมรับใน สังคม แต่ในอีก 10-20 ข้างหน้า เมื่อคนกลุ่มนี้เติบโตขึ้นไปพร้อมๆ กับพัฒนาการของเทคโนโลยี พวกเขาจะกลายเป็นกลุ่มพลังสำคัญในการผลักดันให้อัตราเร่งของการใช้งาน Social Networking เพิ่มมากขึ้น อย่างต้านไม่อยู่ และอาจกลายเป็น "สื่อหลัก" (Mainstream Media) แห่งการสื่อสาร สื่อที่ทุกคนในสังคมต้องใช้ในการติดต่อสื่อสารแทนที่สื่อเดิม (Traditional Media) ที่ปัจจุบันกำลัง ถูกลดบทบาทลง เพราะตราบใดที่การพัฒนาเทคโนโลยีการสื่อสารยังคงดำเนินต่อไปอย่างไม่ หยุดยั้ง มีรูปแบบการใช้งานที่ง่าย มีเทคโนโลยีสมัยใหม่อย่าง 3G หรือ 4G ที่สามารถทำให้การ ติดต่อสื่อสารเร็วขึ้น และตอบสนองได้อย่างทันทีทันใด (Real Time) รวมถึงอุปกรณ์ที่ใช้เชื่อมต่อ อย่างคอมพิวเตอร์ หรือโทรศัพท์มือถือก็มีราคาถูก ผู้ให้บริการต่างก็หันมาพัฒนารูปแบบการ ให้บริการที่มีราคาไม่แพงและสามารถตอบสนองความต้องการมากยิ่งขึ้น สิ่งที่สำคัญคือ กลุ่มวัยรุ่น ที่เคยเป็นผู้นำกระแสความนิยมในยุคปัจจุบัน ก็จะกลายเป็นคนส่วนใหญ่ของสังคมที่มีบทบาทใน การใช้ Social Networking เป็นช่องทางหลักในการติดต่อสื่อสาร

เมื่อเป็นเช่นนี้ ในอนาคตคนในสังคมโลกมีแนวโน้มว่าอาจต้องใช้ Social Networking เป็นช่องทางหลักในการติดต่อสื่อสาร และเป็นไปได้ว่า รูปแบบการสื่อสารในสังคม โลกยุคต่อไปจะดำรงอยู่บนโลกเสมือนจริง (Virtual Communication) มากกว่าการสื่อสารที่อยู่บน โลกของความเป็นจริง ดังนั้น เราคงต้องให้ระยะเวลาเป็นตัวขับเคลื่อนความเปลี่ยนแปลงแบบค่อย เป็นค่อยไป

#### 2.5 มุมมองเกี่ยวกับเครือข่ายสังคมอิเล็กทรอนิกส์ (Social Network) ในอนาคต

สำหรับ Trend ของเทคโนโลยีในอนาคตนั้น จะเป็นรูปแบบใช้งานได้ทุกที่ ทุกเวลา ซึ่งระบบเองก็จะถูกออกแบบมาให้ตอบรับกับรูปแบบการใช้งานในอนาคตบ้างแล้ว เช่น ในประเทศ ญี่ปุ่น ก็กำลังพัฒนาเทคโนโลยีให้ไปสู่การเป็น Ubiquitous Computing ซึ่งทำให้การเข้าใช้งาน อินเทอร์เน็ต สามารถเข้าได้ทุกที่ ดังนั้น หากเป็นเช่นนั้นจริง การเข้าใช้งานสังคมเครือข่าย ก็จะเป็น สิ่งที่เกิดขึ้นตลอดเวลา และกลายเป็นเหมือนเรื่องปกติในชีวิตประจำวัน

ซึ่งสิ่งที่จะตามมาคือ แทบจะไม่มีการสร้างความสัมพันธ์กับคนจริงๆ อีกต่อไป เพราะไม่มีความสำคัญและจำเป็นเท่าไรนัก แต่คนจะหันไปให้ความสำคัญกับสังคมเครือข่าย หรือ ในออนไลน์แต่เพียงอย่างเดียว เพราะเมื่อใดที่เราต้องคุย สื่อสาร หรือถามความคิดเห็น เราก็จะมอง หาคนในสังคมเครือข่ายอย่างเดียว จะไม่มีการโทรหาเพื่อนเพื่อปรึกษาอีกต่อไป

นอกจากนี้ เทคโนโลยีทางด้าน Mobile ก็จะเข้ามามีส่วนในการกำหนดอนาคตของ สังคมเครือข่ายมากยิ่งขึ้น จะเห็นได้จากการพัฒนา Application ของสังคมเครือข่ายให้รองรับกับ การเข้าใช้งานในมือถือได้มากขึ้น จะเห็นได้จากมือถือ BlackBerry ซึ่งเป็นตัวอย่างของการสร้าง สังคมเครือข่ายที่ชัดเจน และสำหรับ BlackBerry เองก็มีสังคมเครือข่ายที่มีชื่อว่า MyBlackBerry ซึ่งคนที่เป็นสมาชิกในสังคมนี้ ก็จะต้องใช้โทรศัพท์ BlackBerry เท่านั้น ซึ่งผู้ใช้งานเองสามารถสร้าง Profile ของตัวเอง, ถาม Community เมื่อมีปัญหา, Review Application และอื่นๆ อีกมากมาย

## บทสรุป

ดังนั้น จะเห็นได้ว่า Trend การใช้งานสังคมเครือข่าย หรือ Social Network นั้น จะไม่หยุดนิ่งอยู่แต่ในอุปกรณ์ที่เป็นคอมพิวเตอร์ เพียงอย่างเดียวเท่านั้น แต่จะมีการพัฒนา Application ให้สามารถใช้งานกับอุปกรณ์อื่นๆ ได้ เช่น โทรศัพท์มือถือ หรือแม้กระทั่งอุปกรณ์อะไร ก็ได้ที่สามารถเข้าสู่อินเทอร์เน็ตได้ ดังนั้น ผู้ให้บริการ ก็คงต้องเตรียมความสามารถของ Software-ให้สามารถพัฒนาตามการเคลื่อนไหวของนวัตกรรมใหม่ๆ ที่อาจจะเกิดขึ้นได้ รวมทั้งผู้ใช้งานหรือ สมาชิกในสังคม ก็ต้องสร้างความแข็งแกร่งทางความคิด และความรู้ ให้ไม่หลงทางไปกับนวัตกรรม ใหม่ๆ แต่จะต้องรู้เท่าทันเทคโนโลยีนั้น เพื่อให้ตัวเองสามารถนำเทคโนโลยีนั้น มาใช้ประโยชน์อย่าง สูงสุดได้

#### @ Pantip.com

เป็น Website ที่ให้บริการด้าน Webboard ที่มีชื่อเสียงแห่งหนึ่งในเมืองไทย โดยเป็น Web ที่คนนิยมเข้าติดอันดับ 1 ใน 10 ของประเทศไทย 4รวมทั้งมีคนเข้ามากที่สุด ในปี 2550 ซึ่งถือว่าเป็นสังคมเครือข่ายที่คนส่วนมากเข้ามาหาข้อมูล และแบ่งปันประสบการณ์ต่างๆ ที่ ตนเคยประสบมา และยังมีเรื่องของการใช้เป็นแหล่งหารายได้ หรือขายของนั่นเอง

Pantip.com ก่อตั้งโดยนายวันฉัตร ผดุงรัตน์ โดยจุดประสงค์เริ่มแรกมีไว้ใน การทำหนังสือแม็กกาซีนคอมพิวเตอร์ออนไลน์ โดยนำชื่อมาจากห้างพันธุ์ทิพย์ ซึ่งเป็นแหล่งรวม การค้าคอมพิวเตอร์ใหญ่ที่สุดในประเทศไทย เพื่อให้ผู้ชมเข้าใจผิดว่า เป็น Website ของทางห้าง http://www.alexa.com/

แต่ผลตอบรับจากผู้เยี่ยมชมกลับชื่นชอบ ที่จะใช้กระดานข่าวสาธารณะใน การแสดงความคิดเห็นในด้านต่างๆ มากกว่ารูปแบบแม็กกาซีน จึงทำให้ Pantip.com เปลี่ยน เป้าหมายทางธุรกิจเป็นการดำเนินงานทางด้านกระดานข่าว หรือ Webboard และเลี่ยงการสะกด เป็น พันทิป โดยหารายได้จากการโฆษณาเป็นรายได้หลัก และขยายรูปแบบการทำงานเป็น

กระดานข่าวเป็นหมวดต่างๆ

Pantip.com ถือว่าเป็น Website รุ่นแรกๆ ของประเทศไทยที่ประสบ ์ ความสำเร็จและยังคงดำเนินการมาจนถึงทุกวันนี้

ิ จากการวิเคราะห์สรุปได้ว่า Website แห่งนี้ ได้รับความนิยมในเรื่องการ ิ สนทนาในเรื่องต่างๆ ซึ่งถือว่าเป็น Website ที่มีประโยชน์ เป็นแหล่งต่อยอดความรู้ให้มีมากขึ้นไป ้ทำให้ผู้ที่ต้องการทราบเรื่องต่างๆ เกิดความเข้าใจในเรื่องนั้นๆ และเป็นเหมือนเป็นสังคมอีกสังคม หนึ่ง ที่คนเข้ามาใช้บริการใน Website นี้จะจัดหมวดออกเป็นกลุ่ม โดยดูจากกลุ่มที่มีความคิดเห็น หรือความชอบที่ใกล้เคียงกัน มาแลกเปลี่ยนเรียนรู้ ประสบการณ์กันมากขึ้น แต่การแชร์ความรู้สึก ้เขียนข้อความก็ควรจะมีขีดจำกัดให้อยู่ในความเหมาะสม ตัวอย่างเช่น ก่อนหน้านี้ Pantip.com มี Webboardที่ใช้ชื่อว่า ห้องราชดำเนิน ซึ่งเป็นห้องที่สนทนาเกี่ยวกับเรื่องการเมือง และตอนนี้ได้ถูก ้ กระทรวง ICT สั่งปิดไปแล้ว เนื่องจากมีกระทู้ที่กระทบต่อความมั่นคงเป็นจำนวนมาก ซึ่งอาจก่อ ้ ความไม่สงบให้กับบ้านเมืองได้ เพราะฉะนั้นการที่มีสังคมในโลกที่เปิดเผย การสนทนาก็ควรต้อง ระมัดระวัง ไม่ส่งผลกระทบกระเทือนต่อโลกแห่งความเป็นจริง ไม่อย่างนั้นก็จะกลายเป็นเหมือน ดาบสองคมของสังคมไทย

## 2.6 แนวโน้มและพถติกรรมการใช้อินเตอร์เน็ต

ในปัจจุบันการพัฒนาเทคโนโลยีการรับ-ส่งข้อมูลผ่านบอร์ดแบนด์ (Broadband) หรือ อินเตอร์เน็ตความเร็วสูง (Hi-Speed Internet) เป็นปัจจัยหนึ่งที่ผลักดันให้ความต้องการใช้งาน ้อินเทอร์เน็ตในประเทศไทยเพิ่มสูงขึ้นอย่างต่อเนื่อง ส่งผลต่อการขยายตัวของจำนวนผู้ใช้ ้อินเทอร์เน็ตในประเทศไทยที่เพิ่มขึ้นในอัตราที่สูงในช่วง 2-3 ปีที่ผ่านมา โดยในปี 2552 ประเทศ ไทยมีจำนวนผู้ใช้อินเทอร์เน็ตประมาณ 16.1 ล้านคน เพิ่มขึ้นจากปี 2551 ที่มีจำนวนผู้ใช้ ้อินเทอร์เน็ต 13.4 ล้านคน อย่างไรก็ตาม เมื่อพิจารณาจากมุมมองของการเข้าถึงการใช้งาน ้อินเทอร์เน็ตเทียบกับจำนวนประชากรทั้งประเทศกลับพบว่า ประเทศไทยมีอัตราการเข้าถึง ้อินเทอร์เน็ตต่อประชากรอยู่ในระดับที่ต่ำเมื่อเทียบกับประเทศอื่นๆ ในแถบเอเชียด้วยกัน ไม่ว่าจะ เป็นเวียดนาม สิงคโปร์ มาเลเซีย เกาหลีใต้ และญี่ปุ่น สาเหตุสำคัญที่สัดส่วนผู้ใช้อินเทอร์เน็ตใน ไทยยังค่อนข้างน้อย เพราะโครงข่ายอินเทอร์เน็ตยังไม่ครอบคลุมทั่วประเทศ โดยเฉพาะโครงข่าย ้อินเทอร์เน็ตความเร็วสูง ทำให้การใช้อินเทอร์เน็ตส่วนใหญ่ยังคงกระจุกตัวอยู่ในเขตเมือง แต่ ้อย่างไรก็ตาม อัตราการเติบโตของผู้สมัครใช้งานอินเตอร์เน็ตบรอดแบนด์ทั้งแบบใช้สายและไร้สาย ้ก็มีการขยายตัวเพิ่มขึ้นอย่างรวดเร็วและต่อเนื่อง โดยเฉพาะในเขตกรุงเทพฯ และปริมณฑล ขณะที่ แนวโน้มการใช้งานอินเทอร์เน็ตแบบธรรมดาในระบบความถี่แคบ (Narrowband) ซึ่งโดยทั่วไปแล้ว

เป็นการเชื่อมต่ออินเทอร์เน็ตผ่านสายโทรศัพท์ (Dial-up) กลับเริ่มมีปริมาณการใช้งานลดลงอย่าง ต่อเนื่องตั้งแต่ปี 2548 นอกจากนั้น การเชื่อมต่ออินเทอร์เน็ตอีกรูปแบบหนึ่งที่เป็นที่นิยมอย่างเห็น ได้ชัด และมีปริมาณความต้องการเพิ่มสูงอย่างต่อเนื่อง คือการใช้งานอินเทอร์เน็ตผ่าน โทรศัพท์มือถือ (Mobile Internet) ซึ่งได้มีการพัฒนาเทคโนโลยี 3G เพื่อให้เครือข่ายโทรศัพท์มือถือ สามารถรองรับการให้บริการภาพและเสียง และการรับส่งข้อมูลต่างๆ ผ่านเทคโนโลยี WAP, GPRS, EDGE และ Bluetooth เป็นต้น

จากรายงาน The Wave 3 Report ของ Universal McCann (http://www.universalmccann.com/) ที่ได้สำรวจพฤติกรรมการใช้อินเตอร์เน็ตของคนทั่วโลกปี 2008 พบว่า คนส่วนใหญ่ 82.9% นิยมดู Clip VDO, 72.8% นิยามอ่าน Webblog, 63.2% นิยม เว็บไซต์แชร์รูปภาพ, 57.3% Update Profile บนเว็บ Social network, 45.8% การแสดงความ คิดเห็น หรือ Comment, 38.7% เริ่มเขียนและมี Webblog เป็นของตัวเอง, 38.5% Upload VDO และแชร์บนเว็บไซต์ และ 33.7% เคยใช้ RSS feeds

ู้ด้านรายงาน 20 อันดับของ Social Media ปี 2008 ที่จัดทำโดย ComScore (http://www.comscore.com/) ผู้นำในการรวบรวมสถิติในโลกดิจิตอลพบว่า Blogger ยังคงความ เป็นผู้นำด้วยยอดผู้เข้าใช้ว่า 222 ล้านรายทั่วโลก ตามมาด้วย Facebook มีจำนวนผู้ใช้ 200 ล้าน ราย ส่วนอันดับต่อมาคือ MySpace ด้วยยอดผู้ใช้ 126 ล้านราย Wordpress 114 ล้านราย Windows Live Spaces 87 ล้านราย ส่วนอันดับ 6-10 ได้แก่ Yahoo Geocities 69 ล้านราย Flickr 64 ล้านราย Hi5 58 ล้านราย Orkut 46 ล้านราย และ Six Apart 46 ล้านราย และพบว่า จำนวน ผู้ใช้ twitter มีการเติบโตขึ้น 95% หรือประมาณ 51.6 ล้านราย

สำหรับประเทศไทยผู้ที่เข้าใช้ twitter ยังมีจำนวนไม่มากนักเพียง 300,000 ราย และส่วนใหญ่เป็น Generation Y และ Generation D (Digital) ซึ่ง Alexa (http://www.alexa.com/) ระบุว่า คนไทยให้ความนิยม twitter ติดอันดับที่ 27 ของโลก ดังนั้น จะ เห็นว่า พฤติกรรมบนโลกออนไลน์นั้นได้ก้าวเข้าสู่เว็บ 2.0 อย่างเต็มตัว

ด้วยข้อมูลอ้างอิงข้างต้น ทำให้เห็นว่า แนวโน้มของการบริโภคสื่ออินเตอร์เน็ต โดยเฉพาะโลกของสังคมเครือข่าย (Social Networking) ทั้งการอัพโหลดข้อมูล การแชร์รูปภาพ การแสดงความคิดเห็นผ่านเว็บบล็อก ต่างก็กำลังเข้าสู่กระแสของสังคม ความนิยมมิได้เกิดขึ้น เฉพาะในกลุ่มวัยรุ่นที่มีอายุตั้งแต่อายุ 15-30 ปี ที่เรียกกันว่า Generation Y, Z หรือ D ที่เป็น นักเรียน นักศึกษาเท่านั้น แต่ครอบคลุมไปถึงกลุ่มคนวัยทำงาน ทั้งระดับพนักงาน ผู้บริหาร นักวิชาการ นักวิชาชีพ รวมถึง นักการเมือง ศิลปิน ดารา และคนสูงอายุที่หันมาให้ความสนใจและ ให้ความสำคัญกับการใช้ประโยชน์ผ่านสังคมเครือข่ายนี้อย่างมากมาย ยิ่งไปกว่านั้น การสังคม เครือข่ายยังสามารถเข้าถึงได้ไม่จำกัดเวลา (Time) และพื้นที่ (Space) เพราะทุกที่ ทุกเวลาสามารถ ้ทำการติดต่อสื่อสารได้หากสามารถเข้าถึงอินเตอร์เน็ตได้ ที่สำคัญโลกของการสื่อสารออนไลน์ก็ได้ ้ย้ายเข้ามาสู่โทรศัพท์มือถือที่สามารถเชื่อมต่ออินเตอร์เน็ต และมีแอบพลิเคชั่น รวมทั้งแพลตฟอร์ม ้ต่างๆ ให้สามารถใช้สื่อสารได้ เช่น เว็บไซต์ http://www.shozo.com/ หรือ http://www.qik.com/ ที่ ้อัพโหลดรูปถ่ายไปยังเว็บไซต์โฟโต้แชร์ริ่ง อย่าง http://www.flickr.com/ โทรศัพท์มือถือจึงได้ ึกลายเป็นอุปกรณ์สำคัญในการเชื่อมต่ออินเตอร์เน็ต ทำให้เป็นการเพิ่มศักยภาพในการเข้าถึงโลก ของสังคมเครือข่าย และยังเป็นการเพิ่มปริมาณของคนในสังคมออนไลน์มากขึ้น โดยเฉพาะ กลุ่ม ้วัยรุ่น และกลุ่มคนที่คลั่งไคล้ความเป็นดิจิตอลที่อยู่ในยุคที่เรียกว่า Generation D: Digital ที่เป็น ้ผู้รับนวัตกรรมดังกล่าวนี้เข้ามาใช้ ได้เข้ามามีอิทธิพลในการขับเคลื่อนสังคมเครือข่ายให้มีพลังมาก ้กิ่งขึ้น

ิจากแนวโน้มของการของการใช้อินเตอร์เน็ตที่มีอัตราเร่งที่สูงขึ้นเรื่อยๆ ประกอบ กับอัตราการเติบโตของธุรกิจด้านบอร์ดแบนด์และธุรกิจด้านการตลาดโทรศัพท์มือถือออนไลน์ (Mobile Online Marketing) ที่มีความรุนแรงมากขึ้นนั้น พฤติกรรมบนโลกออนไลน์ จึงเริ่มก้าวเข้าสู่ ิ ความเป็นสังคมเครือข่าย (Social Networking หรือ บ้างก็เรียกว่า Social Media) กันมากขึ้น ้ดังนั้น เราควรที่จะเรียนรู้ว่า สังคมเครือข่าย หรือ Social Networking Social Networking หรือ Social Media คือ สังคม หรือการรวมตัวกันเพื่อสร้างความสัมพันธ์ของกลุ่มคนรูปแบบหนึ่งที่ ปรากฏตัวบนโลกออนไลน์หรือทางอินเตอร์เน็ตที่เรียกว่า ชุมชนออนไลน์ (Community Online) ซึ่ง ้มีลักษณะเป็นสังคมเสมือน (Virtual Community) สังคมประเภทนี้จะเป็นการให้ผู้คนสามารถทำ ้ความรู้จัก แลกเปลี่ยนความคิด แบ่งปันประสบการณ์ร่วมกัน และเชื่อมโยงกันในทิศทางใดทิศทาง หนึ่ง โดยมีการขยายตัวผ่านการติดต่อสื่อสารกันอย่างเป็นเครือข่าย (Network) เช่น เว็บไซต์ Hi5, Facebook, Myspace, YouTube, Twitter เป็นต้น

จากสถิติการใช้ Social Networking ข้างต้น ทำให้เห็นว่า กลุ่มผู้ที่ใช้งานไม่ได้ ู้ เฉพาะเจาะจงกับกลุ่มวัยรุ่นอีกต่อไป แม้ว่า เมื่อ 2-3 ปีที่ผ่านมานั้น โลกของ Social Networking ่ อาจมุ่งไปที่กลุ่มนักเรียน นักศึกษา หรือกลุ่มวัยรุ่น แต่เมื่อรูปแบบของแพลตฟอร์มที่มีการพัฒนาให้ ้มีความหลากหลายมากขึ้น การใช้งานจึงการกระจายไปยังกลุ่มวัยอื่น ซึ่งในแต่ละกลุ่มจะมีการใช้ ประโยชน์จาก Social Networking ที่แตกต่างกัน คือ

ึกลุ่ม Generation Z มีอายุอยู่ระหว่าง 6-10 ปี คือ กลุ่มที่มีอายุที่น้อยที่สุด ซึ่งเกิด และเติบโตมาพร้อมกับยุคเทคโนโลยี Digital และ web 2.0 เป็นพวกที่มีความก้าวหน้าทาง

เทคโนโลยี เด็กกลุ่มนี้จะมีความต้องการใช้เทคโนโลยีสูงมาก เพราะนอกจากจะเป็นผู้ใช้แล้ว ยังเป็น ผู้สร้าง หรือดัดแปลงเทคโนโลยีเพื่อตอบสนองความต้องการของตัวเองได้ด้วย ชอบความเป็นอิสระ ความเป็นส่วนตัว นิยมที่จะใช้ Social Networking เพื่อเรียนรู้เรื่องราวต่างๆ ด้วยตนเองผ่านเกมส์ ็ออนไลน์ เช่น Ragnarok, Lunia, Mario

กลุ่ม Generation Y และ Generation D (Digital) มีอายุระหว่าง 15-30 ปี คือ กลุ่มวัยรุ่น นักเรียน นักศึกษา และกลุ่มวัยเริ่มทำงาน (First Jobber) กลุ่มนี้เติบโตมาพร้อมๆ กับ การพัฒนาเทคโนโลยีการสื่อสาร (IT) สมัยใหม่ที่มีการขยายตัวอย่างรวดเร็ว ส่งผลถึงชีวิตของพวก เขา ที่เห็นชัดเจนก็คือโทรศัพท์มือถือ Analog กับ Web 1.0 ซึ่งเป็นยุคเริ่มต้นของการสื่อสารแบบไร้ สาย ดังนั้น คนรุ่นนี้จึงนิยมการเปลี่ยนแปลงแบบก้าวกระโดด ชอบความทันสมัยของเทคโนโลยี ดิจิตอล จะใช้เพื่อความบันเทิงและการติดต่อสื่อสารระหว่างกลุ่มเพื่อน เช่น เล่นเกมส์ Download เพลง ภาพ หรือวีดีโอต่างๆ อย่าง Hi5, Facebook, YouTube คนกลุ่มนี้จึงเป็นกำลังสำคัญในการ สร้างรากฐานให้แก่สังคมในปัจจุบัน ซึ่งต่อไปในอีก10-20 ปีข้างหน้า พวกเขาก็จะก้าวขึ้นไป รับผิดชอบดูแลสิ่งที่ตนสร้างขึ้นมา แทน Generation X

กลุ่ม Generation X มีอายุระหว่าง 30-45 ปี คือ กลุ่มคนวัยทำงาน นักวิชาการ ผู้เชี่ยวชาญ นักการเมือง นักสื่อสารมวลชน เป็นกลุ่มที่รับเทคโนโลยีแบบผู้ใช้ (User + Consumer) เป็นส่วนมาก จะใช้ประโยชน์ในการสืบค้นหาข้อมูลข่าวสาร ติดต่อสื่อสารกับลูกค้าโดยการใช้เป็น เครื่องมือทางการสื่อสารการตลาด การค้นหาความรู้ การอ่านข่าวสารประจำวัน เช่น Wikipedia, Google Earth, Twitter, Webblog, Website ของสำนักข่าวต่างๆ นอกเหนือไปจากการใช้งานที่ แตกต่างกันตามช่วงวัยแล้ว รูปแบบของการใช้ประโยชน์จาก Social Networking ก็ได้ขยายไปยัง กิจกรรมต่างๆ เช่น

ด้านการสื่อสาร (Communication) โดยเฉพาะถูกนำมาใช้เป็นช่องทางในการ นำเสนอข่าวสารผ่าน Website ของสำนักข่าว อย่าง ผู้จัดการออนไลน์ (Manager.co.th) เนชั่น ชาแนล (Nationchannel.com) หรือที่อยู่ในรูปแบบของ Webblog อย่าง oknation.net ที่มีผู้สื่อข่าว ของสำนักข่าวเป็น Blogger หรือกรณีของนักข่าวพลเมือง (Citizen Journalist) ที่เปิดโอกาสให้คน ทั่วไปสามารถเป็นนักข่าวได้ เพียงมีมือถือ หรือกล้องถ่ายรูปดิจิตอลก็สามารถ upload ข้อมูล ข่าวสารไปยัง Webbolg ต่างๆ ได้ โดยไม่มีการปิดกั้น

ด้านการศึกษา (Education) ถูกนำมาใช้ในการสืบค้น ความรู้ ข้อเท็จจริง ทั้งด้าน ภูมิศาสตร์ ประวัติศาสตร์ หรือวิทยาศาสตร์ ที่มักเรียกว่า สารานุกรมออนไลน์ ซึ่งสามารถนำไปใช้ ้อ้างอิงได้ อย่าง Wikipedia หรือ Google Earth

ด้านการตลาด (Marketing) ซึ่งถือว่าเป็นส่วนที่นำ Social Networking มาใช้ ประโยชน์ในการสร้างแบรนด์ ได้อย่างชัดเจน เพราะเป็นเครื่องมือที่มีประสิทธิภาพสูงในการสื่อสาร เพื่อสร้างความเข้าถึง สร้างความสัมพันธ์ การมีส่วนร่วมกับผู้บริโภคได้ดีและวัดผลได้ทันที เช่น การ โฆษณาออนไลน์ (Online Advertising) การสร้างความสัมพันธ์กับลูกค้า (CRM) ผ่านเว็บไซต์ของ Starbucks (mystarbucksidea.force.com) ที่สร้างขึ้นเพื่อให้ลูกค้าเข้ามาแสดงและบอกถึงไอเดีย ต่างๆ ที่ลูกค้ามีต่อ Brand และเมนูของ Starbucks หรือการประชาสัมพันธ์ข่าวสารต่างๆ ของ บริษัทที่นิยมใช้ Webblog ในการแจ้งรายการส่งเสริมการการขาย หรือการใช้ Twitter เช่น @WeLoveFuji, @naiin ที่เชิญชวนให้ลูกค้าเข้าร่วมกิจกรรมผ่าน นอกจากนั้น ในปัจจุบันสื่อ ดังกล่าวยังถูกนำมาประยุกต์ใช้เป็นกลยุทธ์ทางการตลาดที่เรียกว่า Marketing Influencer ที่อาศัย Bloggers ใน Twitters ที่มีจำนวนผู้ติดตาม (followers) มาก มาเป็นผู้ที่มีอิทธิพลในการนำเสนอ สินค้าหรือแนะนำสินค้า เป็นต้น

ด้านบันเทิง (Entertainment) เป็นอีกส่วนหนึ่งที่นิยมหันมาใช้ประโยชน์จาก Social Networking เช่น การชมภาพยนตร์ การฟังเพลง การสร้างแฟนคลับ ผ่าน Facebook หรือ Hi5 หรือการให้ Download เพลง มิวสิควีดีโอ คอนเสิร์ต หรือแม้กระทั่งรูปภาพของดารา ศิลปินที่ ขึ้นชอบ เช่น เว็บไซต์ดาวน์โหลดเพลงของ GMM Grammy (http://www.gmember.com/) หรือ Sanook.com ที่มีให้ดาวน์โหลดเพลงประกอบภาพยนตร์ (blogger.sanook.com) เป็นต้น

ด้านสื่อสารการเมือง (Communication Political) กลุ่มนี้จัดได้ว่า เป็นกลุ่มที่สร้าง กระแสนิยม (แจ้งเกิด) ให้กับ Social Networking ระดับโลกเมื่อ บารัค โอบามา ใช้เป็นเครื่องมือหา เสียงจนได้รับการรับเลือกให้เป็นประธานาธิบดีสหรัฐฯ (http://www.youtube.com/) จนมาถึง อดีตนายกรัฐมนตรีของไทย อย่าง พ.ต.ท. ทักษิณ ชินวัตร ที่ก็มีการใช้ Twitter ในการ สื่อสารทางการเมืองกับประชาชน (ThaksinliVE)

ด้วยประโยชน์ที่มีความหลากหลายในการใช้งาน ทำให้ Social Networking กลายเป็นเครือข่ายทางสังคมขนาดใหญ่ที่ถูกเชื่อมต่อกันด้วยรูปแบบที่เฉพาะเจาะจง ทั้งด้าน มุมมอง ความคิด การแลกเปลี่ยน มิตรภาพ ความขัดแย้ง การค้า ซึ่งเป็นไปตั้งแต่ในระดับบุคคลที่มี ความใกล้ชิดไปจนถึงระดับชาติ Social Networking จึงเป็นการรวมกันเข้าไว้ซึ่งความผูกพันและ ความสนใจร่วมกัน

#### 3. รูปแบบการวิจัยเชิงสำรวจ

เป็นการดำเนินการเก็บข้อมูลที่ต้องการศึกษาประชากรส่วนใหญ่จากลุ่มตัวอย่างจำนวน หนึ่งของประชากรกลุ่มนั้น ซึ่งได้มีการนำมาใช้อย่างกว้างขวางในหมู่นักสังคมวิทยาในยุค ปัจจุบัน การสำรวจมีลักษณะเหมือนกับการทดลอง คือ เป็นทั้งวิธีการวิจัย (method of research) และการวิเคราะห์เงื่อนไขในทางสังคมจิตวิทยา

#### 3.1 การวิจัยเชิงสำรวจ

เป็นการวิจัยที่เน้นการศึกษารวบรวมข้อมูลต่างๆ ที่เกิดขึ้นในปัจจุบันการดำเนินการ วิจัยไม่มีการสร้างสถานการณ์ เพื่อศึกษาผลที่ตามมาแต่เป็นการค้นหาข้อเท็จจริงหรือเหตุการณ์ ต่างๆ ที่เกิดขึ้นอยู่แล้ว นักวิจัยไม่สามารถกำหนดค่าของตัวแปรต้นได้ตามใจชอบ เช่น ผู้วิจัย ต้องการสำรวจความคิดเห็นของนักเรียน/นักศึกษาต่อการให้บริการทางด้านการเรียนการสอนของ วิทยาลัย และต้องการศึกษาว่าเพศชายและเพศหญิงจะมีความคิดเห็นต่างกันหรือไม่ ในกรณีนี้ตัว แปรต้นคือเพศ และค่าของตัวแปรต้นคือ ชายและหญิง จะเห็นได้ว่าค่าของตัวแปรต้นเป็นสิ่งที่ เป็นอยู่แล้ว นักวิจัยไม่สามารถกำหนดได้เองว่าต้องการให้ค่าของตัวแปรเพศเป็นอย่างอื่นที่ไม่ใช่ เพศชายหรือเพศหญิง

#### 3.2 ความหมายของการสำรวจ

เป็นเทคนิคทางด้านระเบียบวิธี (methodological technique) อย่างหนึ่งของการ วิจัย ที่ใช้เก็บข้อมูลอย่างเป็นระบบจากประชากรหรือกลุ่มตัวอย่าง โดยใช้การสัมภาษณ์หรือใช้ แบบสอบถามชนิด self-administered questionnaire Survey มีความคล้ายคลึงกับการออกแบบ ์ วิจัยเชิงเตรียมทดลอง (preexperimental design) ที่ Campbell และ Stanley ให้ความหมายว่า เป็น "one-shot case study" คือ เป็นการเก็บข้อมูลในเวลาขณะใดขณะหนึ่ง (at one point in time)ไม่มีการเก็บข้อมูลที่เกิดขึ้นอยู่ก่อน (no "before" observations are made)ไม่มีการควบคุม ตัวแปรที่ทำการทดลอง (no control excercised over experimental variables) และไม่มีการ สร้างกลุ่มควบคุม (no control groups are explicitly constructed) เพื่อการทดลองมีแต่เพียงกลุ่ม ที่ทำการศึกษาในเวลาขณะนั้นเท่านั้น แล้วทำการสอบถามตามประเด็น (issues) ที่ต้องการ เช่น พฤติกรรม ทัศนคติ หรือความเชื่อต่างๆ เป็นต้นจากคำจำกัดความข้างต้น ไม่ได้เป็นการจงใจที่จะ ขี้ให้เห็นว่า survey analysts ไม่ได้กระทำเหมือนกับ the true experimental Design ในความเป็น จริงแล้ว นักวิจัยทางด้านนี้ก็ได้มีการกระทำเช่นกัน โดยใช้วิธี multivariate analysis คือ ภายหลัง จากการเก็บข้อมูลแล้ว กลุ่มตัวอย่างจากถูกแบ่งเป็นกลุ่มย่อย ที่มีความแตกต่างกันเพื่อการ

วิเคราะห์ ( the sample is divided into subgroups that differ on the variables or processes being analyzed) ตัวอย่างเช่นในการศึกษาทัศนคติของบุคคลต่อความสัมพันธ์ทางเพศในการ แต่งงาน นักวิจัย จะแบ่งกลุ่มตัวอย่างออกเป็น 3 กลุ่มย่อย คือ กลุ่มที่ยังไม่เคยแต่งงาน (never married) กลุ่มที่แต่งงานแล้ว (currently married) และกลุ่มที่แต่งงานแล้ว และเป็นหม้ายหรือหย่า ร้าง (those married previously but now divorced or widowed) ซึ่งลักษณะเช่นนี้จะคล้ายคลึง กับ experimental design แบบ two experimental groups and one control group คือ 2 กลุ่มทดลองก็จะเป็นพวกที่แต่งงานแล้ว (had been married) และกลุ่มควบคุมก็จะเป็นพวกที่ยัง ไม่ได้แต่งงาน (never - married group)

#### 3.3 ประเภทของรูปแบบการวิจัยเชิงสำรวจ

นักวิจัยทางสังคมศาสตร์ ได้แบ่งรูปแบบการวิจัยเชิงสำรวจ ออกเป็นประเภทต่าง ๆ เช่นWarwick and Lininger แบ่งออกเป็น 2 ประเภท คือ The Single Cross Section Design Designs for Assessing Change Hyman แบ่งออกเป็น 2 ประเภท คือ การสำรวจแบบพรรณนา (Descriptive Surveys) การสำรวจแบบอธิบาย (Explanatory Surveys) Oppenheim แบ่งออกเป็น 2 ประเภท คือ รูปแบบการพรรณนา (Descriptive Designs) รูปแบบการวิเคราะห์ (Analytic Designs)

Krausz and Miller แบ่งรูปแบบการวิจัยสำรวจออกได้เป็น 4 ประเภทใหญ่ ๆ คือ

1. ศึกษากลุ่มเดียวขณะใดขณะหนึ่ง (One – shot case study)

2. ศึกษากลุ่มเดียวซ้ำกันหลายครั้ง (One group recurrent study) หรือเรียก อีกอย่างว่าการศึกษาซ้ำ (Panel design)

3. ศึกษาเปรียบเทียบภายหลังจากเหตุการณ์เกิดขึ้นแล้ว (Comparison groups ex post facto study) มี 2 ประเภทย่อยๆ คือ Cross - sectional design และ Target control group design

4. ศึกษาเปรียบเทียบซ้ำกันหลายครั้ง (Comparison group recurrent study) หรือเรียกอีกอย่างว่าการศึกษาในระยะยาว (Longitudinal designs) มี 3 ประเภทย่อย ๆ คือ

- cohort-sequential design
- time-sequential design
- cross- sequential design

Denzin ได้แบ่งรูปแบบการวิจัยเชิงสำรวจ ออกเป็น 2 ประเภทใหญ่ๆ คือ

Nonexperimental Designs

- One-shot case study
- One-group pretest-posttest design
- Static-group comparison survey

Quasi-experimental Designs

- Same-group recurrent-time-series survey without comparison

group

- Different-group recurrent-time series survey without comparison

groups

- Same-group recurrent-time-series survey with comparison groups ้สำหรับการอธิบายรายละเอียดของรูปแบบการวิจัยเชิงสำรวจในตอนต่อไปนี้ จะใช้ ตามเกณฑ์ของ Denzin ซึ่งได้แบ่งประเภทของ Survey Design โดยใช้เกณฑ์ของ Experimental Design เป็นเกณฑ์ โดยอ้างว่ายุทธวิธีทางระเบียบวิธี (methodological strategy) ของการ ้สำรวจจะต้องเกี่ยวข้องกับการสุ่มตัวอย่างเป็นอย่างมาก โดยอ้างถึงตัวแบบของการทดลอง (classical experimental model) ว่ามี 4 องค์ประกอบ คือ

1. นักวิจัยควบคุมเงื่อนไขของการกระทำ (control by the investigator over the treatment conditions)

2. การศึกษาซ้ำ (repeated observations)

3. การสร้างกลุ่มเปรียบเทียบ (construction of two or more comparison group : experimental and control)

4. การใช้กระบวนการสุ่มตัวอย่างเป็นเทคนิคในการกำหนดกลุ่มทดลองและ กลุ่มควบคุม (the use of randomization as a technique for assignment of objects to experimental and control groups)

Non experimental Designs เป็นรูปแบบการวิจัยที่นิยมใช้กันมากที่สุดในการ ้สำรวจ ซึ่งไม่ค่อยได้ใช้กฎเกณฑ์ 4 อย่าง ของรูปแบบการทดลอง (คือการสุ่มตัวอย่าง การใช้กลุ่ม ้ ควบคุม การศึกษาซ้ำ และการควบคุม ตัวแปรทดลอง) อาจจะไม่มีลักษณะอย่างใดอย่างหนึ่ง หรือ หลายอย่างก็ได้ แบ่งออกเป็น 3 ประเภทย่อยๆ คือ

One-shot case study Case Study เป็นการศึกษาหน่วยทางสังคมหนึ่งหน่วย หรือหน่วยที่มีจำนวนเล็กน้อยอย่างลึกซึ้ง (intensive investigation) เช่น อาจจะเป็นบุคคล ้ ครอบครัว องค์การทางสังคมต่างๆ ซึ่งนักวิจัยจะต้องเข้าไปอาศัยอยู่ในหน่วยสังคมนั้นๆ ขณะ ทำการศึกษา วิธีการนี้เป็นที่นิยมกันในการวิจัยทางมานุษยวิทยา เป็นวิธีการศึกษาตัวอย่างแบบ

ถ้วนทั่ว (holistic method) แม้ว่านักสถิติทางสังคมศาสตร์จะวิจารณ์ว่า การใช้วิธีการแบบนี้ศึกษา ปรากฏการณ์ทางสังคม เป็นระเบียบวิธีที่ไม่สามารถทำให้ผลของการศึกษาอธิบายได้ในลักษณะ ทั่วไปก็ตาม แต่ก็จะเป็นประโยชน์ต่อการศึกษาในขั้นต้น (preliminary approach) ในการที่จะ ค้นหาตัวแปรที่สำคัญๆ (significant variables) และการจำแนกประเภท (categories) เพื่อนำไปสู่ การสร้างสมมติฐานที่จะนำไปใช้ในการศึกษาและทดสอบต่อไป ซึ่งนับว่าเป็นวิธีการที่สำคัญอย่าง หนึ่งด้วย ในการวิจัยทางสังคมวิทยา ความสัมพันธ์กับวัตถุประสงค์การวิจัยของ design แบบนี้ นอกจากเพื่อการพรรณนา (Descriptive) แล้ว อาจจะประยุกต์นำไปใช้กับการอธิบาย (explanation analysis) และการประเมินผล (Evaluation) ได้บ้างถ้าเป็นการศึกษาแบบเจาะลึก (Intensive Study) ดังนั้นรูปแบบการวิจัยประเภทนี้ กลุ่มตัวอย่างจะได้รับการเลือกสุ่มมาจาก ประชากรเพื่อวิเคราะห์เหตุและผล ( causally analyzed ) โดยวิธี multivariate analysis ถ้ามีการ ใช้ sampling model เรียก design แบบนี้ว่า weighted one-shot survey design แต่ถ้าไม่ได้ใช้ sampling model ในการเลือกตัวอย่าง เราเรียก design แบบนี้ว่า nonweighted one-shot survey design รูปแบบการวิจัยประเภทนี้ มีลักษณะอ่อนที่สุด (the weakest) ในบรรดารูปแบบ ของการวิจัยสำรวจ เพราะไม่มีการใช้กลุ่มเปรียบเทียบในการศึกษา ไม่มีการวัดข้อมูลที่เกิดขึ้นก่อน ดังนั้นจึงไม่สามารถอ้างอิงถึงลำดับขั้นของเวลา (time order) ได้ เพราะใช้เวลาการเก็บข้อมูล ศึกษาเพียงครั้งเดียวเท่านั้น แต่ถึงกระนั้นก็ตาม Stouffer กล่าวว่า รูปแบบย่อย 2 ชนิดของ One-shot case study นี้ เป็นองค์ประกอบที่สำคัญของการวิจัยสำรวจสมัยใหม่มาก เพราะ สามารถใช้เป็นยุทธวิธีที่สำคัญในการสร้างข้อเสนอตามหลักเหตุผล (formulating causal proposition) เพื่อช่วยให้สามารถนำทฤษฎีมาชี้แนะและนำกระบวนการสุ่มตัวอย่างมาใช้ให้ เป็นประโยชน์ได้จากข้อจำกัดที่เกิดขึ้น นักวิจัยสามารถแก้ไข สามารถประยุกต์หรืออ้างอิงความเป็น เหตุผลได้ด้วยการแบ่งกลุ่มตัวอย่างที่ศึกษาออกเป็นกลุ่มย่อย แล้วค้นหาลักษณะที่เหมือนกันและที่ แตกต่างกัน ซึ่งพอจะช่วยให้สามารถค้นหาความเป็นเหตุผลได้อย่างหยาบๆ (rough indication) เพื่อเป็นพื้นฐานการศึกษาในระดับสูงต่อไป

One-group pretest-posttest design เป็นรูปแบบการศึกษา 2 ครั้งในกุล่ม ตัวอย่างเดียวกัน มีลักษณะคล้ายกับ "before after" true experimental model แต่ต่างกันตรงที่ไม่ มีกลุ่มควบคุม (control group) ดังนั้น จึงมีข้อจำกัดตรงที่ว่า นักวิจัยไม่มีทางรู้ได้เลยว่า อะไร เกิดขึ้นถ้ากลุ่มตัวอย่างไม่ได้แสดงออกในเหตุการณ์ที่เกิดขึ้น เพราะว่า ไม่มีสถานการณ์เปรียบเทียบ คงรู้แต่เพียงผลของการเปลี่ยนแปลงที่เกิดขึ้นเท่านั้น แต่ผู้วิจัยจำต้องมีความระมัดระวังเกี่ยวกับ เครื่องมือที่ใช้ ถ้ามีการเปลี่ยนเครื่องมือวัด จะทำให้เกิดการบิดเบือนในการวิเคราะห์ความเป็นเหตุ ผลได้ รูปแบบนี้มีลักษณะเด่นกว่า One-shot case study ตรงที่ว่ามีการศึกษาซ้ำ (repeated

observations)รูปแบบนี้อาจเรียกได้อีกอย่างว่า repeated-measured design แต่ก็ต้องเข้าใจว่า ไม่จำเป็นต้องเป็น One-group pretest-posttest design เสมอไป เพราะนักวิจัยอาจศึกษาข้อมูล จากกลุ่มตัวอย่างเดียวกันภายใต้สถานการณ์สองหรือมากกว่าก็ได้ที่แตกต่างกัน Static-group comparison survey ในสมัยก่อนรูปแบบการวิจัยแบบนี้ เรียกอีกชื่อว่า ex post facto survey หรือ"after-only" preexperimental design เป็นการเลือกสุ่มตัวอย่างสองกลุ่ม (อาจจะสุ่มหรือไม่สุ่มก็ได้) มาศึกษาเพื่ออธิบายเหตุการณ์ที่เกิดขึ้น ซึ่งกลุ่มที่ต้องการจะวิเคราะห์ เรียกว่า กลุ่มเป้าหมาย (target sample) อีกกลุ่มหนึ่งเอาไว้สำหรับเปรียบเทียบผลที่เกิดขึ้น เรียกว่า ึ กลุ่มควบคุม (control sample) แต่รูปแบบนี้มีลักษณะเป็นการศึกษาในเวลาเพียงขณะเดียวเท่านั้น (only one point)ข้อจำกัดของรูปแบบนี้ คือ ไม่มีข้อมูลของเหตุการณ์ที่เกิดขึ้นก่อน (there are no "before" observation) ซึ่งผู้วิจัยจำเป็นจะต้องอ้างถึงว่า อะไรได้เกิดขั้นก่อนในการศึกษาครั้งนี้ ิ จากข้อจำกัดอันนี้ ทำให้มีปัญหาในการตีความและเปรียบเทียบกลุ่มตัวอย่างทั้ง 2 กลุ่ม ว่าแตกต่าง ้กันเนื่องจากเหตุการณ์ที่ศึกษา (critical event) หรือแตกต่างเนื่องจากสาเหตุอื่น ้มีสาเหตุ 2 ประการ ที่ทำให้เกิดปัญหาเหล่านี้ขึ้น คือผลจากการสุ่มตัวอย่าง เนื่องจากนักวิจัยขาด ้ ความรู้ที่เพียงพอเกี่ยวกับประชากรที่จะศึกษา เพื่อที่จะช่วยให้การสุ่มตัวอย่างมีประสิทธิภาพใน ้ ความเป็นตัวแทน (sufficiently representative) ดังตัวอย่าง Goode ได้แสดงให้เห็นความ ยากลำบากที่นักวิจัยต้องเผชิญหน้าในการศึกษาขั้นสำรวจเกี่ยวกับหญิงหม้าย (divorced women) โดยใช้กลุ่มตัวอย่างจากชุมชนแห่งหนึ่ง (one geographical area) ซึ่งมีอัตราการหย่าร้างสูง ในขณะทำการศึกษา ปรากฏว่ากลุ่มตัวอย่างในการศึกษาครั้งนี้ส่วนใหญ่เป็นพวกชนชั้นสูง เมื่อ นำมาเปรียบเทียบกับอัตราการหย่าร้างของทั้งประเทศ ซึ่งจำแนกตามขั้นทางสังคม ซึ่งพบว่าอัตรา ิ การหย่าร้าง มักจะเกิดขึ้นมากในหมู่คนขั้นต่ำทางสังคม (lower classes) ผลจากการศึกษาครั้งนี้ เป็นการช่วยให้ Goode ได้ปรับฐานของการสุ่มตัวอย่าง (sampling base) ให้ใกล้เคียงกับ ้อัตราส่วนเฉลี่ยของทั้งประเทศ อคติ (bias) ที่เกิดจากการใช้ปัจจัยที่เกี่ยวกับบุคคลและสังคม (personalsocial factors) เป็นเกณฑ์ในการจับคู่หรือจัดประเภท (matching) กลุ่มตัวอย่างใน target sample และ control sample ไม่ว่าจะเป็นแบบให้ความหมายแน่นอน (precision) หรือ โดยการควบคุมการกระจายของความถี่ก็ตาม นักวิจัยจะต้องจัดบุคคลเข้าสู่กลุ่มให้ได้ทั้งหมด อคติ ที่จะเกิดขึ้นอยู่ตรงนี้ถ้านักวิจัยไม่สามารถจัดกลุ่มคนที่จะศึกษา เข้าไว้ในกลุ่มทั้งสองตามเงื่อนไขได้ ้นักวิจัยจะต้องทำให้กรณีปัญหานี้หมดไป เพราะจะทำให้เกิดอคติขึ้นมาในกลุ่มตัวอย่างจริงๆ เพราะถ้าประชากรที่จะศึกษามีขนาดเล็ก อคติในกรณีนี้ ที่เกิดจากการไม่สามารถจับคู่ จะมีผล ต่อเนื่องหรือขยายกว้างออกไป ทำให้ target sample มีขนาดเล็กเกินไป ซึ่งก่อให้เกิดปัญหาอย่าง ้ อื่นตามมาอีก ดังที่ Freedman ได้ชี้ให้เห็นว่า การใช้กลุ่มตัวอย่างที่มีขนาดเล็กมากๆ มาจับคู่เป็น

ี สาเหตุสำคัญที่ทำให้เกิดความแตกต่างอย่างมีนัยสำคัญขึ้นมาเพราะยิ่งกลุ่มตัวอย่างมีขนาดเล็กก็ ึจะยิ่งเพิ่มความน่าจะเป็นต่อการไม่สามารถควบคุมปัจจัยทดสอบมากขึ้น ซึ่งจะเป็นผลให้การ เปรียบเทียบไม่มีความเที่ยงตรงอย่างเพียงพอ นอกจากอคติ 2 ประการข้างต้นแล้วเกี่ยวกับรูปแบบ การวิจัยประเภทนี้ ซึ่งมีจุดสนใจตรงเหตุการณ์ในปัจจุบันเท่านั้น เพื่อมุ่งหาคำตอบเกี่ยวกับ ้นัยสำคัญของความแปรผันที่เกิดขึ้น ไม่ได้มุ่งคาดการณ์เหตุการณ์ ดังนั้นนักวิจัยจะต้องป้องกัน ผลกระทบจากปัจจัยทางวุฒิภาวะ และประสบการณ์แต่หนหลัง ( maturational and historical factors) ของกลุ่มบุคคลที่ศึกษา ซึ่งอาจมีผลต่อกระบวนการวิเคราะห์

จุดเด่นของรูปแบบนี้ คือมีการใช้กลุ่มเปรียบเทียบ (comparison group) แต่มี จุดอ่อนตรงไม่มีผลของการศึกษาที่เกิดขึ้นก่อน (absence of before measures) จึงมีปัญหาต่อ การอ้างอิงถึงความเป็นเหตุและผล (causal inference)เกี่ยวกับรูปแบบการวิจัยประเภทนี้ ซึ่ง Krausz and Miller เรียกว่า Comparison Group Ex Post Facto Study Design เช่นกันนั้น เขาได้ แบ่งออกเป็น 2 ประเภท คือCross – Sectional Design Target / Control Groups Design

Cross – Sectional Design มีจุดมุ่งหมายเพื่อวิเคราะห์ความสัมพันธ์ระหว่างตัว แปร โดยมีลักษณะสำคัญ 2 ประการ คือ เป็นการศึกษาในระยะเวลาขณะหนึ่งซึ่งมีลักษณะเป็น การศึกษาในแง่ของความคงที่ (static study ) จุดสำคัญของการศึกษา คือ โครงสร้างของระบบ (structure of the system) รูปแบบของคุณลักษณะของระบบ (patterns of system properties) และ ลักษณะการจัดประเภทในส่วนต่างๆ ของระบบ (arrangement of system parts) จุดอ่อนของ Cross – Sectional Design คือ บอกได้แต่เพียงสหสัมพันธ์ (correlation) แต่ไม่สามารถบอกความสัมพันธ์ในลักษณะที่เป็นเหตุเป็นผล (cause – and effect relationship) ถ้านักวิจัยต้องการทราบความสัมพันธ์ในลักษณะนี้ ก็ต้องใช้รูปแบบของ Longitudinal or Before and After Designs

ส่วน Target / Control Groups Design นั้น มีการสร้างกลุ่มควบคุมขึ้นมาศึกษา พร้อม ๆ กับกลุ่มเป้าหมายที่ต้องการศึกษา โดยกลุ่มควบคุมจะมีหน้าที่เป็นตัวแสดงให้เราทราบว่า ้ อะไรจะเกิดขึ้นกับกลุ่มทดลองหรือกลุ่มเป้าหมาย (experimental or target group) ถ้าไม่มีการ ิทดลองหรือดำเนินการกับตัวแปรที่เป็นปัจจัยทดสอบจุดมุ่งหมายของ design แบบนี้ ก็เพื่อค้น หาผลกระทบของตัวแปรที่เป็นปัจจัยทดสอบ (to discover effect of a test variable)

Quasi-Experimental Designsลักษณะสำคัญของการวิจัยสำรวจประเภทนี้ คือ มี การศึกษาซ้ำ (repeated observation) มีการสุ่มตัวอย่าง (randomization) มีการนำลักษณะการ ิ ทดลองไปใช้ในสภาพการณ์ที่เป็นธรรมชาติและ การเลือกใช้กลุ่มเปรียบเทียบ (the optional use of comparison groups) แบ่งออกเป็น 3 ประเภทย่อยๆ คือ Same-group recurrent-time series

survey without comparison group เป็นการศึกษาซ้ำในกลุ่มบุคคลกลุ่มเดียวตลอดระยะเวลาของ การศึกษาคล้ายกับรูปแบบ การทดลองประเภท "before-after" experimental แต่ไม่มีกลุ่มควบคุม ึกลุ่มตัวอย่าง อาจจะสุ่มมาอย่างใช้ตัวแบบหรือไม่ใช้ตัวแบบ (weighied or unweighted basis) ก็ ได้ มีลักษณะแตกต่างจากรูปแบบ one-group pretest-posttest survey ตรงที่มีการศึกษามากกว่า 2 ครั้งขึ้นไป แต่ก็จะเกิดปัญหาเหมือน ๆ กัน อันเป็นผลจากการศึกษาซ้ำๆ (repeated observation) เช่น ปัญหาจาก intrinsic test factors การขาดหาย หรือการเบื่อหน่ายของ กลุ่มตัวอย่างที่จะให้ข้อมูลแก่เรา เพราจะต้องใช้เวลาในการศึกษาหลายครั้ง เช่น การตาย ้การเจ็บป่วย การหลีกหนี และการเปลี่ยนความคิดที่จะให้ความร่วมมือ เป็นต้น ถ้าระยะเวลา ของการศึกษายาวนานเกินไป (1 ปีหรือมากว่าขึ้นไป) บุคคลที่เป็นกลุ่มตัวอย่างอาจจะปลีกตัว ้ออกจากกลุ่มไป ซึ่งจะเป็นเหตุให้การศึกษาในครั้งหลังแตกต่างจากครั้งแรกๆ นอกจากนี้ historical factors ที่เกิดขึ้นในระหว่างการศึกษาก็อาจเป็นเหตุสำคัญมากกว่าเงื่อนไขของการ ี ทดลองก็ได้design แบบนี้ มีชื่อเรียกอีกอย่างหนึ่งว่า panel design (รูปแบบการศึกษาซ้ำ) โดยมี จุดมุ่งหมายเพื่อค้นหาการเปลี่ยนแปลง หรือแนวโน้มที่เกิดขึ้นในกลุ่ม ซึ่งโดยทั่วๆ ไป จะมีการ ิ สร้างสมมติฐานที่เป็นเหตุผล (Causal hypotheses) ขึ้นมา ภายหลังจากการศึกษาสถานการณ์ ่ อย่างหนึ่งที่ทำให้เกิด panel design ขึ้นมา คือ ความสนใจในตัวผู้ตอบข้อมูลว่ามีการเรียนรู้ใน ้บทบาทเฉพาะมากน้อยแค่ไหนอย่างไร ปัจจัยที่ทำลายความเป็นตัวแทนของกลุ่มตัวอย่าง เป็นต้น design แบบนี้ มีประโยชน์ในการวิจัยทางสังคมวิทยามาก เพราะเป็นตัวแสดงให้เห็นว่ามี การเปลี่ยนแปลงไปอย่างไร ในคุณลักษณะของบุคคล บทบาท ระบบย่อย หรือส่วนอื่นๆ ของ ้ระบบ เพื่อชี้ให้เห็นถึงรูปแบบการเปลี่ยนแปลงทั้งหมดของระบบทั้งระบบ ซึ่งสามารถนำไป ์ ศึกษาหรือวิเคราะห์กระบวนการทางสังคม (Social process) และการวิจัยความเป็นพลวัตร ทางสังคม (dynamic social research) โดยวิธีการศึกษา (form of study) เป็นประเภท ้สังเกตการณ์แบบมีส่วนร่วม (participant observation) โดยนักวิจัยเข้าไปอยู่ในกลุ่มที่ศึกษา ตลอดเวลาตัวอย่างของงานวิจัยในระดับคลาสสิคของ design แบบนี้ คือ การศึกษาพฤติกรรมใน การออกเสียงเรื่อง " The People's Choice" ของ Paul F. Lazarsfeld , Bernard Berelson and Hagel Gaudet ได้ทำการวิจัย ซึ่งตอนหลังได้ตีพิมพ์ครั้งใหม่ออกมาเมื่อปี ค.ศ. 1944 Different-group recurrent-time series survey without comparison groups เป็นการศึกษาประชากรอย่างต่อเนื่อง (recurrent observations) แต่ไม่ได้ใช้กลุ่มตัวอย่าง ้เพียงกลุ่มเดียว ในการศึกษาแต่ละครั้งจะสุ่มตัวอย่างมาจากประชากรเดิมทุกครั้งโดยไม่ใช้กลุ่ม ตัวอย่างที่ใช้ศึกษาในครั้งก่อน แต่ทั้งนี้กลุ่มตัวอย่างใหม่จะต้องมีลักษณะคล้ายคลึง (similar) ้กับกลุ่มตัวอย่างเดิม เหตุที่ทำเช่นนี้ เพื่อควบคุมผลกระทบที่เกิดจาก intrinsic factor (แต่ก็ทำ

ให้เกิดปัญหาอย่างอื่นตามมา) ตัวอย่างของการศึกษารูปแบบนี้ คือ การสำรวจความคิดเห็นใน ิ การออกเสียงเลือกตั้ง (public opinion polls) ของ Gallup และ Harris ซึ่งเป็นการศึกษา ทัศนคติของประชากรที่มีต่อลักษณะทางการเมืองหรือเหตุการณ์ทั่วๆ ไปในระยะเวลาต่างๆ ข้อสังเกต คือ การวิจัยรูปแบบนี้ไม่ได้ครอบคลุมไปถึงการศึกษาซ้ำ (repeated observation) ถึง การเปลี่ยนแปลงในทัศนคติหรือพฤติกรรมและมีลักษณะอ่อนกว่า the same group design เพราะว่านักวิจัยไม่สามารถที่จะศึกษาหน่วยของการวิเคราะห์ได้ทุกๆ มิติ design แบบนี้มีชื่อเรียก ้อีกอย่างหนึ่งว่า รูปแบบการศึกษาอย่างต่อเนื่อง (Successive Design) เป็นการคัดเลือกและ ์ ศึกษาข้อมูลจากกลุ่มตัวอย่างที่ต่างกัน 2 กลุ่ม (หรือมากกว่า) ในเวลาที่ต่างกันจากประชากร ้เดียวกัน เรียกอีกรูปแบบหนึ่งว่า อนุกรมเวลา (time series) ซึ่งนำไปใช้ในการวิเคราะห์แนวโน้ม (trend analysis)

ดังนั้นจะเห็นได้ว่าการศึกษาแนวโน้มหรือการศึกษาในรูปของกระบวนการไม่ได้ เข้มงวดเกี่ยวกับการเลือกระยะเวลาที่ศึกษาแต่จะเกี่ยวข้องกับการเลือกลักษณะหรือมิติของระบบที่ ึจะศึกษาอย่างต่อเนื่องตลอดเวลาโดยสามารถนำไปใช้ได้อย่างเหมาะสมเมื่อมีจุดมุ่งหมายเบื้องต้น เพื่อพรรณนาการเปลี่ยนแปลงในทัศนคติและพฤติกรรมของประชากร เมื่อต้องการพรรณนา ้วิเคราะห์หรือประเมินผล ถึงผลกระทบที่เกิดขึ้นโดยธรรมชาติ หรือจากการกระทำต่างๆ ที่เข้ามา ้เกี่ยวข้อง เช่น สงคราม การเปลี่ยนแปลงในสถานการณ์ทางเศรษฐกิจ การรณรงค์การเลือกตั้ง หรือ ้การเปลี่ยนแปลงในโครงการต่างๆ ของรัฐบาล เมื่อกลุ่มประชากรนั้นถูกสอบถามหรือได้รับ นลกระทบจากโครงการต่างๆ อยู่ตลอดเวลา Same - group recurrent - time - series survey with comparison groups นักวิจัยได้สร้างกลุ่มเปรียบเทียบ (comparison group) หรือ control group ขึ้นมา ในเวลาที่ศึกษากลุ่มตัวอย่างเป็นเป้าหมาย (target group) ซึ่งได้มาโดยการสุ่ม (random selection) เพื่อใช้ศึกษาตลอดในช่วงเวลา (over a long period of time) ของการวิจัยรูป แบบการวิจัยนี้มีชื่อเรียกว่า Longitudinal design หรือเรียกอีกอย่างหนึ่งว่า Sequential Design Design นี้สามารถแสดงถึงธรรมชาติของการเจริญเติบโต (growth) และลักษณะของการ ้เปลี่ยนแปลงในบุคคล และเป็นรูปแบบเดียวเท่านั้นที่แสดงถึงลักษณะเหตุและผลของความ ้สัมพันธ์ที่เกิดขึ้นอยู่ตลอดเวลาได้อย่างแท้จริง เหตุผลสำคัญของการศึกษาแบบนี้ เพื่อควบ คุมปัจจัยความเที่ยงตรงภายใน (internal validity factors) เช่น ผลการสัมภาษณ์ วุฒิภาวะ เวลา ซึ่งปัจจัยเหล่านี้มักจะมีผลกระทบต่อรูปแบบการวิจัยแบบอื่นๆ มาก

นลจากการศึกษา เมื่อมีข้อแตกต่างระหว่าง comparison and focal samples ่ นักวิจัยจะต้องถามตัวเองว่า ความแตกต่างนี้มีสามเหตุมาจากการสัมภาษณ์ซ้ำใน target sample หรือว่า เป็นข้อแตกต่างโดยธรรมชาติจากปรากฏการณ์ที่เกิดขึ้น ถ้านักวิจัยสามารถลงความ

68

เห็นว่าความแตกต่างนี้เกิดจากกระบวนการการสัมภาษณ์ในขณะทำการศึกษา ก็แสดงว่าเกิด ความคลาดเคลื่อน (error) ขึ้นแล้วในการสำรวจ ซึ่งสามารถควบคุมได้โดยฝึกฝนพนักงาน สัมภาษณ์ (Interview retraining interviewers) จะต้องไม่มีการเปลี่ยนแปลงรูปแบบการ สัมภาษณ์ (Interview Schedule) และจะต้องมีการจดบันทึกการปฏิสัมพันธ์ที่เกิดขึ้นใน ขณะทำการสัมภาษณ์ target sample ด้วย ตัวอย่าง เช่น ถ้ากลุ่มตัวอย่างที่ศึกษาแสดง ความไม่พอใจ (unfavorable responses) ออกมา แต่ในกลุ่มเปรียบเทียบไม่ได้แสดงออกมา เมื่อเป็นเช่นนี้ก็สามารถให้เหตุผลได้ว่า ผู้สัมภาษณ์ทำให้เกิดความคลาดเคลื่อนขึ้นมา ยุทธวิธีการวิเคราะห์ของการวิจัยรูปแบบนี้ ก็เพื่อต้องการแสดงถึงรูปแบบของการเปลี่ยน แปลงทางสังคม (patterns of social change) ที่เกิดขึ้นจากการศึกษาในครั้งแรกจนกระทั่ง ถึงครั้งหลัง ตัวอย่างจากการศึกษาของ Lazarsfeld ในปี 1948 ซึ่งใช้ทัศนคติของผู้ออกเสียง เลือกตั้ง (voters' attitudes) เป็นหน่วยของการเปลี่ยนแปลง ซึ่งผู้วิจัยสนใจตรงผลกระทบ ของสื่อมวลชน (impact of the mass media) ที่มีต่อ voters' intentions ตั้งแต่การเริ่ม รณรงค์หาเสียงเพื่อเลือกตั้งประธานาธิบดีจนกระทั่งถึงวันที่มีการออกเสียงเลือกตั้ง การสัมภาษณ์ จะมี 3 ครั้ง คือ

ครั้งที่ 1 ตรวจสอบหรือทดสอบความสัมพันธ์ระหว่าง ความชอบพาในพรรคการเมือง กับการเลือกที่จะออกเสียงให้กับผู้สมัคร

ครั้งที่ 2 สัมภาษณ์ซ้ำครั้งที่ 2 ในระหว่างฤดูกาลรณรงค์หาเสียง เพื่อศึกษาถึงการ เปลี่ยนแปลงของทัศนคติ

ครั้งที่ 3 ศึกษาพฤติกรรมที่ออกเสียงจริงๆ

เมื่อทำได้เช่นนี้แสดงว่า ผู้วิจัยประสบผลสำเร็จในการเชื่อมต่อระหว่างทัศนคติกับ รูปแบบของพฤติกรรม จุดมุ่งหมายพื้นฐานของการวิจัยรูปแบบนี้ เพื่อแสดงลักษณะของการเปลี่ยน แปลงและอธิบายถึงการเปลี่ยนแปลงที่เกิดขึ้นในหน่วยที่ศึกษา ดังนั้น ข้อแตกต่างจาก design แบบอื่น คือ นักวิจัยสามารถวัดผลกระทบที่เกิดจากการสังเกตการณ์ได้มีการสร้างกลุ่มเปรียบ เทียบ (comparison group) ขึ้นมา ซึ่งทำให้มีการอ้างอิงถึงความเป็นเหตุเป็นผล (causal inference) ได้สามารถระบุถึงผลกระทบของตัวกระตุ้นหรือเงื่อนไขของการทดลองได้ (ทั้งนี้ เพราะมีการควบคุม factors of internal validity) จึงทำให้การวิจัยเชิงสำรวจแบบนี้ มีเครื่อง มือประกอบที่จุกจิกมากที่สุด แต่ก็มีปัญหาในตัวเอง ซึ่งปัญหาที่ปรากฏชัดที่สุด คือ เรื่องการ จัดหาบุคคล เพื่อให้ยินยอมที่จะถูกสัมภาษณ์ซ้ำ ซึ่ง Glock ได้ให้ข้อคิดว่าบุคคลที่ยินยอมที่จะ ให้สัมภาษณ์ซ้ำๆ นั้น ในตอนแรกมักจะแตกต่างจากผู้ที่จะไม่ยอมให้สัมภาษณ์ซ้ำๆ และ ทำนองเดียวกับผู้ที่ในตอนแรกรับปากว่าจะให้สัมภาษณ์ แต่ในตอนหลังก็จะบอกปฏิเสธออกมา

ความแตกต่างเหล่านี้ นักวิจัยจะต้องระบุออกมาให้เห็นชัด เพื่อชี้ให้เห็นถึงประเด็นของอคติของ ึกลุ่มตัวอย่างและการคัดเลือกตัวเองที่แตกต่างกัน และนักวิจัยจะต้องประเมินลักษณะของผล ้กระทบที่เกิดจากการสัมภาษณ์ใหม่ออกมาด้วย ซึ่งการมีส่วนร่วมในขณะทำการวิจัย จะทำให้ ้เกิดผลกระทบอันเป็นลักษณะของความต้องการขึ้นมาด้วย นี่เป็นเหตุผลอันหนึ่งที่ทำให้มีการ ใช้กลุ่มเปรียบเทียบหลายกลุ่ม ในการวิจัยรูปแบบนี้ ในขณะที่การวิจัยรูปแบบนี้ ได้ชื่อว่าเยี่ยมที่สุด ในบรรดาการวิจัยสำรวจประเภทต่างๆ นั้น นักวิจัยจะต้องตระหนักถึง ผลการเปลี่ยนแปลงที่อาจจะ ้เกิดจากปัจจัยแทรกซ้อนอย่างอื่นๆ ด้วย เช่น ปัจจัยทางด้านเวลา การปฏิสัมพันธ์ และวุฒิภาวะ จุดอ่อนเหล่านี้ ปรากฏอยู่โดยทั่วไปของ design แบบนี้ ซึ่งแก้ไขได้โดยการศึกษาซ้ำ (repeated observation) การศึกษาในระยะยาว หรือ Sequential Design มี 3 รูปแบบย่อยๆ คือ

- 1. Cohort sequential design
- 2. Time sequential design
- 3. Cross sequential design

Cross - sequential design เป็นแนวความคิดที่ใช้ในทางประชากรศาสตร์ หมายถึง กลุ่มบุคคลที่มีลักษณะเหมือนกันหรือร่วมกัน (common characteristic) เช่น กลุ่มบุคคล ู่ ที่เกิดในปี 1940 กลุ่มบุคคลที่เจ็บป่วยจากโรคเฉพาะอย่าง เมื่อนำมาใช้ในสังคมศาสตร์ทั่วไปซึ่ง เรียกว่า cohort analysis นั้น เป็นรูปแบบของการศึกษากลุ่มคนที่มีลักษณะเหมือนกัน ในระยะ เวลายาว (over a long period of time) ตัวอย่างในการวิจัยทางประชากรศาสตร์ ได้มีการจัด ึกลุ่มสตรีออกเป็นกลุ่มตามปีที่เกิด (data of birth) หรือตามการแต่งงานแล้วศึกษาจำนวนเด็กที่ เกิดจากสตรีในกลุ่มเหล่านี้ ตลอดระยะเวลาของการสืบพันธุ์ (reproductive period) โดยนำ ึกลุ่มที่จัดเป็น cohort มาเปรียบเทียบกันcohort analysis ในทางประชากรศาสตร์นั้น นำมาใช้เป็น ้ตัวชี้ถึงแนวโน้มการเปลี่ยนแปลงของประชากร (population change) ในระยะยาว เช่น แสดงถึง ิ การเปลี่ยนแปลงในรูปแบบของการสืบพันธุ์ (pattern of reproduction) การเปลี่ยนแปลงในจำนวน หรือระยะเวลาของการเกิด เป็นต้น Cohort นอกจากจะใช้ในทางสังคมวิทยาแล้ว ยังนำไปใช้ ทางการแพทย์ , จิตวิทยา , psychiatric ซึ่งหมายถึงจุดเริ่มต้นชีวิตของกลุ่มบุคคล (group of persons starting life) หรือการมีประสบการณ์ร่วมกัน (common experience together) และ ในทางประชากรศาสตร์ ก็ใช้เป็นหน่วยวิเคราะห์ทางประชากร (unit in demographic studies) ด้วย

# 3.4 ขั้นตอนการวิจัยเชิงสำรวจ

การวิจัยเชิงสำรวจ หรือ การวิจัยโดยการสำรวจ เป็นวิธีการวิจัยที่ใช้กันแพร่หลาย ่ มากที่สุด โดยเฉพาะอย่างยิ่งในวงการวิจัยสาขาสังคมศาสตร์ ปัจจุบันการวิจัยทางสังคมวิทยา รัฐ ประศาสนศาสตร์ จิตวิทยา การบริหารธุรกิจ สาธารณสุขศาสตร์ ภูมิศาสตร์ ประชากรศาสตร์ ฯลฯ ในประเทศไทยอาศัยการสำรวจเป็นเครื่องมือที่สำคัญในการเก็บรวบรวมข้อมูลโดยทำการสุ่ม ตัวอย่างจำนวนหนึ่งมาจากประชาการ เป้าหมายที่ต้องการศึกษาแล้วนำผลที่ได้จากการศึกษา ึกลุ่มตัวอย่างนี้อ้างอิงหรือประมาณค่าไปยังประชากรทั้งหมดอีกครั้งหนึ่ง ดังนั้น ในการวิจัย เชิงสำรวจจึงมีรายละเอียดปลีกย่อยในขั้นตอนของการวิจัยแตกต่างจากการวิจัยในแบบอื่นๆ อยู่บ้าง

Denzin ได้เสนอขั้นตอนของการวิจัยเชิงสำรวจไว้ 9 ขั้นตอน คือ ้การกำหนดรูปแบบของปัญหาที่จะศึกษาเป็นการกำหนดปัญหาที่จะศึกษา ศึกษาจากใคร ลักษณะการศึกษาเป็นแบบพรรณนาหรือเป็นการอธิบายและทำนายรวมไปถึงสมมติฐานที่ต้อง ้การจะทดสอบด้วย เป็นการกล่าวถึงลักษณะทั่วไปของปัญหา กำหนดปัญหาเฉพาะการวิจัย แปล ้ ความหมายของแนวความคิดในปัญหาที่จะศึกษาให้เป็นตัวแปรที่สามารถวัดได้และระบุถึงกลุ่ม ้ตัวอย่างที่จะใช้เป็นหน่วยในการศึกษา การเลือกรูปแบบของการสำรวจ เลือกให้ตรงกับจุดมุ่งหมาย ของการวิจัย สร้างเครื่องมือในการวิจัย กำหนดรูปแบบในการวิเคราะห์ข้อมูล เลือกตัวแปรอิสระ ตัว แปรตาม และตัวแปรคุมขึ้นมา พร้อมทั้งระบุมาตราหรือดัชนีของแต่ละตัวแปรไว้ให้พร้อม ้กำหนดการเข้าตารางข้อมูล การจัดเตรียมรูปแบบการวิเคราะห์ในตอนนี้เป็นการเตรียมลงรหัส ให้กับประเด็นปัญหาและข้อคำถามในแบบสอบถามเพื่อให้ง่ายต่อการแปลงข้อมูลไปสู่การ วิเคราะห์ซึ่งอาจจะใช้บัตรคอมพิวเตอร์หรือใช้รูปแบบการวิเคราะห์ตาราง การเตรียมการสำหรับผู้สัมภาษณ์และผู้ถูกสัมภาษณ์ ก่อนที่นักวิจัยจะลงไปปฏิบัติงานในสนาม ผู้สัมภาษณ์ซึ่งเป็นนักวิจัยผู้ช่วยจะต้องได้รับการฝึกอบรมและชี้แนะถึงที่ตั้งของพื้นที่การวิจัย และมีการกำหนดผู้ถูกสัมภาษณ์ซึ่งเป็นกลุ่มตัวอย่างจากประชากรโดยชี้แนะให้เห็นถึงถิ่นที่อยู่ ่ ของกลุ่มคนเหล่านี้ ซึ่งอาจจะใช้แผนที่เป็นเครื่องช่วยอำนวยความสะดวก การวิเคราะห์ผลของ ข้อมูลที่ออกมาในกระบวนการวิเคราะห์ข้อมูล นักวิจัยต้องมุ่งค้นหาคำตอบประเด็นปัญหาที่จะ เกิดขึ้น คือ กลุ่มตัวอย่างที่ได้ศึกษาจริงนั้นมีลักษณะรายละเอียดต่างๆ เหมือนกับกลุ่มตัวอย่างที่ได้ มุ่งหวังไว้หรือไม่ ถ้านักวิจัยได้ใช้ตัวแบบการสุ่มตัวอย่างทางสถิติจะต้องมีการประเมินว่า กลุ่ม ตัวอย่าง ที่ได้มามีความเป็นตัวแทนได้มากน้อยแค่ไหน โดยเปรียบเทียบกับแบบแผนตอนต้นที่ได้ วางไว้ และกับลักษณะของประชากรส่วนใหญ่ อัตราการปฏิเสธ (Refusals rate) ที่จะตอบคำถาม ู้ที่เกิดขึ้นจะต้องนำมาคิดคำนวณด้วย เพราะถือเป็นประเด็นสำคัญของการวิจัยซึ่งจะต้องมีการ

ตรวจสอบว่าเกิดจากอคติของกลุ่มตัวอย่าง (sample bias) หรือไม่

การทดสอบสมมติฐาน ในขั้นนี้นักวิจัยจะต้องสร้างรูปแบบการวิเคราะห์หลายตัวแปร ขึ้นมาเพื่อดูลักษณะความแปรผันร่วมระหว่างตัวแปร จัดลำดับก่อนหลัง ความสัมพันธ์ของตัวแปร และเมื่อกระบวนการวิเคราะห์สิ้นสุดลง นักวิจัยจะต้องกลับไปพิจารณาดูว่าข้อมูลที่ได้เหล่านี้ สามารถอย่างเพียงพอหรือไม่ ที่จะทดสอบสมมติฐานที่ตั้งไว้และผลที่ได้ออกมาสนับสนุนหรือ ้คัดค้านสมมติฐานอย่างไรบ้าง Denzin ได้กล่าวว่า ขั้นตอนเหล่านี้เป็นลักษณะความคิดเพื่อให้ ข้อเสนอแนะว่าการวิจัยเชิงสำรวจจะแก้ปัญหา 4 ประการ ที่นักวิจัยทางด้านนี้ต้องเผชิญหน้าอยู่ ตลอดเวลา คือ การปฏิสัมพันธ์ เวลา ตัวแบบการสุ่มตัวอย่าง หน่วยของการวิเคราะห์

## 3.5 ความสัมพันธ์ระหว่างการสุ่มตัวอย่างกับการวิจัยเชิงสำรวจ

เนื่องจากการสำรวจเป็นการเลือกตัวแทนของประชากรที่เราต้องการศึกษาขึ้นมา จำนวนหนึ่งเพื่อทำการศึกษาโดยมีเป้าหมายเพื่อนำเอาลักษณะข้อมูลที่ได้จากกลุ่มตัวอย่างอ้างอิง ไปถึงลักษณะของประชากรที่เป็นหน่วยของการศึกษาและเนื่องจากจุดเริ่มต้นของการสำรวจเกี่ยว ข้องกับข้อตกลงเบื้องต้นเกี่ยวกับกลุ่มตัวอย่างที่สุ่มมาจากประชากรที่ทำการศึกษา ดังนั้น การ ้คัดเลือกตัวแบบการสุ่มตัวอย่างจึงเป็นสิ่งจำเป็นที่จะต้องกระทำก่อน การออกแบบการศึกษาว่า จะศึกษาประชากรหรือกลุ่มตัวอย่างแบบไหนและด้วยเหตุนี้จึงทำให้การสำรวจข้อมูลต้องอาศัย ทฤษฎีทางคณิตศาสตร์สถิติ เกี่ยวกับความน่าจะเป็นและการแจกแจงของตัวแปรสุ่มประกอบ ในการวางแผนการสำรวจและการประมาณผล

## 3.6 การกำหนดขนาดกลุ่มตัวอย่างโดยใช้ตารางสำเร็จรูป

การใช้ตารางสำเร็จรูปในการกำหนดขนาดของกลุ่มตัวอย่าง จะช่วยอำนวยความ ้ สะดวกให้นักวิจัยมากขึ้น ตารางสำเร็จรูปที่ใช้กันแพร่หลาย ได้แก่ ตารางสำเร็จรูปของ เครจซีและ ุ มอร์แกน(Krejcie & Morgan) และ ยามาเน(Yamane) สิทธิ์ ธีรสรณ์ (2552, หน้า 114) กล่าวถึง ขนาดกลุ่มตัวอย่างในตารางสำเร็จรูปว่า โดยส่วนใหญ่ขนาดกลุ่มตัวอย่างตามตารางเหมาะกับ ึงานวิจัยแบบสำรวจ ตารางแต่ละตารางมีเงื่อนไขการใช้ไม่เหมือนกัน ผู้วิจัยต้องทราบข้อมูลก่อนใช้ ตาราง ได้แก่ ขนาดประชากร ความคลาดเคลื่อนที่ยอมรับได้ และระดับนัยสำคัญ

ศิริลักษณ์ สุวรรณวงศ์ (2538, หน้า 232,235 และ 238) กล่าวไว้ว่า ในการสำรวจ หรือการวิจัยบางครั้งต้องการความรวดเร็ว อีกทั้งการคำนวณหาขนาดกลุ่มตัวอย่างมีความยุ่งยาก ซับซ้อน บางครั้งผู้วิจัยที่ไม่มีความถนัดจะใช้สูตรคำนวณหาขนาดกลุ่มตัวอย่าง เพื่อป้องกัน ข้อผิดพลาดอันเนื่องมาจากความไม่ถนัดของผู้วิจัย จึงอาจใช้ขนาดกลุ่มตัวอย่างโดยประมาณจาก

ตารางสำเร็จรูปที่มีนักสถิตได้จัดทำขึ้น ซึ่งมีอยู่หลายตาราง แต่ละตารางย่อมมีเงื่อนไข และ ้วิธีการใช้แตกต่างกันไป ดังนี้

3.6.1 ตารางกำหนดขนาดกลุ่มตัวอย่าง ของ Taro Yamane ตารางสำเร็จรูปนี้กำหนดว่า ข้อมูลหรือค่าที่สังเกตที่ได้จะต้องเป็นข้อมูลมาตรวัดแบบช่วง(interval scale)ขึ้นไป เช่น คะแนน ความสูง เป็นต้น ในตารางมีขนาดประชากรตั้งแต่ 500-100,000 หน่วย วรรณี แกมเกตุ (2551, หน้า 283) กล่าวว่า ตารางกำหนดขนาดของกลุ่มตัวอย่าง ของ Taro Yamane ได้กำหนดระดับความเชื่อมั่นไว้ 2 ระดับ คือ ระดับความเชื่อมั่นที่ 95% และ ระดับความเชื่อมั่นที่ 99 % ในการใช้ตารางนี้ผู้ใช้ต้องประมาณขนาดของประชากร(N) และค่า ิความคลาดเคลื่อนก่อน

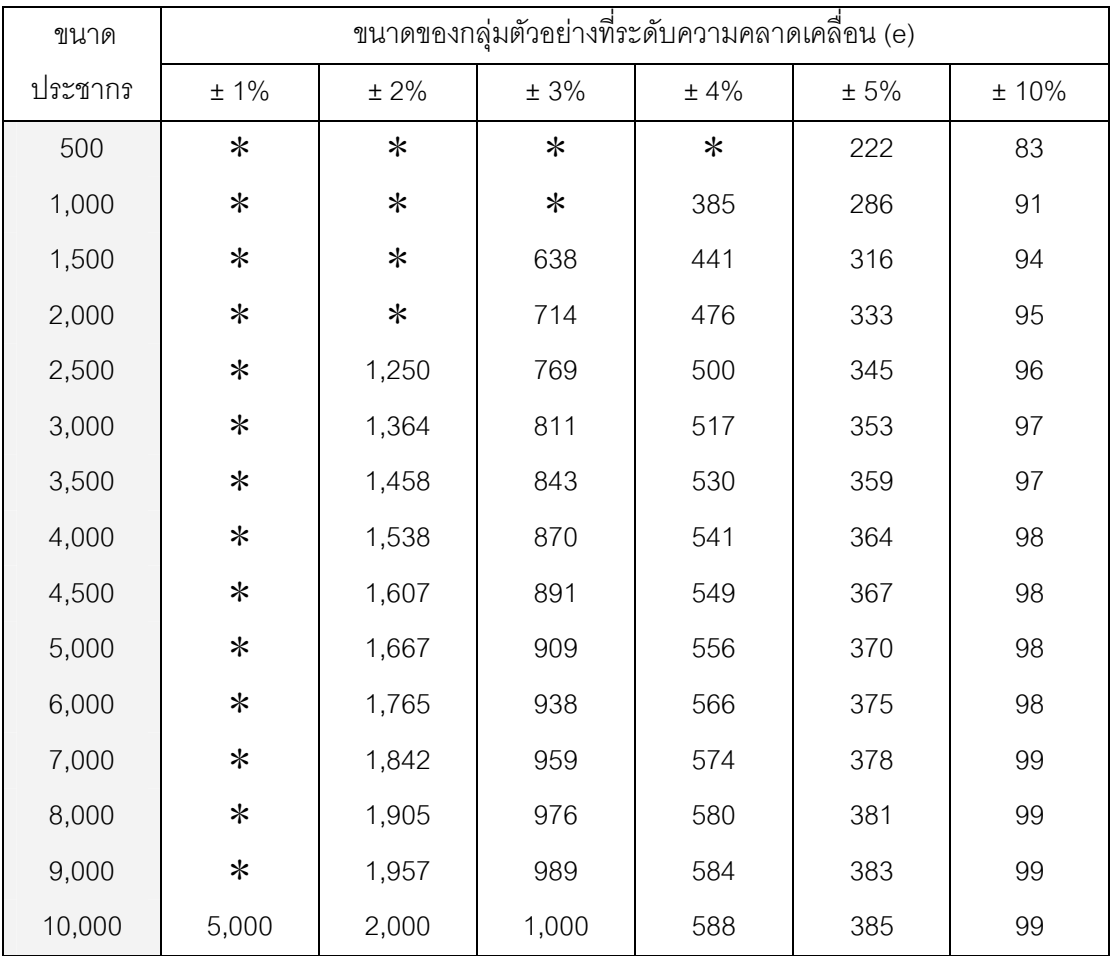

ขนาดของกลุ่มตัวอย่างของทาโร ยามาเน่ ที่ระดับความเชื่อมั่น 95 % และ ิความคลาดเคลื่อนต่างๆ

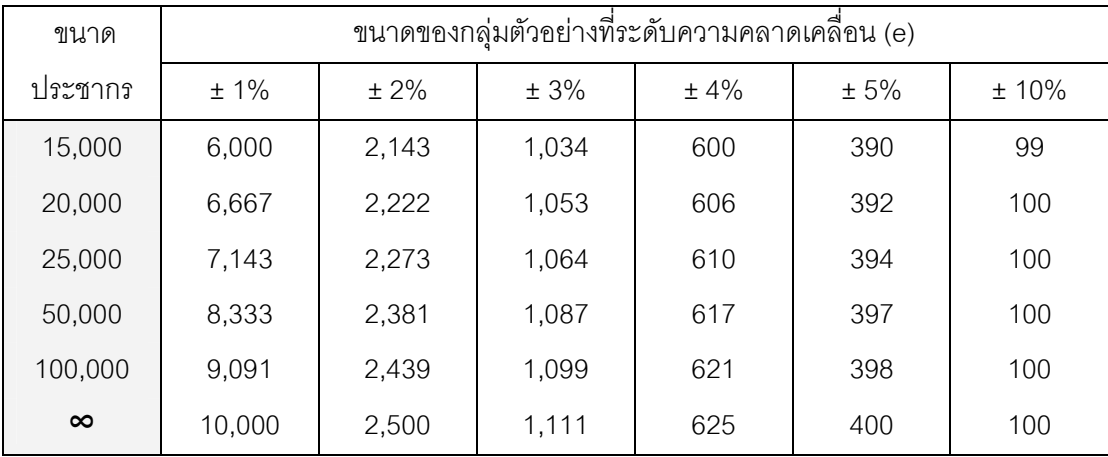

\* หมายถึง ขนาดตัวอย่างไม่เหมาะสมที่จะ assume ให้เป็นการกระจายแบบปกติ จึงไม่ สามารถใช้สูตรคำนวณขนาดของกลุ่มตัวอย่างได้

ู้ ที่มา : (Yamane, 1973 อ้างใน จักรกฤษณ์ สำราญใจ, 2544)

3.6.2 ตารางกำหนดขนาดกลุ่มตัวอย่าง ของ Krejcie & Morgan

เป็นตารางกำหนดขนาดกลุ่มตัวอย่างที่ใช้ง่ายเพียงพิจารณาขนาดประชากรจะได้ ขนาดกลุ่มตัวอย่าง ในตารางมีขนาดขนาดประชากรตั้งแต่ 10 – 100,000 หน่วย

วรรณี แกมเกตุ (2551, หน้า 283) กล่าวว่า การใช้ตารางกำหนดขนาดกลุ่ม ์ ตัวอย่าง ของ Krejcie & Morgan มีเงื่อนไขและหลักการใช้ดังนี้

1) เป็นการกำหนดขนาดของกลุ่มตัวอย่างสูงสุด โดยไม่คำนึงถึงความ แปรปรวนที่แท้จริงของประชากร หรือเป็นการกำหนดสมมติฐานหลักในการใช้สถิติว่า สัดส่วนใน ประชากรเป็น 0.5

2) กำหนดให้โอกาสของความเชื่อถือได้ หรือระดับความเชื่อมั่นในการ ประมาณค่าเป็น 95% รวมทั้งความคลาดเคลื่อนเป็น 5%เท่านั้น ในกรณีที่นักวิจัยต้องการกำหนด ้<br>เป็นค่าอื่นตามลักษณะงานวิจัยที่คาจจะใช้ระดับของความเชื่อมั่นและความคลาดเคลื่อนที่แตกต่าง ้ออกไป จะใช้ตารางสำเร็จรูปนี้ไม่ได้

3.6.3 การกำหนดขนาดกลุ่มตัวอย่างของ จุมพล สวัสดิยากร ้กำหนดขนาดกลุ่มตัวอย่างเป็นร้อยละของขนาดประชากร ดังนี้ ถ้าประชากรมีขนาดเป็นร้อย ขนาดกลุ่มตัวอย่างประมาณ 25 % ของขนาดประชากร ถ้าประชากรมีขนาดเป็นพัน ขนาดกลุ่มตัวอย่างประมาณ 10 % ของขนาดประชากร ถ้าประชากรมีขนาดเป็นหมื่น ขนาดกลุ่มตัวอย่างประมาณ 1-5% ของขนาดประชากร

3.6.4 การกำหนดขนาดกลุ่มตัวอย่างของ ศิริชัย กาญจนนวาสี, ทวีวัฒน์ ปิตยานน์ และดิเรก ศรีสุโข

นอกจากนี้ยังมีตารางกำหนดขนาดกลุ่มตัวอย่างของ ศิริชัย กาญจนนวาสี, ทวีวัฒน์ ปิตยานนท์ และดิเรก ศรีสุโข (2551,หน้า 150-151) ซึ่งได้สร้างและเสนอตารางสำเร็จรูป ้กำหนดขนาดของกลุ่มตัวอย่างลำหรับศึกษาสัดส่วนของประชากร(P) และลำหรับศึกษาค่าเฉลี่ย ี ของประชากร(µ) ณ ระดับความเชื่อมั่น 99,95 และ90 เปอร์เซ็นต์ เมื่อยอมให้ความคลาดเคลื่อน (E)ของการประมาณค่าเกิดขึ้นได้ในระดับ ±1% ±5% ±10% ให้ผู้วิจัยเลือกใช้หลายระดับ(มีขนาด ี ของประชากรตั้งแต่ 100 ถึงมากกว่า 100,000 หน่วย) ผู้สนใจสามารถดูรายละเอียดได้จากหนังสือ "การ**เลือกใช้สถิติที่เหมาะสมสำหรับการวิจัย**" ของผู้แต่งทั้งสามท่านและลำหรับศึกษาค่าเฉลี่ย ่ ของประชากร เงื่อนไข และวธีการใช้แตกต่างกันไปลุ่มตัวอย่าง เพื่อป้องกันข้อผิดพลาดอันเนื่องมา ้องอาจ นัยพัฒน์ (2551, หน้า124, 126) กล่าวว่า ตารางสำเร็จรูปของ

Yamane ได้รับความนิยมค่อนข้างมากในการกำหนดขนาดกลุ่มตัวอย่างสำหรับทำวิจัยเชิงปริมาณ ทางพฤติกรรมศาสตร์และสังคมศาสตร์ และได้ให้ข้อสังเกตบางประการเกี่ยวกับการใช้ตารา ่ สำเร็จรูปของ Yamane ในการกำหนดขนาดกลุ่มตัวอย่าง ไว้ดังนี้

1) นักวิจัยจะต้องทราบจำนวนประชากรทั้งหมด(ยกเว้นกรณีเมื่อประชากรมี ขนาดมากกว่า 100,000 หน่วย ; N >100,000)

2) กลุ่มตัวอย่างที่ได้จากการเปิดตารางของ Yamane เป็นกลุ่มตัวอย่างที่มี ขนาดใหญ่ที่สุดเท่าที่จะเป็นได้ ด้วยระดับความเชื่อมั่นที่ 95% หรือ 99% จึงทำให้ขนาดกลุ่ม ้ตัวอย่างที่ได้จากการเปิดตารางของ Yamane มีขนาดใหญ่เกินความจำเป็นจึงก่อให้เกิดความ สิ้นเปลืองค่าใช้จ่ายในการเก็บรวบรวมข้อมูล

## 4 งานวิจัยที่เกี่ยวข้อง

#### 4.1 งานวิจัยในประเทศ

ี กานดา รุณนะพงศาและคณะ (2553, บทคัดย่อ) ได้ทำการศึกษาค้นคว้าเรื่อง การ ใช้เว็บเครือข่ายสังคมเพื่อเป็นเครื่องมือในการประชาสัมพันธ์อย่างมีประสิทธิภาพ โดยที่ปัจจุบัน ผู้คนไม่เพียงแต่จะรับทราบข้อมูลข่าวสารผ่านทางหนังสือพิมพ์โทรทัศน์หรือวิทยุเท่านั้น แต่ยัง ี่สามารถรับทราบข้อมูลข่าวสารผ่านทางเว็บแอปพลิเคชันด้วย แต่เนื่องจากผู้คนมักจะมีความสนใจ และเข้าร่วมในกิจกรรมในหลากหลายเว็บแอปพลิเคชันและมีเวลาจำกัดในการอ่านข่าวและค้นหา ข้อมูลต่างๆ จึงทำให้เว็บไซต์หลายองค์กรถูกเยี่ยมชมไม่บ่อยนอกจากนี้ เนื่องจากยุคนี้เป็นยุคเว็บ 2.0 และสื่อสังคม ผู้คนมักจะใช้เวลาส่วนใหญ่ ในการออนไลน์ผ่านอินเทอร์เน็ตกับเว็บเครือข่าย ้สังคม เช่น เฟซบุ๊ค ทวิตเตอร์ ดังนั้นองค์กรต่างๆควรจะปรับตัวให้เข้ากับการเปลี่ยนแปลงนี้ด้วยการ

เรียนรู้ที่จะใช้เว็บเครือข่ายสังคมอย่างมีประสิทธิภาพเพื่อเป็นเครื่องมือหนึ่งในการประชาสัมพันธ์ ข่าวสาร บทความนี้จึงได้นำเสนอระบบที่ทำให้ผู้ใช้สามารถโพสต์ข้อมูลเพียงครั้งเดียวแต่ข้อมูล ้นั้นส่ งออกไปยังทั้งทวิตเตอร์ เฟสบุ๊ค และฟีด นอกจากนี้ระบบสามารถค้นหาข้อมูลที่ตรงกับคีย์ เวิร์ดและดึงข้อมูลจากภายนอกนั้นมาประชาสัมพันธ์

์ ศิรินันท์ สุทธิ (2553, บทคัดย่อ) ได้ทำการศึกษาค้นคว้าเรื่อง พฤติกรรมการใช้ hi5 ี ของนักเรียน นักศึกษาในเขตเทศบาลนครอุดรธานี โดยมีจำนวนทั้งหมด 35,364 คน เป็นนักเรียน ิชาย 7,432 คน เป็นนักเรียนหญิง 10,896 คน เป็นนักศึกษาชาย 11,746 คน และเป็นนักศึกษา หญิง 5,290 คน ผลการวิจัยพบว่า ข้อมูลส่วนตัวของกลุ่มตัวอย่าง จากจำนวนกลุ่มตัวอย่าง เพศ หญิงจะใช้บริการ hi5 มากกว่าเพศชาย โดยเฉพาะหญิงมีจำนวน 305 คน คิดเป็นร้อยละ 76.3 และ เพศชายมีจำนวน 95 คน คิดเป็นร้อยล่ะ 23.8 มีวุฒิการศึกษาในระดับมัธยมศึกษาตอนปลายมี มากที่สุด คิดเป็นร้อยละ 38.5 อยู่ในช่วงอายุระหว่าง 16 – 18 ปี คิดเป็นร้อยละ 40.5 มีรายได้มาก ู ที่สุดคือ 3,500 บาทขึ้น คิดเป็นร้อยละ 35.3 ข้อมูลเกี่ยวกับพฤติกรรมการใช้ hi5โดยรวมจะมีผู้เปิด ใช้ hi5 ถึง 318 คน ของนักเรียน นักศึกษา คิดเป็นร้อยละ 79.5 มีการเปิดรับ hi5 ที่บ้าน คิดเป็นร้อย ิละ 40.0 มีช่วงการเปิด hi5 เวลานานๆ คิดเป็นร้อยละ 32.5 ในช่วงเวลา 19.00 – 21.00 น. คิดเป็น ้ร้อยละ 39.3 เพราะสามารถติดต่อสื่อสารกับเพื่อน คิดเป็นร้อยละ 64.5 ข้อมูลความพึงพอใจของ การใช้ hi5 คือมีความสนใจด้านโปรแกรมทำโปรไฟว์ ของ hi5 ให้มีความพึ่งพอใจต่อสีสันของ hi5 ์ คิดเป็นร้อยละ 4.17 รองลงมาก็จะเป็นความหลากหลายและความพึงพอใจในด้านฟังก์ชั่น อิทธิพล และผลกระทบของ hi5 คือ ผลกระทบมากที่สุดจึงทำให้เด็กติดอินเตอร์เน็ต คิดเป็นร้อยละ 3.84 รองลงมา คือการใช้ภาษาที่เปลี่ยนไป คิดเป็นร้อยละ 3.77

์ ธีรนุช สุพิทยภรณ์พงศ์ (2553, บทคัดย่อ) ได้ทำการศึกษาค้นคว้าเรื่อง ผลกระทบ ของการใช้โปรแกรมสนทนาออนไลน์(เอ็มเอสเอ็น เมสเซนเจอร์) ต่อพฤติกรรมของผู้ใช้ในสังคมไทย ้ผลการวิจัยพบว่า สาเหตุที่บุคคลเลือกใช้โปรแกรมสนทนาเอ็มเอสเอ็น เมสเซนเจอร์ในการ ติดต่อสื่อสารเป็นเพราะภาวะจำยอม พฤติกรรมการใช้โปรแกรมสนทนาเอ็มเอสเอ็น เมสเซนเจอร์ ของคนไทยเป็นไปในลักษณะที่ใช้มากเกินความจำเป็น จึงทำให้เกิดการพึ่งพาเทคโนโลยีจาก ประเทศทางตะวันตกอยู่เสมอ หรือเลือกใช้เพียงแค่ต้องการเลียนแบบประเทศตะวันตก มากกว่าจะ เข้าใจจิตวิญญาณที่ให้กำเนิดการผลิตคิดสร้างเทคโนโลยีเหล่านั้น โปรแกรมสนทนาเอ็มเอสเอ็น ้เมสเซนเจอร์ ไม่สามารถเข้ามาเปลี่ยนแปลงพฤติกรรมของผู้ใช้ได้ ไม่ว่าจะเป็นการจัดรูปแบบ ความสัมพันธ์ใหม่ของการใช้ชีวิต หรือการมีปฏิสัมพันธ์กับครอบครัว และบุคคลอื่นๆ รวมทั้งไม่ ้ส่งผลกระทบต่อการดูแลสุขภาพร่างกายของผู้ใช้ได้แต่อย่างใด กล่าวคือเป็นการเปลี่ยนแปลงที่ไม่

รู้สึกว่าก่อให้เกิดผลกระทบ ผู้ใช้ส่วนใหญ่มีวิธีการจัดการรูปแบบการดำเนินชีวิตให้สอดคล้องกับ รูปแบบของการใช้เทคโนโลยีสมัยใหม่ โดยการไม่ปฏิเสธเทคโนโลยี แต่พยายามเลือกใช้เทคโนโลยี ้อย่างมีสติ โดยเชื่อในศักยภาพของมนุษย์ที่มีความสามารถในการตัดสินใจ

้มนูญ ศรีวิรัตน์ (2553, บทคัดย่อ) ได้ทำการศึกษาค้นคว้าเรื่อง การประยุกต์ใช้ เครือข่ายสังคมคอมพิวเตอร์เพื่อการเรียนการสอน กรณีศึกษา มหาวิทยาลัยอุบลราชธานี ้ ผลการวิจัยพบว่า การประยุกต์ใช้เครือข่ายสังคมคอมพิวเตอร์เพื่อการเรียนการสอนเป็นหนทาง เลือกหนึ่งที่มหาวิทยาลัยอุบลราชธานีสามารถใช้เพื่อการพัฒนาการเรียนรู้ร่วมกันระหว่างผู้สอน ผู้เรียน ซึ่งเป็นประโยชน์ต่อทั้งผู้สอนและผู้เรียนในการสื่อสารภายใต้ระบบอินเทอร์เน็ตที่ไม่ต้องมี ค่าใช้จ่ายใดๆ ในการจัดหาเครื่องคอมพิวเตอร์แม่ข่ายและระบบโปรแกรม อีกทั้งเป็นการประหยัด ในแง่ของการลดใช้กระดาษซึ่งเป็นการลดปัญหาโลกร้อนไปด้วย นอกจากนั้น ผู้สอน ผู้เรียน ผู้บริหาร สามารถตรวจสอบวิธีการสอน วิธีการเรียน วิธีการให้ความรู้ วิธีการหาความรู้ วิธี พัฒนาการเรียนรู้ร่วมกันผ่านระบบเครือข่ายสังคมคอมพิวเตอร์อันจะเกิดการพัฒนาด้านการศึกษา ้อย่างยั่งยืน โดยการประยุกต์ดังกล่าวเป็นการดำเนินการที่สอดคล้องกับวิสัยทัศน์ของมหาวิทยาลัย ้อุบลราชธานี แผนแม่บทเทคโนโลยีสารสนเทศและการสื่อสาร(ฉบับที่ 2) และประการสำคัญคือ สอดคล้องกับการดำเนินงานตามแนวพระราชดำรัสในสมเด็จพระเทพรัตนราชสุดาฯ สยามบรมราช กุมารี เรื่องการใช้อินเทอร์เน็ตเพื่อพัฒนาการเรียนการสอน เช่น ตัวอย่าง การใช้ twitter ในการ ้กำหนดคำถามเพื่อให้นักศึกษาเข้าไปอ่านเพื่อตอบคำถามไว้ใน blog ของนักศึกษา และผู้สอน สามารถติดตามคำตอบของผู้เรียนได้

้ กรองทอง เกิดนาค (2551, บทคัดย่อ) ศึกษาเรื่อง พฤติกรรมการใช้บริการเว็บไซต์ สังคมออนไลน์ www.hi5.com พบว่า การใช้บริการเว็บไซต์สังคมออนไลน์จากการได้รับอีเมล์ (forward mail) จากเพื่อนและจากทางเว็บไซต์ ใช้เว็บไซต์มาเป็นระยะเวลา 2 ปี โดยกลุ่มตัวอย่าง มีพฤติกรรมการใช้บริการเว็บไซต์ คือ การติดต่อสื่อสารกับเพื่อนและการทำกิจกรรมต่างๆ ใน เว็บไซต์เพื่อความบันเทิง การสื่อสารด้วยการนำเสนอภาพ เพลง และตัวอักษร การสื่อสารหา ้ ความรู้ ข้อมูลข่าวสารการประชาสัมพันธ์กิจกรรมต่างๆ อีกทั้งยังสามารถนำมาปรับใช้กับการเรียน และการทำงานได้ ประโยชน์ที่กลุ่มตัวอย่างได้รับคือความพิเศษของการสื่อสารที่ผู้เล่นเป็นผู้ส่งและ ผู้รับในเวลาเดียวกัน และได้พบเพื่อนเก่า เพื่อนใหม่ รวมทั้งเป็นการผ่อนคลายความเครียด ความ ้เหงา และใช้เวลาว่างให้เป็นประโยชน์ ส่วนผลกระทบที่ได้รับจากการใช้บริการเว็บไซต์นั้นทั้ง ปัญหาส่วนบุคคลและปัญหาทางเทคนิค

77

์ศิริรัตน์ พิมานสกุลวัฒน์ (2548, บทคัดย่อ) ได้ทำการศึกษาค้นคว้าเรื่อง การศึกษา

เปรียบเทียบพฤติกรรมการสนทนาบนเครือข่ายด้วยโปรแกรม ไอซีคิว, เพิร์ช และ เอ็มเอสเอ็น ้ ผลการวิจัยพบว่า พฤติกรรมการสนทนาบนเครือข่ายด้วยโปรแกรมไอซีคิว,เพิร์ช และเอ็มเอสเอ็น มี ้ลักษณะคล้ายกัน คือมีวัตถุประสงค์ในการสนทนาเพื่อคลายเครียด มีพฤติกรรมเฉพาะตัวขอตนเอง ของการสนทนาบนเครือข่ายคือ ในการสนทนาเป็นกลุ่มข้าพเจ้าจะเป็นตัวแทนของห้องสนทนาใน การแนะนำสมาชิกใหม่ให้รู้จักกับสมาชิกเก่า และจะให้คู่สนทนาแนะนำตัวก่อนเสมอ ส่วนอิทธิพล ของคู่สนทนาบนเครือข่ายคือ คู่สนทนามีอิทธิพลต่ออารมณ์และความรู้สึกของข้าพเจ้า ชอบคู่ ิสนทนาที่พิมพ์ข้อความโต้ตอบได้เร็ว ชอบคุยกับคู่สนทนาที่พูดในลักษณะสองแง่สองง่าม และถ้า กำลังสนทนากับคู่สนทนาอย่างถูกใจแต่คู่สนทนาจำเป็นต้องเลิกคุยจะรู้สึกโกรธ

ิธนัสถ์ เกษมไชยานันท์ (2544, บทคัดย่อ) ศึกษาเรื่อง ปัจจัยที่มีผลต่อพฤติกรรมการ ใช้เว็บไซต์ของกลุ่มผู้ใช้อินเทอร์เน็ต ในเขตกรุงเทพมหานคร พบว่า พฤติกรรมการใช้ของกลุ่ม ้ตัวอย่าง โดยเฉลี่ยสัปดาห์ละ 5.52 ครั้ง และมีระยะเวลาในการใช้เฉลี่ยครั้งละ 2.44 ชั่วโมง โดย ช่วงเวลาที่มีการใช้บ่อยที่สุดคือ ช่วงเวลาระหว่าง 21.01-24.00 กลุ่มตัวอย่างส่วนใหญ่ใช้เว็บไซต์ มาแล้ว 1-2 ปี สถานที่ที่ใช้มากที่สุดคือบ้านและที่ทำงาน วัตถุประสงค์ที่กลุ่มตัวอย่างเลือกมาก ี ที่สุดคือ เพื่อสืบค้นข้อมูล เพื่อส่งข้อมูลและจดหมายอิเล็กทรอนิกส์และเพื่อความบันเทิง เว็บไซต์ที่ นิยมใช้มากที่สุดคือ ฮอทเมลล์ดอทคอม (hotmail.com) ยะฮูดอทคอม (yahoo.com) และสนุก ิดอทคอม (sanook.com) ความคาดหวัง ประโยชน์ที่ได้รับจากเว็บไซต์คือ การช่วยให้ทราบข้อมูล ข่าวสารต่างๆที่น่าสนใจ ช่วยค้นหาความรู้ใหม่ๆ และช่วยประหยัดเวลาในการสื่อสาร

์วิไลพร จิตต์จุฬานนท์ (2543, บทคัดย่อ) ได้ศึกษาการเปิดรับ ทัศนคติ การใช้ ประโยชน์และความพึ่งพอใจจากเว็บไซด์การศึกษาของนักเรียนในโรงเรียนที่เข้าร่วมโครงการ คอมพิวเตอร์เพื่อโรงเรียนไทย พบว่าเว็บไซด์ที่นักเรียนสนใจมากที่สุดคือ Sanook.com เพราะ ได้รับข้อมูลที่หลากหลายและตรงกับความต้องการและพบว่าทัศนคติและการใช้ประโยชน์จากเว็บ ไซด์เพื่อการศึกษามีความสัมพันธ์เชิงบวก

นิชดา เตรียมชัยศรี (2542, บทคัดย่อ) ได้ศึกษาการเปิดรับข่าวสาร ความพึงพอใจ และการใช้ประโยชน์ ในการสื่อสารผ่านระบบเครือข่าย Intranet ของพนักงานธนาคารไทย ้พาณิชย์ (มหาชน) พบว่าการเปิดรับข่าวสารผ่านระบบเครือข่าย Intranet ของพนักงานมีมาก ก็ จะมีการใช้ ประโยชน์จากข่าวสารได้รับผ่านทางเครือข่าย Intranet มากตามไปด้วย

้องอาจ ฤทธิ์ทองพิทักษ์ (2539, บทคัดย่อ) ศึกษาถึงพฤติกรรมการสื่อสารผ่านระบบ ้เวิลด์ไวด์เว็บของนักศึกษาในเขตกรุงเทพมหานคร พบว่านักศึกษาส่วนใหญ่มีการสื่อสารผ่านระบบ

78

เวิลด์ไวด์เว็บที่มหาวิทยาลัย และสนใจเปิดรับเนื้อหาประเภทบันเทิงมากที่สุด นอกจากนี้นักศึกษา มีการใช้ประโยชน์จากระบบเวิลด์ไวด์เว็บ เพื่อการพัฒนาตนเองในด้านวิชาการและทักษะการใช้ งานระบบเวิลด์ไวด์เว็บและการใช้ระบบเวิลด์ไวด์เว็บในการตอบสนองความต้องการด้านข่าวสาร และการพักผ่อนหย่อนใจ

#### 4.2 งานวิจัยต่างประเทศ

Justin Gibbons และ Matthew Halfin (2008) ได้ทำการศึกษาวิจัยการทำโฆษณา ผ่านวิดีโอออนไลท์ โดยเลือกเว็บไซต์ YouTube ในการศึกษา โดยใช้วิธีการสัมภาษณ์แบบเจาะลึก เพื่อให้เข้าใจถึงพฤติกรรมการใช้ และแนวความคิด ทัศนคติ รวมไปถึงปัจจัยต่างๆที่นำไปสู่การใช้ งาน วิดีโอ ออนไลท์ในเชิงโฆษณา จากการศึกษาดังกล่าวพบว่า ปัจจุบันมีคนเข้าใช้ เว็บไซต์ YouTube มากถึง 1 ล้านครั้งต่อวันและมีคลิปวิดีโอมากถึง 73 ล้านคลิป และพบว่าสาเหตุที่ทำให้ ผู้คนหลงใหลและเป็นสาวกของเว็บไซต์ YouTube ได้แก่ การดูรายการทีวีย้อนหลัง การดูคลิปวิดีโอ แปลกๆเพื่อความบันเทิง และการเลือกดูสิ่งต่างๆตามความต้องการและสะดวกแก่เวลา โดยผู้ใช้ YouTube มีทัศนคติหรือความคิดเห็นว่าเว็บไซต์ ดังกล่าว เปรียบเสมือนทีวีเครื่องที่สองของพวกเขา เพราะสามารถเลือกรับชมได้ในที่พักอาศัยและสามารถเลือกรับชมรายการต่างๆตามที่สมาชิกใน บ้านต้องการ อีกทั้งยังสามารถย้อนดูรายการย้อนหลังได้อีกด้วย ประกอบกับไม่มีข้อจำกัด เกี่ยวกับช่วงเวลาสามารถดูได้ไม่จำกัดเวลา จนทำให้วิดีโอ ออนไลน์ของ YouTube เป็นที่ชื่นชอบ และได้รับความนิยมอย่างมาก โดยผู้ใช้มองว่าเป็นเว็บไซต์ที่มี วิดีโอคลิปที่เป็นสาระความรู้มากมาย อีกทั้งยังมีคลิปตลกๆหรือคลิปแปลกๆให้ชวนค้นหา แต่ถึงอย่างไรจากกลุ่มตัวอย่างผู้ใช้ YouTube-ยังคงให้ความคิดเห็นว่า การใช้วิดีโอ ออนไลน์อาจยังไม่สามารถทดแทนการดูทีวี หรือการรับชม วิดีโอโดยปกติได้ เนื่องจากความสะดวกสบายประสิทธิภาพในการรับชม รวมไปถึงคุณภาพของ เนื้อหาที่แตกต่างกัน แต่ผู้รับชมยังมีความคิดเห็นว่าคลิปวิดีโอออนไลน์ดังกล่าวยังจะเป็นทางเลือก ที่ได้รับความนิยมเพราะสมารถเข้าถึงเนื้อหาแบบเฉพาะทางเพื่อตอบสนองความต้องการเฉพาะ บุคคล

Sarah (2008) ศึกษาเรื่อง การใช้และความพึงพอใจที่มีต่อ facebook.com พบว่ามี 9 ปัจจัยสำคัญที่พบใน facebook ได้แก่ เวลาที่ใช้ในการผ่าน (pass time) การเชื่อมต่อแรงดึงดูด ทางเพศ ประโยชน์และการบำรุงรักษา ข้อผูกมัดในการสร้าง/บำรุงรักษา การสะสม การเปรียบเทียง เชิงสังคม การใช้ช่องทาง และเครือข่าย โดยความถี่และช่วงระยะเวลาการใช้ facebook แตกต่าง ไปตามเพศและปีที่ศึกษา เมื่อ facebook แพร่ขยายอย่างรวดเร็วภายในกลุ่มที่มีความแตกต่างทาง ลักษณะประชากร รวมถึงกลุ่มคนที่อายุตั้งแต่ 25 ปีขึ้นไป และกลุ่มคนในประเทศอื่นๆ
Min Liu (2004, pp. 357-379) จากภาควิชาหลักสูตรและการเรียนการสอน ้มหาวิทยาลัยเท็กซัส สหรัฐอเมริกา ได้ศึกษาพบว่า แนวโน้มของการใช้สื่อความเร็วสูง หรือสื่อ ้อินเทอร์เน็ตเพื่อการเรียนการสอน มีแนวโน้มสูงขึ้น โดยจากภาพที่แสดงออกทางหน้าจอมอนิเตอร์ สามารถเข้าใจได้ง่ายกว่าการเรียนรู้ในห้องเรียนตามปกติ

B.Cornwell and D.C.Lundgren (2001, pp. 197-211) พบว่า ความสัมพันธ์ใน โลกไซเบอร์สเปซจะเป็นไปอย่างเชื่องช้าและไม่ไว้วางใจซึ่งกันและกันมากกว่าในโลกแห่งความเป็น จริง เนื่องจากมีการปิดบังเรื่องของอายุ และ รูปร่างหน้าตา แต่จะทำให้คนที่มีความสัมพันธ์กันใน โลกไซเบอร์สเปชมีความท้าทายและน่าตื่นเต้นมากกว่า ความสัมพันธ์ในโลกแห่งความเป็นจริง ทั้งนี้ขึ้นอยู่กับเพศและการศึกษาของคู่สนทนาทั้งสองฝ่ายอีกด้วย

Nikolus (1988) ได้ทำการวิจัยการใช้คอมพิวเตอร์ในห้องเรียน ครูมีความเห็นว่าการ นำคอมพิวเตอร์มาใช้ในห้องเรียนสามารถกระตุ้นนักเรียนให้ประสบความสำเร็จได้

จากเอกสารและงานวิจัยที่เกี่ยวข้องทั้งงานวิจัยในประเทศและต่างประเทศ ดังกล่าว ข้างต้น แสดงให้เห็นว่าการใช้เครือข่ายสังคมอิเล็กทรอนิกส์ (Social Network) มีความสำคัญ ช่วยลดช่องว่างในเรื่องการติดต่อสื่อสาร โดยปราศจากข้อจำกัดในเรื่องเวลาและสถานที่ ทำให้มี ประโยชน์ต่อการศึกษา จึงทำให้ผู้ศึกษาค้นคว้าสนใจที่จะ ศึกษาสภาพการใช้เครือข่ายสังคม ้อิเล็กทรอนิกส์เพื่อการศึกษา กรณีศึกษา นิสิตระดับปริญญาโท คณะศึกษาศาสตร์ มหาวิทยาลัย นเรศวร เพราะในปัจจุบัน การศึกษาในระดับปริญญาโท ได้มีการใช้งานเครือข่ายสังคม ์ อิเล็กทรอนิกส์ (Social Network) อย่างแพร่หลาย

## กรดบแนวคิดของการศึกษาค้นคว้า

จากเอกสารของงานวิจัยที่เกี่ยวข้อง สามารถกำหนดออกมาเป็นกรอบแนวคิดใน การศึกษาค้นคว้าได้ ดังนี้

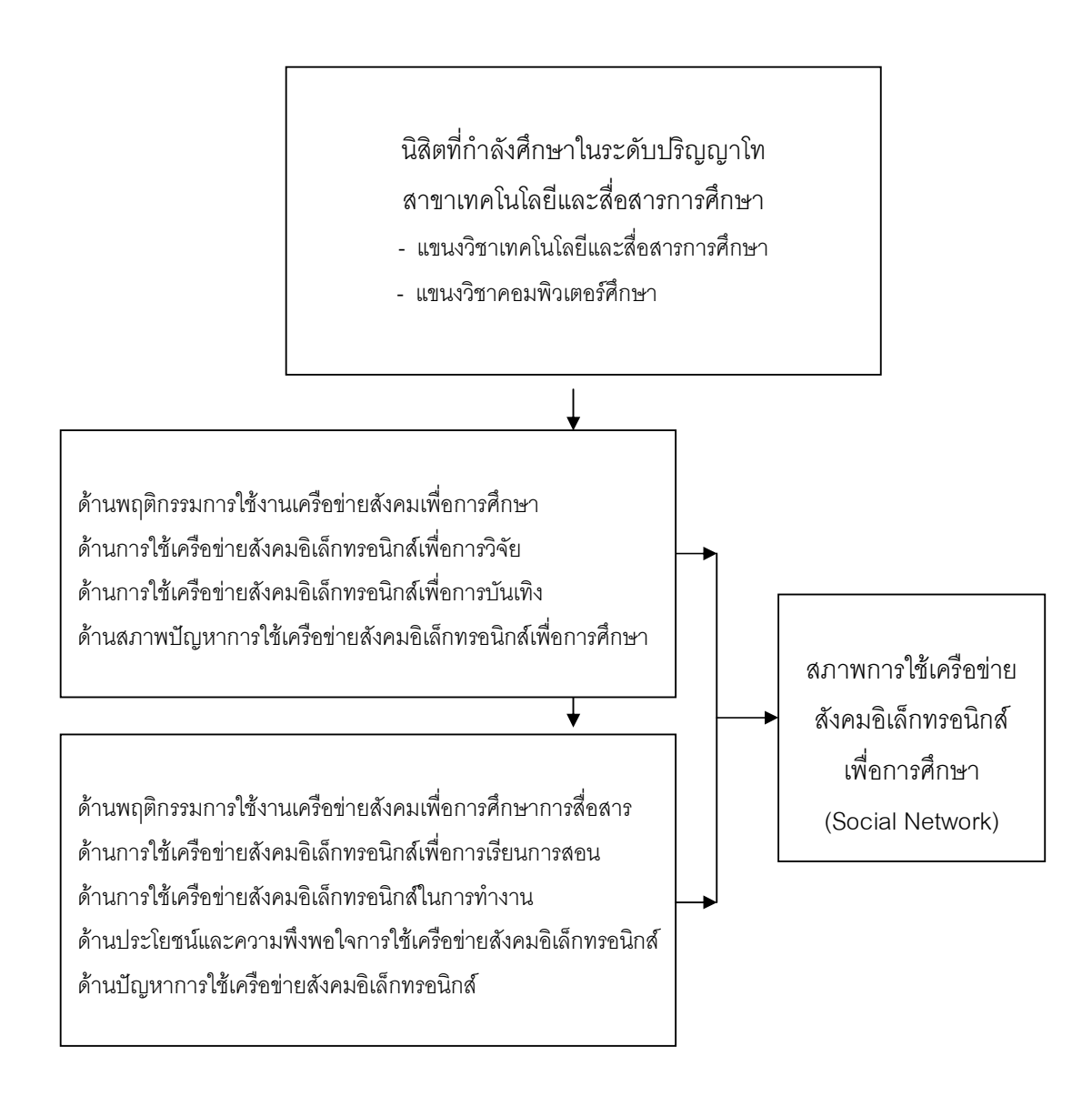

## <mark>ภาพ 8 นสดงกรกบแนวคิดของการศึกษาค้นคว้า การศึกษาสภาพการใช้เครือข่าย</mark> สังคมอิเล็กทรอนิกส์เพื่อการศึกษา